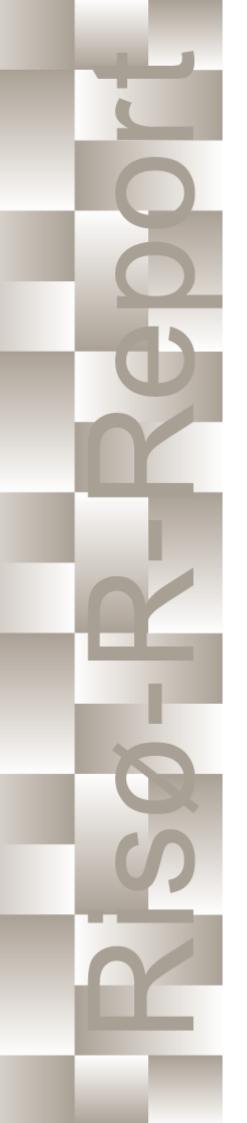

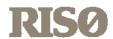

# How 2 HAWC2, the user's manual

Torben Juul Larsen, Anders M. Hansen Risø-R-1597(ver. 4-1)(EN)

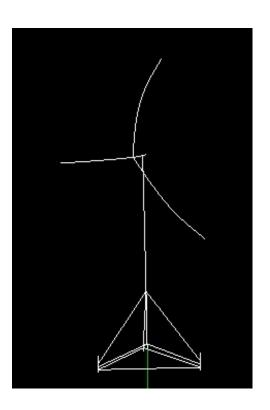

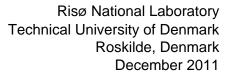

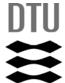

Author: Torben Juul Larsen, Anders M. Hansen Title: How 2 HAWC2, the user's manual Department: Wind Energy Division

Risø-R-1597(ver. 4-1)(EN) Dec 2011

Abstract (max. 2000 char.):

ISSN 0106-2840 ISBN 978-87-550-3583-6

The report contains the user's manual for the aeroleastic code HAWC2. The code is intended for calculating wind turbine response in time domain and has a structural formulation based on multi-body dynamics. The aerodynamic part of the code is based on the blade element momentum theory, but extended from the classic approach to handle dynamic inflow, dynamic stall, skew inflow, shear effects on the induction and effects from large deflections. It has mainly been developed within the years 2003-2006 at the aeroelastic design research programme at Risoe, National laboratory Denmark, but is continously updated and improved.

This manual is updated for HAWC2 version 10.9

Groups own reg. no.: 1110412-3

Sponsorship:

Contract no.:

Cover:

Pages: Tables: References:

Information Service Department Risø National Laboratory Technical University of Denmark P.O.Box 49 DK-4000 Roskilde Denmark Telephone +45 46774004 bibl@risoe.dk Fax +45 46774013

# Content

| General input layout                                            | 7  |
|-----------------------------------------------------------------|----|
| Continue_in_file option                                         | 7  |
| HAWC2 version handling                                          | 8  |
| Coordinate systems                                              | 18 |
| Simulation                                                      | 20 |
| Main command block - Simulation                                 | 20 |
| Sub command block – newmark                                     | 20 |
| Structural input                                                | 21 |
| Main command block – new_htc_structure                          | 21 |
| Sub command block – main body                                   |    |
| Format definition of file including distributed beam properties |    |
| Sub command - orientation                                       |    |
| Sub command - constraint                                        |    |
| DLL control                                                     | 35 |
| Main command block – dll                                        | 35 |
| Sub command block – hawc dll.                                   |    |
| Sub command block – type2 dll                                   |    |
| HAWC DLL format example written in FORTRAN 90                   |    |
| HAWC DLL format example written in Delphi                       |    |
| HAWC DLL format example written in C                            |    |
| TYPE2 dll written in Delphi                                     |    |
| TYPE2 dll written in C                                          |    |
| TYPE2_DLL format example written in FORTRAN 90                  |    |
| Wind and turbulence                                             | 45 |
| Main command block -wind                                        | 15 |
| Sub command block - mann                                        |    |
| Sub command block - flex                                        |    |
| File description of user defined shear.                         |    |
| Example of user defined shear file                              |    |
| File description of user defined shear turbulence               |    |
| Example of user defined shear turbulence file                   |    |
| Sub command block - wakes                                       |    |
| Sub command block – tower_shadow_potential                      | 53 |
| Sub command block – tower_shadow_jet                            |    |
| Sub command block – tower_shadow_potential_2                    |    |
| Sub command block – tower_shadow_jet_2                          |    |
| Sub command block – turb_export                                 | 56 |
| Aerodynamics                                                    | 56 |
| Main command block - aero                                       | 56 |
| Sub command block – dynstall so                                 |    |
| Sub command block – dynstall mhh                                |    |
| Sub command block – dynstall_mhhmagf                            |    |
| Sub-command block hamvaka mathod                                |    |

| Data format for the aerodynamic layout                                    | 60 |
|---------------------------------------------------------------------------|----|
| Example of an aerodynamic blade layout file                               |    |
| Example of the profile coefficients file                                  |    |
| Main command block – blade_c2_def (for use with old_htc_structure format) | 64 |
| Aerodrag (for tower and nacelle drag)                                     | 65 |
| Main command aerodrag                                                     | 65 |
| Subcommand aerodrag_element                                               | 65 |
| Hydrodynamics                                                             | 65 |
| Main command block - hydro                                                |    |
| Sub command block – water_properties                                      |    |
| Sub command block – hydro_element                                         | 66 |
| Soil module                                                               | 71 |
| Main command block - soil                                                 |    |
| Sub command block – soil_element                                          |    |
| Data format of the soil spring datafile                                   | 71 |
| External forces through DLL                                               | 73 |
| Main command block – Force                                                | 73 |
| Sub command - DLL                                                         | 73 |
| Output                                                                    | 74 |
| Commands used with results file writing                                   |    |
| File format of HAWC_ASCII files                                           |    |
| File format of HAWC_BINARY files                                          | 75 |
| mbdy (main body output commands)                                          | 77 |
| Constraint (constraint output commands)                                   |    |
| bearing1bearing2                                                          |    |
| bearing3                                                                  |    |
| bearing4.                                                                 |    |
| body (old body output commands)                                           | 81 |
| aero (aerodynamic related commands)                                       | 82 |
| wind (wind output commands)                                               | 87 |
| wind_wake (wind wake output commands)                                     | 87 |
| dll (DLL output commands)                                                 | 87 |
| hydro (hydrodynamic output commands)                                      | 88 |
| general (general output commands)                                         | 89 |
| Output_at_time (output at a given time)                                   | 89 |
| aero (aerodynamic output commands)                                        | 90 |
| Example of main input file                                                | 92 |

## **Preface**

The HAWC2 code is a code intended for calculating wind turbine response in time domain. It has been developed within the years 2003-2006 at the aeroelastic design research programme at Risoe, National laboratory Denmark.

The structural part of the code is based on a multibody formulation where each body is an assembly of timoshenko beam elements. The formulation is general which means that quite complex structures can be handled and arbitrary large rotations of the bodies can be handled. The turbine is modeled by an assembly of bodies connected with constraint equations, where a constraint could be a rigid coupling, a bearing, a prescribed fixed bearing angle etc. The aerodynamic part of the code is based on the blade element momentum theory, but extended from the classic approach to handle dynamic inflow, dynamic stall, skew inflow, shear effects on the induction and effects from large deflections. Several turbulence formats can be used. Control of the turbine is performed through one or more DLL's (Dynamic Link Library). The format for these DLL's is also very general, which means that any possible output sensor normally used for data file output can also be used as a sensor to the DLL. This allows the same DLL format to be used whether a control of a bearing angle, an external force or moment is placed on the structure.

The code has internally at Risoe been tested against the older validated code HAWC, the CFD code Ellipsys and numerous measurements. Further on detailed verification is performed in the IEA annex 23 and annex 30 research project regarding offshore application.

During the programming of the code a lot of focus has been put in the input checking so hopefully meaningful error messages are written to the screen in case of lacking or obvious erroneous inputs. However since the code is still constantly improved we appreciate feedback from the users – both good and bad critics are welcome.

The manual is also constantly updated and improved, but should at the moment cover the description of available input commands.

# **Acknowledgements**

The code has been developed primarly by internal funds from Risø National Laboratory – Technical University of Denmark, but the research that forms the basis of the code is mainly done under contract with the Danish Energy Authority.

The structural formulation of the model is written by Anders M. Hansen as well as the solver and the linking between external loads and structure. The aerodynamic BEM module is written by Helge A. Madsen and Torben J. Larsen. Three different stall models are implemented where the S.Ø. (Stig Øye) model is implemented by Torben J. Larsen, the mhh Beddoes model is written by Morten Hansen and Mac Gaunaa and the mhhmacg model used for trailing edge flaps is written by Mac Gaunaa and Peter Bjørn Andersen and has later been rewritten by Leonardo Bergami. The wind and turbulence module as well as the soil and DLL modules are written by Torben J. Larsen. The hydrodynamic module is written by Anders M. Hansen and Torben J. Larsen. The turbulence generator is generated by the WAsP Team and converted into a DLL by Peter

Bjørn Andersen. The dynamic wake meandering module is written by Helge A. Madsen, Gunner Larsen and Torben J. Larsen. The eigenvalue solver is implemented by Anders M. Hansen and John Hansen. General maintenance is performed by Torben J. Larsen and Anders M. Hansen.

# **General input layout**

The HAWC 2 input format is written in a form that forces the user to write the input commands in a structured way so aerodynamic commands are kept together, structural commands the same etc.

The commands are divided into command blocks using the begin-end syntax. Each line has to be ended with a semi colon ";" which gives the possibility for writing comments and the end of each line after the semi colon. All command lines can be written with capital or small letters, but inside the code all lines are transformed into small letters. This could have importance if something case sensitive is written (e.g. the name of a subroutine within a DLL).

```
begin simulation;
  time_stop 100.0;
  solvertype 1; (newmark);
  begin newmark;
  beta 0.27;
  gamma 0.51;
  deltat 0.02;
  end newmark;
end simulation;
```

In the next chapters the input commands are explaned for every part of the code. The notation is main command for a begin-end command block that is not a sub part of another begin-end block, and sub command block for a begin-end block that is included within another block. In the above written example "simulation" is a main command block and "newmark" is a sub command block.

### Continue\_in\_file option

A feature from version 6.0 and newer is the possibility of continuing reading of the main input file into another. The command word **continue\_in\_file** followed by a file name causes the program to open the new file and continue reading of input until the command word **exit**. When **exit** is read the reading will continue in the previous file. An infinite number of file levels can be used.

| Command name     | Explanation                                             |
|------------------|---------------------------------------------------------|
| continue_in_file | 1. File name (and path) to sublevel input file          |
| exit             | End of input file. Input reading is continued in higher |
|                  | level input file.                                       |

# **HAWC2** version handling

The HAWC2 code is still frequently updated and version handling is therefore of utmost importance to ensure quality control. For every new released version of the code a new version number is hard coded in the source. This number can be found by executing the HAWC2.exe file without any parameters. The version number is echoed to screen. The same version number is also written to every result file no matter whether ASCII or binary format is chosen. Hereby it is possible to reproduce all results at later stage and to dig in the source code for at previous version if special problems occur.

All information covering the different code versions has been made. These data are listed on the next pages.

# Risø DTU

| !!     | Version information:<br>Version name | ! Date                       | Resp              | Info                                                                                                    |
|--------|--------------------------------------|------------------------------|-------------------|----------------------------------------------------------------------------------------------------|
| !      |                                      |                              |                   |                                                                                                    |
| !<br>! | global%version='HAWC2MB 1.0'         | ! 20.04.2006<br>! 24.04.2006 | TJUL<br>TJUL/ANMH | Version system started. Changes in so_dyn_stall model performed.<br>Bearing3 in topology - slight modification still needed, but now mhha<br>needs a version            |
| !      | global%version='HAWC2MB 1.1'         | ! 25.04.2006                 | TJUL              | mhha laptop in MAC check, integer overflow negletec in compiler settings                                                                                                |
| !      | global%version='HAWC2MB 1.1work'     | ! 26.04.2006                 | TJUL              | tjul stationairy pc in MAC check<br>New check regarding thicknesses in aeodynamic files                                                                                 |
| į      |                                      | ! 28.04.2006                 | TJUL              | ktho stationairy pc in MAC check                                                                                                    |
| !      | global%version='HAWC2MB 1.2'         | ! 28.04.2006                 | TJUL              | Radius non-dim in structural _st input data and aerodynamic _ae data                                                                                                    |
| !<br>! | global%version='HAWC2MB 1.3'         | ! 01.05.2006                 | TJUL              | Extra check in structural files reading procedures Tab characters can now be used in htc files and other input files Check that c2_def structure length larger than eps |
| !      | global%version='HAWC2MB 1.4'         | ! 02.05.2006                 | TJUL              | New check in hawc_file output that time_stop>time_start<br>Topologi_timoschenko.f90 updated related to changes in version 1.3                                           |
| !      | global%version='HAWC2MB 1.5'         | ! 03.05.2006                 | TJUL              | ktho laptop in MAC check<br>Get_state_rot function in body.f90                                                                                                    |
| !      |                                      |                              |                   | New mbdy state_rot output command in topologi_mainbody_output<br>Rotation velocity and acceleration in aerodynamic blade section<br>variables                           |
| !      |                                      |                              | MACQ/TJUL         | Dynamic_stall_mhh included                                                                                                    |
| !      | global%version='HAWC2MB 1.6'         | ! 04.05.2006                 | TJUL              | Extension of bladelink criteria for execution stop                                                                                                    |
| !      | global%version='HAWC2MB 1.7'         | ! 09.05.2006                 | TJUL              | New error message in windturb_mann.f90 New error messages regarding matrix not definite problems                                                                        |
| !      | global%version='HAWC2MB 1.8'         | ! 09.05.2006                 | TJUL              | New MAC checks (Niels Kjølstad + students)<br>New MAC check                                                                                                    |
| i      | global%version='HAWC2MB 1.9'         | ! 16.05.2006                 | TJUL              | New MAC check                                                                                                    |
| i      | global%version='HAWC2MB 2.0'         | ! 18.05.2006                 | TJUL              | New MAC check                                                                                                    |
| i      | global%version='HAWC2MB 2.1'         | ! 19.05.2006                 | TJUL              | Error messages corrected in mbdy state_rot command                                                                                                    |
| į      | g                                    |                              | MHHA/TJUL         | New MAC check procedure (loop over all adresses instead of only one)                                                                                                    |
| !      | global%version='HAWC2MB 2.2'         | ! 22.05.2006                 | TJUL              | New ignore function in body actions                                                                                                    |
| !      |                                      | ! 30.05.2006                 | TJUL              | Old MAC check procedure reimplemented since troubles occured with the new version                                                                                       |
| !      | global%version='HAWC2MB 2.3'         | ! 30.05.2006                 | TJUL              | Replacement of procedure that calculates euler parameters based on<br>transformation matrix<br>(only important for cases with eulerp output used)                       |
| į      | global%version='HAWC2MB 2.4'         | ! 31.05.2006                 | TJUL              | General cleanup in multibodyproto.f90 file (simple generator model                                                                                                    |
|        | grobatiover ston- in wozhb 2.4       | : 01.00.2000                 | 1002              | excluded, now                                                                                                    |
| !      |                                      | 1 04 00 0000                 | T 1111            | tmp_gen_speed output command is excluded)                                                                                                    |
| !      | global%version='HAWC2MB 2.5'         | ! 01.06.2006<br>! 04.06.2006 | TJUL<br>TJUL      | New MAC checks External Licence manager DLL used. Avoids new versions of the HAWC2 code to be build at                                                                  |
| !      |                                      | 1                            |                   | every new MAC number                                                                                                    |
| !      | global%version='HAWC2MB 2.6'         | !<br>! 13.06.2006            | TJUL              | and and also works when the computer is not connected to a LAN<br>Newmark variables reorganized                                                                         |
| į      | grobatiover ston- thinesing 2.0      | !                            | 1002              | Hydrodynamic loads cut-in at 2secs, as for the aero loads. To reduce initial transients                                                                                 |
| !      |                                      | !                            |                   | New acceptance criteria from License manager                                                                                                    |
| !      |                                      | !                            |                   | New input check in topologi_mainbody                                                                                                    |
| !      |                                      | !                            |                   | Order of radius of gyration input shifted for the new_htc_structure                                                                                                    |
| !      |                                      |                              |                   | input. Now: 1st column (Rix) is the one affected if mass center position changes on the                                                                                 |
| !      | global%version='HAWC2MB 2.7'         | ! 23.06.2006                 | ANMH              | chord line<br>Normalisation of vectors in utils funtions get_two_plane_vectors. Used                                                                                    |
| !      |                                      |                              |                   | for better<br>accuracy in bearing1 and bearing2 definitions                                                                                                    |

| !      | global%version='HAWC2MB 2.8' | ! 17.07.2006                 | TJUL/FRBA    | Correction of bug in get_ae_data procedure in aeroload_calcforces unit.<br>Profile sets                                                                    |
|--------|------------------------------|------------------------------|--------------|----------------------------------------------------------------------------------------------------|
| !<br>! | global%version='HAWC2MB 2.9' | ! 17.07.2006                 | TJUL         | higher than one is now also usable.<br>Gravity loads cut-in at 0.5secs, same method as for the aero loads. To<br>reduce initial transients                 |
| !<br>! | global%version='HAWC2MB 3.0' | ! 24.07.2006                 | TJUL         | <pre>Harmonic2 function in general output (time limitid harmonic function) topologi_mainbody_actions module added. New features to the actions list.</pre> |
| !      | global%version='HAWC2MB 3.1' | ! 26.07.2006                 | TJUL         | Mann turbulence is reused if simulation time is longer than included in turbulence box                                                                     |
| !      | global%version='HAWC2MB 3.2' | ! 28.07.2006                 | TJUL         | Correction of bug in aerodynamic moment integration procedure (only related to aerodynamic file output)                                                    |
|        |                              | ! 31.07.2006                 | TJUL         | Change of error message criteria regarding alowable number of bodies within a mainbody ( <n elements)<="" td=""></n>                                       |
|        |                              | ! 01.08.2006                 | TJUL         | Correction of bug in dynstall_mhh model so no division by zero occurs when a zerolift profile is used.                                                     |
| !      | global%version='HAWC2MB 3.3' | ! 01.08.2006<br>! 04.08.2006 | ANMH<br>TJUL | Correction of bug related to torsion of blade in the blade linker<br>Check applied on exp expressions in dynamic stall mhh model to avoid                  |
|        | _                            | 99.08.2006                   | TJUL         | underflow errors                                                                                                    |
| !      | global%version='HAWC2MB 3.4' |                              |              | New check applied in mann turbulence unit to avoid array out of bounds during bizar startup transients                                                     |
| !      |                              | ! 11.08.2006                 | TJUL         | Correction of exp check in dynstall_mhh model just created in version 3.2                                                                                  |
| !      | global%version='HAWC2MB 3.5' | ! 28.08.2006                 | TJUL         | Generator_rotation sensor setup for old_htc_structure format - replaces the older tmp_gen_speed sensor. Updates in hawcstructure.f90 and body_output.f90   |
| !      |                              | !                            |              | New error message in body_output                                                                                                    |
| !      |                              | !                            |              | Improvement of general command reader in genout_tools in order to accept tabulator spacings                                                                |
|        |                              | !                            |              | General shine up of aerodynamic calculations regarding induction and                                                                                       |
|        |                              | !                            |              | tiploss calculations rechecked against IEA rev 3 calculations<br>Number of radial point in the induction calculation is default set to                     |
|        |                              |                              |              | the name number as number of aero sections. Previous default of 30 stations                                                                                |
|        |                              | !                            |              | Linear interpolation in aeroload_tools updated so no division by zero                                                                                      |
|        |                              | ! 29.08.2006                 | ANMH/TJUL    | occurs when x0=x1, used in cases where extrapolation is not wanted Fix1 constraints updated in topologi_constraints_fix1.f90 and                           |
|        |                              |                              |              | hawcstructure f90. Ensures e.g. that constraint properties are identical for blades. Ensures that blades performs identically.                             |
| !      | global%version='HAWC2MB 3.6' | ! 14.09.2006                 | TJUL         | New acceptance criteria from license manager                                                                                                    |
| !      | global%version='HAWC2MB 3.7' | ! 15.09.2006                 | TJUL         | New general load linker that replaces bladelink.f90 and wavelink.f90                                                                                       |
|        |                              | !                            | ANMH/TJUL    | Pitchsensors (bearing sensor) updated during iterations too. Especially important for DLL controllers                                                      |
| !      | global%version='HAWC2MB 3.8' | ! 06.10.2006<br>!            | TJUL         | Correction of bug related to aero int_force and int_moment sensors<br>Correction of bug in DLL actions. On nodes different from nr. 1, in-                 |
|        |                              | !                            | TJUL         | and external forces and moments were placed on the node 1 number lower. Pitch sensor modified. Now pitch velocity is clculated based on                    |
|        |                              |                              |              | numerical differentiation of calculated angle. Should be less sensitive to solver inaccuracies.                                                            |
|        |                              | !                            | TJUL         | In output of bearing sensor new options are added. (-180:180 deg output                                                                                    |
|        |                              | !                            | ANMH         | etc.)<br>Correction of bug in loadlinker. It turned out that loadfunction were                                                                             |
|        |                              |                              |              | only correct if an even number of calculation points were used (aero or hydro). Now OK also for odd numbers                                                |
| !      | global%version='HAWC2MB 3.9' | ! 06.10.2006                 | TJUL         | Soil spring module added (soil stuff from hydro module removed)                                                                                            |
| !      | global%version='HAWC2MB 4.0' | ! 02.11.2006                 | TJUL         | Extra output commands in aero output_at                                                                                                    |
| !      | global%version='HAWC2MB 4.1' | ! 02.11.2006                 | ANMH/TJUL    | Replacement of added stiffness method for soil springs. Much better and faster than previous. Still not perfect.                                           |
| 10     |                              |                              |              |                                                                                                    |

| 10.11.2888   IJUL   Input modified so many bases are allowable.   IJUL   Input modified so many bases are allowable.   IJUL   Input modified so many bases are allowable.   IJUL   IJUL   Input modified so many bases are allowable.   IJUL   IJUL         |        |                                         | ! 10.11.2006<br>! 10.11.2006 | ANMH/TJUL<br>TJUL | Update of bearing3. Now it is general.<br>Output variables rearranged. Only command included in bearing outputs                         |
|----------------------------------------------------------------------------------------------------|--------|-----------------------------------------|------------------------------|-------------------|----------------------------------------------------------------------------------------------------|
| global%version='HAMCZMB 4.3'   17.11.2006   TJUL   HAMA   17.11.2006   TJUL   HAMA   17.11.2006   TJ       |        |                                         | ! 10.11.2006<br>! 15.11.2006 | TJUL<br>ANMH/TJUL |                                                                                                    |
| previously in a wrong coordinate system when written to output_ist.    23.11.2006                                                                                                    | !      | global%version='HAWC2MB 4.2'            | ! 16.11.2006                 | TJUL              |                                                                                                    |
| global*wersion='HAMC2HB 4.3'   17.11.2006   TJUL   New fix3 constraint. Locks a node to ground in a given rotation direction. Update of loadlinker with respect to procedures for numerical update of stiffness. damping and mass terms. Improves solutions of soil spring stiffness. damping and mass terms. Improves solutions of soil spring stiffues of soil spring stiff served to input for action passent to happen and the phydrodynamic part = \$2 state to input for action in linker. The phydrodynamic part = \$2 state to input for action in put = \$2 state. The phydrodynamic part = \$2 state. The phydrodynamic part = \$2 state. The phydrodynamic part = \$2 state. The ph |        |                                         | !                            | TJUL/HAMA         | Correction of sensors induc and windspeed in output_at aero. They were                                                                  |
| stiffness, damping and mass terms. Improves solutions of soil spring systems significant.  Same procedure used for the hydrodynamic part => faster convergence. By fixed related tinput for action sensor: mbdy moment int by fixed related tinput for action sensor: mbdy moment int by fixed related tinput for action sensor: mbdy moment int by fixed related tinput for action sensor: mbdy moment int by fixed related tinput for action sensor: mbdy moment int by fixed related tinput for action sensor: mbdy moment into action sensor: mbdy moment into action into action into act     | !      | global%version='HAWC2MB 4.3'            | ! 17.11.2006                 | TJUL              | New fix3 constraint. Locks a node to ground in a given rotation                                                                         |
| global%version='HAMC2MB 4.4'   27.11.2006   1.201.   1.201.12.0006   1.201.12.0006   1.201.12.0006   1.201.12.0006   1.201.12.0006   1.201.12.0006   1.201.12.0006   1.201.12.0006   1.201.12.0006   1.201.12.0006   1.201.12.0006   1.201.12.0006   1.201.12.0006   1.201.12.0006   1.201.12.0006   1.201.12.0006   1.201.12.0006   1.201.12.0006   1.201.12.0006   1.201.12.0006   1.201.12.0006   1.201.12.0006   1.201.12.0006   1.201.12.0006   1.201.12.0006   1.201.12.0006   1.201.12.0006   1.201.12.0006   1.201.12.0006   1.201.12.0006   1.201.12.0006   1.201.12.0006   1.201.12.0006   1.201.12.0006   1.201.12.0006   1.201.12.0006   1.201.12.0006   1.201.12.0006   1.201.12.0006   1.201.12.0006   1.201.12.0006   1.201.12.0006   1.201.12.0006   1.201.12.0006   1.201.12.0006   1.201.12.0006   1.201.12.0006   1.201.12.0006   1.201.12.0006   1.201.12.0006   1.201.12.0006   1.201.12.0006   1.201.12.0006   1.201.12.0006   1.201.12.0006   1.201.12.0006   1.201.12.0006   1.201.12.0006   1.201.12.0006   1.201.12.0006   1.201.12.0006   1.201.12.0006   1.201.12.0006   1.201.12.0006   1.201.12.0006   1.201.12.0006   1.201.12.0006   1.201.12.0006   1.201.12.0006   1.201.12.0006   1.201.12.0006   1.201.12.0006   1.201.12.0006   1.201.12.0006   1.201.12.0006   1.201.12.0006   1.201.12.0006   1.201.12.0006   1.201.12.0006   1.201.12.0006   1.201.12.0006   1.201.12.0006   1.201.12.0006   1.201.12.0006   1.201.12.0006   1.201.12.0006   1.201.12.0006   1.201.12.0006   1.201.12.0006   1.201.12.0006   1.201.12.0006   1.201.12.0006   1.201.12.0006   1.201.12.0006   1.201.12.0006   1.201.12.0006   1.201.12.0006   1.201.12.0006   1.201.12.0006   1.201.12.0006   1.201.12.0006   1.201.12.0006   1.201.12.0006   1.201.12.0006   1.201.12.0006   1.201.12.0006   1.201.12.0006   1.201.12.0006   1.201.12.0006   1.201.12.0006   1.201.12.0006   1.201.12.0006   1.201.12.0006   1.201.12.0006   1.201.12.0006   1.201.12.0006   1.201.12.0006   1.201.12.0006   1.201.12.0006   1.201.12.0006   1.201.12.0006   1.201.12.0006   1.201.12.0006   1.201.12.0006   1.201.1       |        |                                         | ! 23.11.2006                 | ANMH              | stiffness, damping and mass terms. Improves solutions of soil spring                                                                    |
| global%version='HAWC2MB 4.4'   27.11.2006                                                                                                    |        |                                         | ! 27.11.2006                 | TJUL              |                                                                                                    |
| global%version='HANC2MB 4.5'                                                                                                    | !      | global%version='HAWC2MB 4.4'            |                              |                   | Bug fixed related to input for action sensor: mbdy moment_int                                                                           |
| 1                                                                                                    |        |                                         | ! 04.12.2006                 | ANMH              |                                                                                                    |
| 107.12.2006   ANMH   Files used in topologi_tools are closed after use.   13.12.2006   TJUL   In mann turbulence a new command (dont_scale) is made.   Update of HAWC_mann module. Important only if turbulence outside box is used.   104.01.2007   TJUL   Update of HAWC_mann module. Important only if turbulence outside box is used.   104.01.2007   TJUL   Update of HAWC_mann module. Important only if turbulence coordinates. In amon turbulence a new command (dont_scale) is made.   Update of HAWC_mann module. Important only if turbulence coordinates. In amon turbulence a new command (dont_scale) is made.   Update of HAWC_mann module. Important only if turbulence coordinates. In amon turbulence from e.g. pitch velocity   New potional relaxation parameter for solver. Extra command in simulation input.   Simulation input.   Simulation input.        | !      | global%version='HAWC2MB 4.5'            | ! 06.12.2006                 | TJUL              |                                                                                                    |
| 12.12.2006   TJUL   In make output command, outputs are bypassed if global time > output stoptime   13.12.2006   TJUL   In mann turbulence a new command (dont_scale) is made. Update of HAWC_mann module. Important only if turbulence outside box is used.   104.01.2007   TJUL   In mann turbulence a new command (dont_scale) is made. Update of HAWC_mann module. Important only if turbulence outside box is used. Omega evector for aerodynamic module in rotor reference coordinates. In aero files only rotation speed around y-axis is used. Eliminates influence from e.g. pitch velocity   04.01.2007   MHHA/TJUL   New optional relaxation parameter for solver. Extra command in simulation input. One of sign in forcedling springs are used. Not important for hawc_dll update of code structure, multibodyproto split into several subroutines New logic destructure, multibodyproto split into several subroutines New logic of variables related to simulation_input.   1                                                                                                    |        |                                         | !                            |                   |                                                                                                    |
| stoptime In ann turbulence a new command (dont_scale) is made. Update of HAWC_mann module. Important only if turbulence outside box is used. I 04.01.2007 I JUL Omega vector for aerodynamic module in rotor reference coordinates. In aero files only rotation speed around y-axis is used. Eliminates influence from e.g. pitch velocity New optical relaxation parameter for solver. Extra command in simulation input. Change of sign in forcedIl.f90. Important only if an external force dil as coupled springs are used. Not important for hawc_dll Update of code structure, multibodyprots split into several subroutines New logical variables related to simulation.input New state_at in mbdy output New state_at in mbdy output New state_at in mbdy output New state_at in mbdy output New error message in turbulence a new command (dont_scale) is made. Update of HAWC_mann module. Important only if turbulence outside box is used. Not important only if undersoment of aero force for aerodynamic module in rotor reference coordinates. In aero files only rotation speed around y-axis is used. Eliminates influence from e.g. pitch velocity New optical relaxation parameter for solver. Extra command in simulation input. Change of sign in forcedIl.f90. Important only if an external force doll as coupled springs are used. Not important only if an external force doce structure, multibodyproto split into several subroutines New logical variables related to simulation.input New state_at in mbdy output New state_at in mbdy output     |        |                                         |                              |                   |                                                                                                    |
| 21.12.2096   Jule   Update of HAMC_mann module. Important only if turbulence outside box is used.   104.01.2007   Jule   Update of HAMC_mann module. Important only if turbulence outside box is used.   104.01.2007   Jule   Update of Code around y-axis is used. Eliminates are of less only rotation speed around y-axis is used. Eliminates are of less only rotation speed around y-axis is used. Eliminates are of less only rotation are over an expension peaked fined as cupled springs are used. Not important for have_dll as expendition in fore axis ulation input. The well are over the simulation input are over the vertical peaked. The well of simulation input are used. Not important to less the vision eliminates are object on important to less the vision eliminates are object input input to a used. Eliminates are object input input to a used. Eliminates are object input input to avoid array out of bounds when long model well are over the peaked. The well are over the peaked in the peaked in the peaked in the peaked in the peaked in the peaked in        |        |                                         |                              |                   | stoptime                                                                                                    |
| used.  used.  used.  used.  omega vector for aerodynamic module in rotor reference coordinates. In aero files only rotation speed around y-axis is used. Eliminates influence from e.g. pitch velocity.  New optional relaxation parameter for solver. Extra command in simulation input.  Provided the provided that is a supple springs are used. Not important only if an external force dll as coupled springs are used. Not important for hawc_dll update of code structure, multibodyproto split into several subroutines new state_at in mbdy output.  Provided that is a supple springs are used. Not important for hawc_dll update of code structure, multibodyproto split into several subroutines new state_at in mbdy output.  Provided that is a supple springs are used. Not important for hawc_dll update of code structure, multibodyproto split into several subroutines new state_at in mbdy output.  Provided that is a supple spring are used. Not important for hawc_dll update of code structure, multibodyproto split into several subroutines new state_at in mbdy output.  Provided that is a subroutine spring are used. Not important for hawc_dll update of code structure, multibodyproto split into several subroutines new state_at in mbdy output.  Provided that is a subroutine spring are used.  Provided that is a subroutine spring are used.  Provided that is a subroutine spring are u     |        |                                         |                              |                   |                                                                                                    |
| ### description of the provided in rotor reference coordinates. In agreed years of the sonly rotation speed around y-axis is used. Eliminates influence from e.g. pitch velocity  ### description of the provided in rotor reference coordinates. In agreed reference coordinates. In agreed reference for speed around y-axis is used. Eliminates influence from e.g. pitch velocity  ### description of the provided in rotor reference coordinates. In agree of sign in proceedil.f90. Important only if an external force dll as coupled springs are used. Not important for hawc_dll as coupled springs are used. Not important for hawc_dll as coupled springs a     |        |                                         | ! 21.12.2000                 | IJUL              |                                                                                                    |
| 04.01.2007 MHHA/TJUL   New optional relaxation parameter for solver. Extra command in simulation input.                                                                                                    |        |                                         | ! 04.01.2007                 | TJUL              | omega vector for aerodynamic module in rotor reference coordinates. In aero files only rotation speed around y-axis is used. Eliminates |
| global%version='HAWC2MB 4.6'   12.01.2007   ANMH   Change of sign in forcedll.f90. Important only if an external force dll as coupled springs are used. Not important for hawc_dll   Update of code structure, multibodyproto split into several subroutines   New logical variables related to simulation_input   New state_at in mbdy output   New state_at in mbdy output   Mbdy actions force/moment commands updated with sign possibility on force component   19.02.2007   TJUL   New potential flow tower shadow model where source is linked to tower motion   19.02.2007   TJUL   New potential flow tower shadow model where source is linked to tower motion   New mbdy state_rot output option: orientation in euler angles defined through the rotation order xyz   19.02.2007   TJUL   Correction of method used to calculate mbdy state_rot rotation in general   New mbdy state_rot output option: orientation in euler angles defined through the rotation order xyz   19.03.2007   Namh/TJUL   TJUL   TJUL   TJUL   TJUL   TJUL   TJUL   TJUL   TJUL   TJUL   TJUL   TJUL   TJUL   TJUL   TJUL   TJUL   New logical variables related to continue_on_no_convergence criteria   Names are used   Namh/TJUL   New potential flow tower shadow model where source is linked to tower motion   New mbdy state_rot output option: orientation in euler angles defined through the rotation order xyz   Namh/TJUL   Names are used   Namh/TJUL   Names are used   Namh/TJUL   Names are used   Namh/TJUL   Names are used   Namh/TJUL   Names are used   Namh/TJUL   Names are used   Namh/TJUL   Names are used   Namh/TJUL   Names are used   Namh/TJUL   Namh/TJUL   Nam       |        |                                         | ! 04.01.2007                 | MHHA/TJUL         | New optional relaxation parameter for solver. Extra command in                                                                          |
| global%version='HAWC2MB 4.7'   06.02.2007   ANMH/TJUL   Update of code structure, multibodyproto split into several subroutines   New logical variables related to simulation_input   New state_at in mbdy output   New state_at in mbdy output   New state_at in mbdy state_at   New state_at in mbdy state_at   New state_at in mbdy state_at   New mothed used to calculate where source is linked to tower   New potential flow tower state   New mothed used to calculate mbdy state_rot rotation in euler angles defined   New mbdy state_rot output option: orientation in euler angles defined   New mbdy state_rot output option: orientation in euler angles defined   New mbdy state_rot output option: orientation in euler angles defined   New mbdy state_rot output option: orientation in euler angles defined   New mbdy state_rot output option: orientation in euler angles defined   New mbdy state_rot output option: orientation in euler angles defined   New mbdy state_rot        | !      | global%version='HAWC2MB 4.6'            | ! 12.01.2007                 | ANMH              | Change of sign in forcedll.f90. Important only if an external force dll                                                                 |
| global%version='HAWC2MB 4.8'   08.02.2007   TJUL   mbdy actions force/moment commands updated with sign possibility on force component   force component         | !      | global%version='HAWC2MB 4.7'            | ! 06.02.2007<br>!            | ANMH/TJUL         | Update of code structure, multibodyproto split into several subroutines<br>New logical variables related to simulation_input            |
| ! global%version='HAWC2MB 4.9'                                                                                                    | !      | global%version='HAWC2MB 4.8'            | ! 08.02.2007                 | TJUL              | mbdy actions force/moment commands updated with sign possibility on                                                                     |
| 19.02.2007   TJUL   New potential flow tower shadow model where source is linked to tower motion   19.02.2007   TJUL   New mbdy state_rot output option: orientation in euler angles defined through the rotation order xyz   19.02.2007   TJUL   Correction of method used to calculate mbdy state_rot rotation in general   New mbdy state_rot output option: orientation in euler angles defined through the rotation order yz   New mbdy state_rot output option: orientation in euler angles defined through the rotation order yz   New mbdy state_rot output option: orientation in euler angles defined through the rotation order yz   New mbdy state_rot output to avoid array out of bounds when long mbdy names are used   Bug fixed related to continue_on_no_convergence criteria   HAWC2MB version echoed to screen before input is read.   New licence manager compiler option   Bug fixed related to bearing3. Somehow the coupling nodes was not defined since version 4.0 It affects the transfer of loads from bearing3 and further dow the tower.   Eigenfrequency analysis feature added. Performs analysis on every individual body   Some pointer nullify's are changed to deallocate(pointer).                                                                                                    | !      | <pre>alobal%version='HAWC2MB 4.9'</pre> | ! 12.02.2007                 | TJUL              |                                                                                                    |
| global%version='HAWC2MB 5.0' ! 26.02.2007  TJUL  New mbdy state_rot output option: orientation in euler angles defined through the rotation order xyz  Correction of method used to calculate mbdy state_rot rotation in general  New mbdy state_rot output option: orientation in euler angles defined through the rotation order yxz  Small adjustements in DLL_output to avoid array out of bounds when long mbdy names are used  global%version='HAWC2MB 5.2'  global%version='HAWC2MB 5.3'  global%version='HAWC2MB 5.3'  global%version='HAWC2MB 5.3'  global%version='HAWC2MB 5.4'  global%version='HAWC2MB 5.4'  globa     |        | g                                       |                              |                   | New potential flow tower shadow model where source is linked to tower                                                                   |
| ! global%version='HAWC2MB 5.1' ! 27.02.2007 TJUL Correction of method used to calculate mbdy state_rot rotation in general New mbdy state_rot output option: orientation in euler angles defined through the rotation order yxz Small adjustements in DLL_output to avoid array out of bounds when long mbdy names are used  global%version='HAWC2MB 5.2' ! 02.03.2007 ANMH/TJUL Bug fixed related to continue_on_no_convergence criteria HAWC2MB version echoed to screen before input is read.  TJUL New licence manager compiler option Bug fixed related to bearing3. Somehow the coupling nodes was not defined since version 4.0 It affects the transfer of loads from bearing3 and further dow the tower.  global%version='HAWC2MB 5.4' ! 21.03.2007 TJUL/ANMH Eigenfrequency analysis feature added. Performs analysis on every individual body  TJUL Some pointer nullify's are changed to deallocate(pointer).                                                                                                    |        | global%version='HAWC2MB 5.0'            | ! 26.02.2007                 | TJUL              | New mbdy state_rot output option: orientation in euler angles defined                                                                   |
| through the rotation order yxz Small adjustements in DLL_output to avoid array out of bounds when long mbdy names are used  global%version='HAWC2MB 5.2' global%version='HAWC2MB 5.3' global%version='HAWC2MB 5.3' global%version='HAWC2MB 5.3' global%version='HAWC2MB 5.3' global%version='HAWC2MB 5.4' global%version='HAWC2MB 5.4' global%v     | !      | global%version='HAWC2MB 5.1'            | ! 27.02.2007                 | TJUL              |                                                                                                    |
| Small adjustements in DLL_output to avoid array out of bounds when long mbdy names are used  global%version='HAWC2MB 5.2'                                                                                                    | !      |                                         |                              |                   |                                                                                                    |
| TJUL TJUL HAWC2MB version echoed to screen before input is read.  New licence manager compiler option  Bug fixed related to bearing3. Somehow the coupling nodes was not defined since version 4.0 It affects the transfer of loads from bearing3 and further dow the tower.  global%version='HAWC2MB 5.4' ! 21.03.2007 TJUL/ANMH Eigenfrequency analysis feature added. Performs analysis on every individual body  TJUL Some pointer nullify's are changed to deallocate(pointer).                                                                                                    | !      |                                         |                              |                   | Small adjustements in DLL_output to avoid array out of bounds when long                                                                 |
| ! global%version='HAWC2MB 5.3' ! 13.03.2007 ANMH/TJUL Bug fixed related to bearing3. Somehow the coupling nodes was not defined since version 4.0 It affects the transfer of loads from bearing3 and further dow the tower. ! global%version='HAWC2MB 5.4' ! 21.03.2007 TJUL/ANMH Eigenfrequency analysis feature added. Performs analysis on every individual body ! TJUL Some pointer nullify's are changed to deallocate(pointer).                                                                                                    | !      | global%version='HAWC2MB 5.2'            | ! 02.03.2007                 |                   | Bug fixed related to continue_on_no_convergence criteria                                                                                |
| ! global%version='HAWC2MB 5.3' ! 13.03.2007 ANMH/TJUL Bug fixed related to bearing3. Somehow the coupling nodes was not defined since version 4.0 It affects the transfer of loads from bearing3 and further dow the tower. ! global%version='HAWC2MB 5.4' ! 21.03.2007 TJUL/ANMH Eigenfrequency analysis feature added. Performs analysis on every individual body ! TJUL Some pointer nullify's are changed to deallocate(pointer).                                                                                                    | :<br>! |                                         |                              |                   |                                                                                                    |
| ! global%version='HAWC2MB 5.4' ! 21.03.2007 TJUL/ANMH Eigenfrequency analysis feature added. Performs analysis on every individual body ! TJUL Some pointer nullify's are changed to deallocate(pointer).                                                                                                    | į      | global%version='HAWC2MB 5.3'            | ! 13.03.2007                 |                   | Bug fixed related to bearing3. Somehow the coupling nodes was not defined since version 4.0 It affects the transfer of loads from       |
| ! TJUL Some pointer nullify's are changed to deallocate(pointer).                                                                                                    | !      | global%version='HAWC2MB 5.4'            | ! 21.03.2007                 | TJUL/ANMH         | Eigenfrequency analysis feature added. Performs analysis on every                                                                       |
|                                                                                                    | ,      |                                         | 1                            | TIIII             |                                                                                                    |
|                                                                                                    | :      |                                         | :                            | 130L              | 11                                                                                                    |

| !      | global%version='HAWC2MB 5.4'                                 | ! 21.03.2007                 | TJUL/ANMH    | Eigenfrequency analysis feature added. Performs analysis on every individual body                                                                                                    |
|--------|--------------------------------------------------------------|------------------------------|--------------|----------------------------------------------------------------------------------------------------|
| !<br>! | global%version='HAWC2MB 5.5'                                 | !<br>! 29.03.2007            | TJUL<br>TJUL | Some pointer nullify's are changed to deallocate(pointer).  Small change in constraint bearing2 action input. Now only 4 parameters nessecairy as was allways the idea.                                                                                                    |
| !<br>! | global%version='HAWC2MB 5.6'                                 | ! 10.04.2007<br>!            | TJUL<br>ANMH | Bug fix related to number of output sensors in DLL output Change in external force module force_dll.f90. Update sequence of                                                                                                    |
| !      |                                                              | !                            | TJUL         | <pre>affected body changed. body_update_T is called in the end of post_init in order to allow for added stiffness, damping etc. by the rest of the initialization subroutines.</pre>                                                                                                    |
| !!!    | global%version='HAWC2MB 5.7'<br>global%version='HAWC2MB 5.8' | ! 16.04.2007<br>! 18.04.2007 | TJUL<br>TJUL | Small update of continue on no convergence Mann turbulence files is closed after every buffer read. To allow several simulations acces to the same turbulence files. New initial buffer read so out of x-bounds errors are avoided. Uses periodicity of turbulence boxes. In principal this allows for |
| !      | global%version='HAWC2MB 5.9'                                 | ! 23.04.2007                 | TJUL         | infinitely large simulations.<br>Opening of mann turbulence boxed with loops and waits so several<br>simulations can acces the same turbulence.                                                                                                    |
|        |                                                              | ! 26.04.2007                 | TJUL         | Only option in mbdy output, wind output, hydro output<br>SO dynamic stall input parameters put in as default. No need for<br>parameter input if not changed.                                                                                                    |
| !      |                                                              | ! 23.05.2007                 | TJUL         | Check that turbulence scale_time_start is less the total simulation length Correction of bug related to "only" option for output for main_body, wind and hydro output commands                                                                                                    |
|        | global%version='HAWC2MB 6.0'                                 | ! 01.06.2007                 | TJUL         | New error check that animation can be written to. Error message if not.                                                                                                    |
|        | <b>3</b>                                                     | ! 08.06.2007                 | TJUL         | New possibility of continuing read in masterfile in a new file with the command: continue_in_file'. Infinite number of level can be made. Filename also written to logfile when line number is written.                                                                                                |
|        |                                                              | ! 15.06.2007                 | TJUL         | Logfile_name command option in simulation_input. Enables file written logfiles. Error messages more clear with *** ERROR *** as key word                                                                                                    |
|        |                                                              | ! 08.08.2007                 | TJUL         | Aerodynamic drag forces on structures enables with the new module aerodrag.                                                                                                    |
| !      | global%version='HAWC2MB 6.1'                                 | ! 03.09.2007                 | TJUL         | Corrections made in continue_in_file option. End of file check removed replaced with exit command.                                                                                                    |
|        |                                                              | ! 03.09.2007                 | ANMH         | New unitnumber used when turbulence files are reopened. To avoid unit mismatch especiall                                                                                                    |
|        |                                                              | ! 05.09.2007                 | TJUL         | Bug fixed in hydroload module. Only important when more than one hydro element are used.                                                                                                    |
|        |                                                              | ! 06.09.2007                 | TJUL         | Bug fixed in hydroload module. Important if hydroelements have different coo than global.                                                                                                    |
|        |                                                              | ! 07.09.2007                 | TJUL         | Bug fixed in hydroload module. Important if relative z_distances has been used as hydro element input                                                                                                    |
|        | global%version='HAWC2MB 6.2'                                 | ! 20.09.2007                 | PBJA/TJUL    | Dynamic stall module that combines the mhh Beddoes stall model with the MACflap model. Coded by PBJA, implemented by TJUL.                                                                                                    |
|        | global%version='HAWC2MB 6.3'                                 | ! 10.10.2007                 | TJUL         | New general output command "general stairs" for a series of step functions.                                                                                                    |
|        | global%version='HAWC2MB 6.4'                                 | ! 29.10.2007                 | TJUL         | Some files synchronized with HAWC2aero regarding !IFDEF compiler directives                                                                                                    |
|        |                                                              | ! 12.11.2007                 | TJUL         | Torque and power output sensor in aero module modified to give correct results also with use of hub extenders                                                                                                    |
|        |                                                              | ! 27.11.2007                 | TJUL         | Wake meandering model implemented, rearrangement of aero files to avoid compiler linker (circulation) errors                                                                                                    |
|        |                                                              | ! 29.11.2007                 | ANMH         | Eigenvalue solver for complete turbine at standstill, initialisation of aerodrag element number!                                                                                                    |
| !      | global%version='HAWC2MB 6.5'                                 | ! 04.01.2008                 | TJUL         | User defined turbulence scaling implemented. Similar in principle to user defined shear.                                                                                                    |

|   |                              |                              | <b>-</b>          |                                                                                                    |
|---|------------------------------|------------------------------|-------------------|----------------------------------------------------------------------------------------------------|
|   |                              | ! 17.01.2008                 | TJUL              | Bearing3 omegaS action command implemented to enable rotor speed control directly from external DLL                        |
|   |                              | ! 04.02.2008                 | ANMH              | Bouyancy forces calculated based on external pressures                                                                     |
|   | !                            | . 01.0212000                 | TJUL              | Prestress constraint fix4                                                                                                  |
|   | !                            |                              |                   | DLL call to external wake kinematics dll changed. E.g. dynamic pressure                                                    |
|   | 7 1 70                       | 1 04 00 0000                 | T !!!!            | added                                                                                                    |
| ! | global%version='HAWC2MB 6.6' | ! 04.02.2008                 | TJUL              | <pre>bearing4. Cardan shaft contraint. Locked in relative translation. Locked in rotation around one vector</pre>          |
|   |                              | ! 08.02.2008                 | TJUL              | Bug fixed in turbulence module affecting version 5.5.                                                                      |
|   |                              | ! 08.02.2008                 | TJUL              | Bug fixed regarding turbulence scaling factors. In version 6.5 the                                                         |
|   |                              |                              |                   | turbulence was excluded for normal use - corrected.                                                                        |
|   |                              | ! 08.02.2008                 | TJUL              | Previous .dat file deleted when hawc_binary output files are written.                                                      |
|   |                              | ! 11.02.2008                 | TJUL              | In mann and flex turbulence module: std scaling factors default to                                                         |
|   |                              | 1 44 00 0000                 | T !!!!            | v=0.8 u=1.0 w=0.5                                                                                                    |
|   |                              | ! 11.02.2008<br>! 13.02.2008 | TJUL<br>TJUL      | Bug fixed regarding IEC-gust EWS  New Auto distribution of hydrodynamic calculation points possible                        |
|   |                              | ! 13.02.2008                 | TJUL/ANMH         | Bug fixed regarding hydrodynamic boyancy. Axial force on conical                                                           |
|   |                              | : 10.02.2000                 | 1002/700111       | members changed from distributed forces to constant force contributions                                                    |
|   |                              |                              |                   | instead (to decrease sensitivity to number of hydro points)                                                                |
|   | !                            |                              |                   | F function only on external kinematics in hydro module.                                                                    |
|   | !                            |                              |                   | Dynamic pressure contribution include. Also in wkin_dll calling format.                                                    |
|   | !                            |                              |                   | Coordinates in wkin_dll call changed from global to local hydro coo                                                        |
|   | ı                            |                              |                   | (origo in 0,0,MSL Z-dir vertical upwards, X-dir in wave direction)<br>Change in hydro output command "fm" and "fd"         |
|   | ·                            | ! 15.02.2008                 | TJUL              | trim commands inserted in reading of master input "begin" and "exit"                                                       |
|   |                              |                              |                   | commands.                                                                                                    |
|   |                              | ! 15.02.2008                 | TJUL              | Bug fixed regarding output of "free_wind_hor" command.                                                                     |
|   | 3 1 30                       | ! 19.02.2008                 | TJUL              | S.O. dynamic stall parameters included as default                                                                          |
| ! | global%version='HAWC2MB 6.7' | ! 26.02.2008<br>! 27.02.2008 | TJUL<br>TJUL      | Bug fixed regarding mbdy action command with "local" coordinates Extra error messages for errors during aero read routines |
|   |                              | ! 29.02.2008                 | TJUL              | Small modifications in eigenvalue solver so large eigenvalue problem                                                       |
|   |                              | : 20.02.2000                 | TOOL              | can be solved without very large stack size                                                                                |
|   |                              | ! 06.03.2008                 | TJUL              | Dynamic pressure on conical sections also in hydroload                                                                     |
|   |                              | ! 09.03.2008                 | TJUL              | Wordlength incresed to 100 chars in general input reading.                                                                 |
|   |                              | ! 11.03.2008                 | TJUL              | Error handling for infinity cases in hawc_binary output                                                                    |
|   |                              | ! 11.03.2008<br>! 11.03.2008 | ANMH/TJUL<br>TJUL | Dynamic pressure on conical hydro sections                                                                                 |
|   |                              | ! 11.03.2008                 | TJUL              | Update of mann turb reading routines for boxes where N_y<>N_z Small modifications in the wake module for robustness        |
|   |                              | ! 13.03.2008                 | TJUL              | Update of mann turb reading so buffer is updated also when requested                                                       |
|   |                              |                              |                   | point is before buffer start pos (especially important for wake sim.                                                       |
|   |                              |                              |                   | with several wake sources)                                                                                                 |
| ! | global%version='HAWC2MB 6.8' | ! 14.03.2008                 | TJUL              | Update of tower shadow pot2 and jet2 models, so they can handle                                                            |
| 1 | global%version='HAWC2MB 6.9' | ! 21.03.2008                 | TJUL              | multiple sources.<br>Increase of maxloops in mann turbulence reading.                                                      |
| ! | global%version='HAWC2MB 7.0' | 99.04.2008                   | TJUL              | New check in license_manager                                                                                               |
| ! | global%version='HAWC2MB 7.1' | ! 21.05.2008                 | TJUL              | Bug fixed in command line interpreter (if too many command words were                                                      |
|   | <b>G</b>                     |                              |                   | present)                                                                                                    |
|   |                              | ! 26.05.2008                 | ANMH/TJUL         | Concentrated masses option in main_body (no coriolis effects etc. so                                                       |
|   |                              |                              | <b>-</b>          | far)                                                                                                    |
|   |                              | ! 11.06.2008<br>! 13.06.2008 | TJUL<br>TJUL      | Extra acceleration sensor including gravity Minimum values of rotational speed and free wind speed in the indution         |
|   |                              | : 13.00.2000                 | TOOL              | module.                                                                                                    |
| ! | global%version='HAWC2MB 7.2' | ! 15.06.2008                 | TJUL              | F startup function and relative motion in aerodrag included                                                                |
|   |                              |                              |                   | extra check on shear power law expression in wind module to avoid NAN's                                                    |
| ! | global%version='HAWC2MB 7.3' | ! 22.07.2008                 | TJUL              | Concentrated mass in modal calculation                                                                                     |
|   |                              | ! 01.08.2008                 | TJUL              | Bug in calculation procedure of aerodynamic torque and power corrected.                                                    |
|   |                              |                              |                   | Bug in tower shaddow pot2 and jet2 models corrected. Important only if rotation of tower legs were present.                |
|   |                              |                              |                   | rotation of tower rego were present.                                                                                       |
|   |                              |                              |                   |                                                                                                    |

| !   | global%version='HAWC2MB 7.4'     | ! 05.08.2008                 | ANMH         | Change in output of forces/moments in general. More correct when long elements are used.<br>Distributed external loads, inertial loads included on top of elastic                              |
|-----|----------------------------------|------------------------------|--------------|----------------------------------------------------------------------------------------------------|
|     | !                                |                              | ANMH         | part. Previously only elastic part used.<br>Hydrodynamic axial drag possible                                                                                                    |
|     |                                  | ! 06.08.2008                 | TJUL/HAMA    | Bearing 2 updated to allow for +-180deg rotation Update of tower shaddow 2 models. Factors multiplied instead of                                                                               |
|     | global%version='HAWC2MB 7.5'     | ! 08.08.2008                 | TJUL         | deficits added. Better when several tower shadow sources are used.<br>Correction of matrix conditioning during eigenvalue calculations.<br>Version 7.3 and 7.4 was not correct regarding this! |
| !   | global%version='HAWC2MB 7.6'     | ! 24.09.2008<br>!            | TJUL         | Bug fixed in tower pot2 model. Old LIB files for old HAWC input format read, removed form project                                                                                              |
|     | global%version='HAWC2MB 7.7'     | . 01.10.2008<br>!            | TJUL         | Extra logfile output regarding load linking. NEED EXTRA ATTENTION -NOT COMPLETELY FIXED YET- WORK ONLY when body structure is defined along the body z coodinates!                             |
|     |                                  |                              |              | Bug fixed in aerodrag module (important if aerodrag is linked to a structure where local element and body coo doesn not coincide)                                                              |
|     |                                  | ! 08.10.2008                 | PBJA/TJUL    | Mann turbulence generator DLL call added                                                                                                    |
|     | -1-1-100                         | ! 08.10.2008                 | TJUL         | Warning written if a comma "," is written within a command line                                                                                                    |
|     | global%version='HAWC2MB 7.8'     | ! 10.10.2008                 | TJUL         | Animation files for structure eigenvalues calc placed in same directory as eigenvalue list                                                                                                    |
|     |                                  | ! 10.10.2008                 | TJUL         | Limitations in orientation_relative removed. Any coupling node can now                                                                                                    |
|     |                                  |                              |              | be chosen. Eigenvalue solver however not updated for this option yet.                                                                                                    |
|     | global%version='HAWC2MB 7.9'     | ! 17.11.2008                 | TJUL         | Extra subroutines in normal DLL hawc_dll call. Subroutines added: init                                                                                                    |
|     |                                  |                              |              | and message.                                                                                                    |
|     |                                  | ! 18.11.2008                 | TJUL         | Directories needed are now automatically created if they do not exist                                                                                                    |
|     |                                  | ! 19.11.2008                 | TJUL<br>TJUL | A status sensor is added in the general outputs.                                                                                                    |
|     |                                  | ! 19.11.2008<br>! 20.11.2008 | TJUL         | Solvertype is default set to 1=newmark<br>In dynamic wake model, downstream distance without offset, makes better                                                                              |
|     |                                  | : 20.11.2000                 | 130L         | agreement with measurements and FIDAP                                                                                                    |
|     |                                  | ! 20.11.2008                 | TJUL         | In Dynamic Wake Model: Possibility of writing file with Ct and Cq data                                                                                                    |
|     |                                  | ! 21.11.2008                 | TJUL         | Change in force DLL module. Now bodyname refers to a main_body                                                                                                    |
|     |                                  | ! 21.11.2008                 | ANMH         | Update of initial hydrodynamic loads for added mass/stiffness calculation                                                                                                    |
|     |                                  | ! 21.11.2008                 | ANMH         | Update of loadlinker and solver wrt. calculation of added mass/stiffness/damping.                                                                                                    |
|     |                                  |                              |              | Asymmetric solver implemented - to improved convergence for hydrodyn. problems(not active in version 7.9)                                                                                      |
|     | global%version='HAWC2MB 8.0'     | ! 28.11.2008                 | TJUL         | In wake meander model. User calculated deficits can be read.                                                                                                    |
|     |                                  | ! 02.12.2008                 | TJUL         | Change in error message of tower shadow jet and jet2 model - when points requested is inside tower.                                                                                            |
|     |                                  | ! 02.12.2008                 | TJUL         | General output sensor "status" is set to -1 in last time step.                                                                                                    |
|     |                                  | ! 03.12.2008                 | PBJA         | Near wake induction model implemented                                                                                                    |
|     |                                  | ! 03.12.2008                 | PBJA         | Possibility of exporting wind field including shear, tower shadow, wake etc.                                                                                                    |
|     |                                  | ! 03.12.2008                 | PBJA         | In normal induction model. First order time filter on induced velocities replaced with two indicial functions - modified filter                                                                |
|     |                                  | ! 18.12.2008                 | ANMH/TJUL    | approach. Better agreement with NASA AIMES experiment. Bug correction of concentrated mass indexing in eigenvalue calculation.                                                                 |
|     |                                  | ! 18.12.2008                 | ANMH/TJUL    | Important (only) if mass is connected to body node 1 Possibility of calculating structural natural frequencies without                                                                         |
|     | global%version='HAWC2MB 8.1'     | ! 09.01.2009                 | TJUL         | damping contribution. More robust calculation<br>In mann model. Auto generation of missing turbulence in more general<br>form.                                                                 |
|     |                                  | ! 09.01.2009                 | TJUL         | In hydro module. Currents included, wave direction included.                                                                                                    |
|     |                                  | ! 16.01.2009                 | ANMH         | Assymmetric solver option, which decreases number of iterations for                                                                                                    |
|     | global%version='HAWC2MB 8.2'     | ! 20.01.2009                 | TJUL         | offshore simulations considerable. Newmark-symmetric option<br>Bug found in version 8.0 regarding Dynamic wake meander model. Input                                                            |
| 1.4 | g100017000101011- 11/1002110 0.2 | . 20.01.2009                 | 1002         | bag realis in terefore of regularing bynamics wake meanage moder. Input                                                                                                    |

|   | 7 1 70 1 1111100110 0 01     |               | <b>+</b>   | deficits to Aislie model with wrong value in last radius point.                                             |
|---|------------------------------|---------------|------------|----------------------------------------------------------------------------------------------------|
|   | global%version='HAWC2MB 8.3' | ! 21.01.2009  | TJUL       | Rearrangement of write procedure for final deficit in Dynamic wake                                          |
|   |                              |               | <b>-</b>   | meander model. Array-out-of-bound could occur in special cases                                              |
|   |                              | ! 02.02.2009  | TJUL       | New twist angle sensor in output_at aero commands                                                           |
|   |                              | ! 27.02.2009  | TJUL       | Small correction of tip loss model. sin(phi) instead of phi.                                                |
|   |                              | ! 11.03.2009  | ANMH/TJUL  | Update of modal solver. Now also usable for floating systems.                                               |
|   |                              | ! 18.03.2009  | HAMA/TJUL  | Update of Dynamic wake meander model. Deficit are now more narrow than                                      |
|   |                              | 1 05 05 0000  | A A 1841 I | previous. Default parameters k1,k2 are changed.                                                             |
|   |                              | ! 05.05.2009  | ANMH       | Bug fix in mass matrix and orthogonally of local orientation matrices.                                      |
|   |                              | 1 05 05 0000  | TJUL       | Important (only) with prebend and mass center offset from elastic axis.                                     |
|   |                              | ! 05.05.2009  | IJUL       | Small updates regarding mbdy commands instead/supplementary to old body                                     |
|   |                              | ! 05.05.2009  | ANMH       | commands in new_htc_structure inputs<br>Extra parameter in hydro element regarding linear axial drag        |
|   |                              | 1 05.05.2009  | ANIIII     | contribution.                                                                                               |
|   |                              | ! 06.05.2009  | TJUL       | More residual information outputted in case of no convergence                                               |
|   | global%version='HAWC2MB 8.4' | ! 11.05.2009  | TJUL       | New input check on number of mann box points, power of 2 criteria.                                          |
| i | grobataversion- nawcznb 0.4  | : 11.03.2003  | TOOL       | Mode shape animation files written in appropriate directories.                                              |
| • |                              | ! 12.05.2009  | ANMH       | Initialization of timosection properties                                                                    |
|   |                              | ! 13.05.2009  | TJUL       | No double eigenvalue sets are written in table of structural                                                |
|   |                              | 10.00.2000    | TOOL       | frequencies                                                                                                 |
| 1 | global%version='HAWC2MB 8.5' | ! 14.05.2009  | ANMH       | Bug corrected in eigenvalue solver related to version 8.3 and 8.4                                           |
| į | global%version='HAWC2MB 8.6' | ! 08.07.2009  | TJUL       | Bug fix related to mann turbulence look-up indexes for points just                                          |
|   | g                            |               |            | outside the turbulence box.                                                                                 |
|   |                              | ! 08.07.2009  | TJUL       | New updates of DWM wake model. New ainslie-15.exe and modification of                                       |
|   |                              |               |            | default parameters.                                                                                         |
|   | global%version='HAWC2MB 8.7' | ! 24.08.2009  | TJUL       | In main_body input limitation of 4 c2def points lower to 2. If less                                         |
|   | · ·                          |               |            | than 4 points, linear interpolation is used.                                                                |
|   |                              | ! 30.08.2009  | TJUL       | Element coordinates can now be used without limitations. Local                                              |
|   |                              |               |            | coordinate system written in beam_output_file.                                                              |
|   |                              | ! 04.09.2009  | ANMH       | Loadlinker updated so arbitrary body coordinations systems can be used.                                     |
|   |                              |               |            | Linker now follows local curved beam direction                                                              |
|   |                              | ! 04.09.2009  | TJUL       | Positive definite damping model originally formulated by Morten H.                                          |
|   |                              |               |            | Hansen is included in HAWC2. Makes it possible to utilize the shear                                         |
|   |                              |               |            | center position away from the elastic axis without problems with                                            |
|   |                              |               |            | damping model.                                                                                              |
|   |                              | ! 05.09.2009  | TJUL       | Small bugfix related to aerodrag module.                                                                    |
| ! | global%version='HAWC2MB 8.8' | ! 08.10.2009  | TJUL       | Bug related to damping model changes in version 8.7 corrected.                                              |
| ! | global%version='HAWC2MB 8.9' | ! 09.10.2009  | ANMH/TJUL  | New structure output: Structure_inertia_file_name                                                           |
|   | global%version='HAWC2MB 9.0' | ! 26.11.2009  | TJUL       | New check for input errors regarding negative diameters in aerodrag                                         |
|   |                              | 1 00 40 0000  | TJUL       | module                                                                                                    |
|   |                              | ! 03.12.2009  | IJUL       | In wake model. Ainslie-15.exe replaced by ainslie-15.dll, to enable execution on linux platforms using WINE |
|   |                              | ! 21.12.2009  | TJUL       | In wake model. Bug fixed dealing with several neigbouring wind                                              |
|   |                              | : 21.12.2003  | TOOL       | turbines. Change in turbine order for ainslie15.dll input/output                                            |
|   |                              | ! 30.12.2009  | TJUL       | Flex integer format option in output.                                                                       |
|   |                              | 94.01.2010    | TJUL       | Change in variables in eigenvalue module to avoid stack errors                                              |
|   |                              | ! 05.01.2010  | TJUL       | Change in loadlinker merge criteria to avoid error with closely spaced                                      |
|   |                              | . 00.020.0    | .002       | nodes                                                                                                    |
|   |                              | ! 31.01.2010  | TJUL       | New control DLL module names type2_dll                                                                      |
|   |                              | ! 31.01.2010  | TJUL       | Possibility to input case_sensitive words using 'symbols. Especially                                        |
|   |                              | · · · · · · · |            | related to control subroutine names.                                                                        |
|   |                              | ! 15.02.2010  | TJUL       | Change in wind shear logarithmic format to ensure a shear of zero below                                     |
|   |                              |               |            | global zero.                                                                                                |
|   | global%version='HAWC2MB 9.1' | ! 29.03.2010  | TJUL       | New parameter possible in mbdy moment_int actions command                                                   |
|   |                              | ! 31.03.2010  | ANMH       | Possibility of external systems solved together with HAWC2, this goes                                       |
|   |                              |               |            | for bodies and constraints                                                                                  |
|   |                              | ! 01.04.2010  | TJUL       | Small update of result file sensorlist output for hawc_ascii and                                            |
|   |                              |               |            | hawc_binary                                                                                                 |
|   | 4.505/                       |               |            | 15                                                                                                    |

15

|    |                                                                                                    | ! 15.04.2010 | TJUL     | Updates in FORCE DLL module. New initialization option, label option.    |
|----|----------------------------------------------------------------------------------------------------|--------------|----------|--------------------------------------------------------------------------|
|    |                                                                                                    | ! 17.05.2010 | TJUL     | Update of wind ramps to speed up simulation time                         |
|    |                                                                                                    | ! 29.06.2010 | TJUL     | DLL module, type2_dll updated regarding first outputs in dll calls       |
|    |                                                                                                    | ! 16.07.2010 | TJUL     | Small change in compiler settings.                                       |
|    | global%version='HAWC2MB 9.2'                                                                                                    | ! 13.08.2010 | TJUL     | Possibility for aerodynamic sections positioned according to ae_file     |
|    | grobative ston- nimoznib 3.2                                                                                                    | 10.00.2010   | 1002     | input.                                                                   |
|    |                                                                                                    | ! 25.08.2010 | TJUL     | Updated procedure for hub coo which defines coo with arbitrary rotor     |
|    |                                                                                                    | : 23.00.2010 | IJUL     |                                                                          |
|    |                                                                                                    | ! 09.09.2010 | TJUL     | orientation                                                              |
|    |                                                                                                    |              |          | Simulation stop enabled by external dll action.                          |
|    |                                                                                                    | ! 13.09.2010 | JOMH     | Updated eigenvalue solution procedure                                    |
|    |                                                                                                    | ! 13.09.2010 | JOMH     | Zero-termination of all strings used for dll's                           |
|    | 7 1 70 1 1111100110 0 0 1                                                                                                    | ! 28.09.2010 | TJUL     | Bug correction from version 9.1 regarding wind steps.                    |
| !  | global%version='HAWC2MB 9.3w'                                                                                                    | ! 06.10.2010 | TJUL     | Bug correction in interpolation of profile coef when several pc sets     |
|    |                                                                                                    |              |          | are used.                                                                |
|    |                                                                                                    | ! 20.10.2010 | TJUL     | Bug correction of predictor in newmark solver. Version 9.0 and 9.1 gave  |
|    |                                                                                                    |              |          | problems coupling in controllers                                         |
|    |                                                                                                    | ! 21.10.2010 | TJUL     | Eigenvalue solver from version 9.2 removed and old 9.1 version included  |
|    |                                                                                                    |              |          | instead. Not correct solutions in all cases.                             |
|    |                                                                                                    | ! 21.10.2010 | TJUL     | Turbulence buffer not updated when buffer contains the full turbulence   |
|    |                                                                                                    |              |          | box.                                                                     |
| !  | global%version='HAWC2MB 9.4'                                                                                                    | ! 21.10.2010 | TJUL     | Code updated for handling multiple aerodynamic rotors                    |
|    | _                                                                                                    | ! 26.10.2010 | TJUL     | Be aware that the near wake induction model is not working in this       |
|    |                                                                                                    |              |          | edition. The normal induction model works fine though.                   |
|    |                                                                                                    | ! 26.10.2010 | JOMH     | Eigenvalue solver updated again, so now it should be both correct and    |
|    |                                                                                                    |              |          | robust                                                                   |
| !  | global%version='HAWC2MB 9.5'                                                                                                    | ! 12.11.2010 | TJUL     | Bug fixed when outputting wake pos when no wake defined - code crash     |
|    | 3                                                                                                    |              |          | occured.                                                                 |
|    |                                                                                                    | ! 17.11.2010 | TJUL     | BEM rewritten in more structured way and to make sure local properties   |
|    |                                                                                                    |              |          | in grid points are all local. More correct for non-uniform loading       |
|    |                                                                                                    | ! 19.11.2010 | TJUL     | IN BEM, time filters are now on induced velocities instead of            |
|    |                                                                                                    |              | .002     | factors, same goes with azimuthal yaw correction in induction.           |
|    |                                                                                                    | ! 21.11.2010 | TJUL     | WSP lookup only performed for first iteration to save simulation time.   |
|    |                                                                                                    | ! 24.11.2010 | TJUL     | Final adjustments of BEM induction                                       |
| !  | global%version='HAWC2MB 9.6'                                                                                                    | ! 27.11.2010 | TJUL     | Improvements of yaw correction in BEM calculation, comparison with       |
| •  | grobation of on this control of the state of the state of | . 27.11.2010 | 1002     | FIDAP                                                                    |
|    |                                                                                                    | ! 02.12.2010 | TJUL     | Bugfix related to output of DWM wake position                            |
| !  | global%version='HAWC2MB 9.7'                                                                                                    | ! 03.12.2010 | TJUL     | Improvements of yaw correction in BEM calculation, comparison with       |
| •  | grobataversion- nawcznb 3.7                                                                                                    | : 03.12.2010 | IJUL     | FIDAP                                                                    |
|    |                                                                                                    | ! 03.12.2010 | TJUL     | BEM restructured for more correct local CT prediction, time constants    |
|    |                                                                                                    | : 03.12.2010 | IJUL     | on induced velocities, yaw correction on induced axial velocities        |
|    |                                                                                                    |              |          | instead of factors                                                       |
|    |                                                                                                    | ! 03.12.2010 | TJUL     | BEM improved regarding aerodynamic yaw correction, compared with         |
|    |                                                                                                    | ! 03.12.2010 | IJUL     |                                                                          |
|    |                                                                                                    | 1 02 12 2010 | T 1111   | actuatordisc results                                                     |
|    |                                                                                                    | ! 03.12.2010 | TJUL     | BEM improved regarding dynamic time constants, compared with             |
|    |                                                                                                    | 1 00 40 0040 | T 1111   | actuatordisc results                                                     |
|    |                                                                                                    | ! 03.12.2010 | TJUL     | Dyn. time constants reduced for first 10seconds to reduce time for       |
|    | 7 1 70: ' LIIALIOOMD O OL                                                                                                    | 1 17 10 0010 | <b>T</b> | initial equilibrium                                                      |
| !  | global%version='HAWC2MB 9.8'                                                                                                    | ! 17.12.2010 | TJUL     | Small bug correction. Crash occured when aero output requested when      |
|    |                                                                                                    |              |          | rotor was not defined                                                    |
|    |                                                                                                    | ! 28.12.2010 | MHHA     | Bug fix regarding omega vector for aero module. Version9-2 to 9.7 had    |
|    | 7 . 70.                                                                                                    |              | <b></b>  | problems with rotor orientations azimthally angle more than +-90deg.     |
| !  | global%version='HAWC2MB 9.9'                                                                                                    | ! 05.01.2011 | TJUL     | Update regarding wake meandering, lowpass filter in time instead of area |
|    |                                                                                                    |              |          | based filter                                                             |
| !  | global%version='HAWC2MB 10.0'                                                                                                    | ! 17.01.2011 | TJUL     | New calibration in DWM model. Ainslie_16.dll used.                       |
| !  | global%version='HAWC2MB 10.1'                                                                                                    | ! 01.02.2011 | TJUL     | BEM bug correction regarding induction for two bladed turbines. + DWM    |
|    |                                                                                                    |              |          | model deficit k1 paprameter changed to 0.20 as default                   |
| !  | global%version='HAWC2MB 10.2'                                                                                                    | ! 01.02.2011 | TJUL     | User defined a-ct relation in BEM included                               |
| !  | global%version='HAWC2MB 10.3'                                                                                                    | ! 08.02.2011 | TJUL     | DLL action command aero bem_grid_a inserted.                             |
| 16 |                                                                                                    |              |          | Diog B 1507(vor 4.1)/ENI\                                                |
|    |                                                                                                    |              |          |                                                                          |

| ! | global%version='HAWC2MB 10.4'                         | ! 18.03.2011                 | TJUL              | In DWM model, k1 parameter default value changed back to 0.13 (good match with Egmond aa Zee measurements)                                                         |
|---|-------------------------------------------------------|------------------------------|-------------------|----------------------------------------------------------------------------------------------------|
|   |                                                       | ! 13.05.2011                 | TJUL/LEOB         | Bug corrections in the maghmhh dynstall model                                                                                                    |
|   |                                                       | ! 16.05.2011                 | ANMH              | Update and general improvement of hydrodynamic mass so is it coded in body coordinates (time varying)                                                              |
|   |                                                       | ! 17.05.2011                 | TJUL              | Small updates of modal_new.f90 to minimize stack usage                                                                                                    |
| ! | global%version='HAWC2MB 10.5'                         | ! 17.05.2011                 | ANMH              | Concentrated hydrodynamic added masses also included in new procedure,                                                                                             |
|   |                                                       |                              |                   | which makes the solver converge faster and more stable than previous                                                                                               |
| ! | global%version='HAWC2MB 10.6'                         | ! 15.06.2011                 | TJUL              | Update of mbdy state_rot output                                                                                                    |
|   |                                                       | ! 12.08.2011                 | TJUL              | Small update in variable check to fullfill requirements from new compiler                                                                                          |
|   |                                                       | ! 30.08.2011<br>! 31.08.2011 | TJUL<br>HAMA/TJUL | Updates in hydrodynamics related to flooded members.                                                                                                    |
|   |                                                       | : 31.00.2011                 | HAHA/ IJUL        | Limitation in tangential induction changed (tangential induction was not correct for high loading Ct)                                                              |
|   |                                                       | ! 31.08.2011                 | LE0B              | New updated model for dynamic stall of trailing edge flaps                                                                                                    |
|   |                                                       | ! 05.09.2011                 | TJUL              | Updates in buoyancy regarding point change in diameters                                                                                                    |
|   |                                                       | ! 05.09.2011                 | TJUL              | Update in structure output. Hydro added mass outputted if defined.                                                                                                 |
|   |                                                       | ! 13.09.2011                 | LE0B              | New alfadot sensor in aero output                                                                                                    |
|   |                                                       | ! 19.09.2011                 | TJUL              | Hydro added mass solver module updated for inner flodded area                                                                                                    |
|   |                                                       | ! 26.09.2011                 | KNKR              | New spinner output sensor in aeroload module                                                                                                    |
| ! | global%version='HAWC2MB 10.7'                         | ! 04.10.2011                 | TJUL              | External forces enabled for external modules                                                                                                    |
|   |                                                       | ! 18.10.2011                 | TJUL              | In DWM model, Multiple wakes handled by choosing the decifit with                                                                                                  |
|   |                                                       | ! 24.10.2011                 | TJUL              | larget wsp reduction. Previously a summation of deficits was performed<br>In boyancy part. Correction with eps at mudlevel, to improve stability                   |
|   |                                                       | ! 24.10.2011                 | IJUL              | when structure ends at mudlevel.                                                                                                    |
|   | global%version='HAWC2MB 10.8'                         | ! 02.11.2011                 | TJUL              | Fourrier based low pass filter in DWM model instead of second order                                                                                                |
|   | g. 65 a. 67 c. 6. 6. 6. 6. 6. 6. 6. 6. 6. 6. 6. 6. 6. | . 0220                       | .002              | filter                                                                                                    |
|   |                                                       | ! 09.11.2011                 | LEOB/TJUL         | Update in dynamic induction to include the influence of trailing edge flaps                                                                                        |
|   |                                                       | ! 18.11.2011                 | TJUL              | New random output sensor added to general output commands.                                                                                                    |
|   |                                                       | ! 22.11.2011                 | ANMH/TJUL         | Update in topology initial rotation velocities. Should decrease initial transients                                                                                 |
|   |                                                       | ! 22.11.2011                 | TJUL              | Aerodynamic load is removed for first 5 second and then gradually put on structure (fully applied at 10s) to avoid convergence problems during initial transients. |
|   |                                                       | ! 05.12.2011                 | TJUL              | Close dll's inserted to increase robustness on especially windows 7                                                                                                |
|   |                                                       |                              |                   | platforms                                                                                                    |
|   |                                                       | ! 05.12.2011                 | ANMH              | Eigenvalue solver update to account for non-coinciding nodes and free                                                                                              |
|   |                                                       | ! 02.11.2011                 | ANMH              | relative rotation<br>Orientation of node in call to FORCE_DLL is changed (back) to global                                                                          |
|   |                                                       |                              |                   | reference                                                                                                    |
|   |                                                       | ! 02.11.2011                 | ANMH              | Disabling of constraints can now be handled - new command "disable_at" is introduced for constraints FIXO, FIX1, BEARING1 and BEARING2                             |
|   |                                                       | ! 02.11.2011                 | ANMH              | "INPUT" subroutine introduced in EXTSYS which enables HAWCDLL to send output to EXTSYS                                                                             |
|   |                                                       | ! 06.11.2011                 | LE0B              | Update of dynamic stall models MHH and ATEF for correct handling of +-                                                                                             |
|   |                                                       | ! 07.11.2011                 | TJUL              | <pre>pi angle of attack crossing. New aero command 'output_profile_coef_filename', enables output of</pre>                                                         |
|   |                                                       |                              |                   | static interpolated profile coefficients                                                                                                    |
|   |                                                       | ! 07.11.2011                 | ANMH/TJUL         | Update of initial structural velocity conditions, to reduce the initial transients in general                                                                      |
|   |                                                       | ! 08.11.2011                 | TJUL              | New aero sensor, where is is possible to ouput the local elastic torsion                                                                                           |
|   | global%version='HAWC2MB 10.9'                         | ! 15.12.2011                 | TJUL              | New procedure for calculating non-rotating hub coordinate system. important for free-yawing rotors.                                                                |

# **Coordinate systems**

The global coordinate system is located with the z-axis pointing vertical downwards. The x and y axes are horizontal to the side.

When wind is submitted, the default direction is along the global y-axes. Within the wind system meteorological u,v,w coordinates are used, where u is the mean wind speed direction, v is horizontal and w vertical upwards. When x,y,z notation is used within the wind coo. this refers directly to the u,v,w definition.

Every substructure and body (normally the same) is equipped with its own coordinate system with origo in node1 of this structure. The structure can be arbitrarily defined regarding orientation within this coordinate system. Within a body a number of structural elements are present. The orientation of coordinate systems for these elements are chosen automatically by the program. The local z axis is from node 1 to 2 on the element.

The coordinate system for the blade structures must be defined with the z axis pointing from the blade root and outwards, x axis in the tangential direction of rotation and y axis from the pressure side towards the suction side of the blade profiles. This is in order to make the linkage between aerodynamics and structure function.

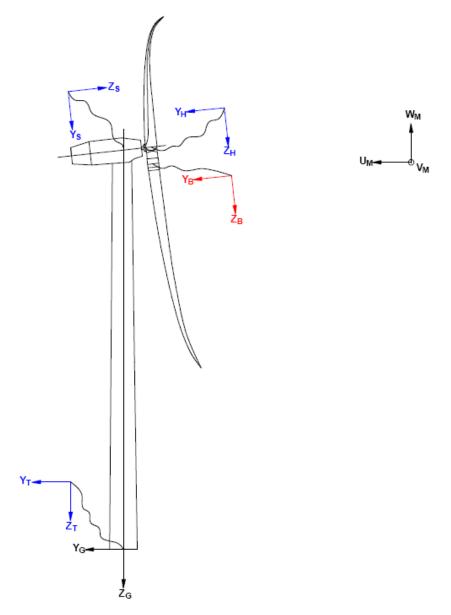

Figure 1. Illustration of coordinate system as result of user input from example in section Example of main input file at page 92. There are two coordinate systems in **black** which are the default coordinate systems of global reference and default wind direction. The **blue** coordinate systems are main body coordinate systems attached to node 1 of the substructure, the orientation of these are fully determined by the user. The **red** coordinate systems are also defined by the user, but in order to make the linkage between aerodynamic forces and structure work these have to have the z from root to tip, x in chordwise direction and y towards the suction side.

# **Simulation**

## Main command block - Simulation

This block shall be present when time simulations are requested – always.

| Obl. | Command name       | Explanation                                                                                                    |  |
|------|--------------------|----------------------------------------------------------------------------------------------------|--|
| *    | time_stop          | Simulation length [s]                                                                                                    |  |
|      | solvertype         | 1. Choice of available solver method (1=newmark)                                                                                                    |  |
|      | solver_relax       | <ol> <li>Relaxation parameter on increment within a<br/>timestep. Can be used to make difficult simulation<br/>run through solver when parameter is decreased,<br/>however on the cost of simulation speed.<br/>Default=1.0</li> </ol> |  |
|      | on no convergence  | Parameter that informs solver of what to do if convergence                                                                                                    |  |
|      |                    | is not obtained in a time step.                                                                                                    |  |
|      |                    | 1. 'stop': simulation stops – default. 'continue': simulation continues, error message is written.                                                                                                    |  |
|      | convergence_limits | Convergence limits that must be obtained at every time                                                                                                    |  |
|      |                    | step.  1. epsresq, residual on internal-external forces, default=10.0  2. epsresd, residual on increment, default=1.0  3. epsresg, residual on constraint equations, default=0.7                                                       |  |
|      | max_iterations     | 1. Number of maximum iterations within a time step.                                                                                                    |  |
|      | animation          | Included if animation file is requested  1. Animation file name incl. relative path. E.g/animation/animation1.dat                                                                                                    |  |
|      | logfile            | Included if a logfile is requested internally from the htc command file.  1. Logfile name incl. relative path. E.g/logfiles/log1.txt                                                                                                   |  |

## Sub command block - newmark

This block shall be present when the solvertype is set to the newmark method.

| Obl. | Command name | Explanation                                                                                                    |
|------|--------------|----------------------------------------------------------------------------------------------------|
|      | beta         | 1. beta value (default=0.27)                                                                                                    |
|      | gamma        | 1. gamma value (default=0.51)                                                                                                    |
| *    | deltat       | 1. time increment [s]                                                                                                    |
|      | symmetry     | 1. Solver assumtion regarding mass, damping and stiffness matrices (1=symmetric (default), 2=assymetric (recommended for offshore structures). When hydrodynamic loading is applyed this parameter will automatically change to 2.) |

# Structural input

## Main command block - new htc structure

| Obl. | Command name                      | Explanation                              |
|------|-----------------------------------|------------------------------------------|
| OUI. |                                   | 1                                        |
|      | beam_output_file_name             | 1. Filename incl. relative path to fil   |
|      |                                   | where the beam data are listed (output   |
|      |                                   | (example ./info/beam.dat)                |
|      | body_output_file_name             | 1. Filename incl. relative path to fil   |
|      |                                   | where the body data are listed (output   |
|      |                                   | (example ./info/body.dat)                |
|      | struct_inertia_output_file_name   | 1. Filename incl. relative path to fil   |
|      |                                   | where the global inertia informatio      |
|      |                                   | data are listed (output) (exampl         |
|      |                                   | ./info/inertia.dat)                      |
|      | body eigenanalysis file name      | 1. Filename incl. relative path to fil   |
|      |                                   | where the results of an eigenanalysi     |
|      |                                   | are written. (output) (exampl            |
|      |                                   | ./info/eigenfreq.dat)                    |
|      | constraint_output_file_name       | 1. Filename incl. relative path to fil   |
|      | _ 1                               | where the constraint data are liste      |
|      |                                   | (output). (example ./info/constraint.dat |
|      | structure eigenanalysis file name | 1. Filename incl. relative path to fil   |
|      | _ 2                               | where the results of an complet          |
|      |                                   | turbine eigenanalysis are liste          |
|      |                                   | (example //info/eigen all.dat            |
|      |                                   | Animation files of the first modes ar    |
|      |                                   | places in same directory as the          |
|      |                                   | HAWC2 executable. In the analysis th     |
|      |                                   | assumption of rigidly connected bodie    |
|      |                                   | in the coupling points are assumed.      |
|      |                                   | 2. Optional parameter determining        |
|      |                                   | structural damping is included in th     |
|      |                                   | eigenvalue calculation or no             |
|      |                                   | (0=damping not included, most robus      |
|      |                                   | method, 1=damping included default)      |
|      |                                   | method, 1-damping included default)      |

## Sub command block – main\_body

This block can be repeated as many times as needed. For every block a new body is added to the structure. A main body is a collection of normal bodies which are grouped together for bookkeeping purposes related to input output. When a main body consist of several bodies the spacing the name of each body inherits the name of the master body and is given an additional name of '\_#', where # is the body number. An example could be a main body called 'blade1' which consist of two bodies. These are then called 'blade1\_1' and blade1\_2' internally in the code. The internal names are only important if (output) commands are used that refers to the specific body name and not the main body name.

| Obl. | Command name | Explana | Explanation                                                                                                    |  |
|------|--------------|---------|----------------------------------------------------------------------------------------------------|--|
| *    | name         | 1.      | Main_body identification name (must be unique)                                                                                                    |  |
| *    | type         | 1.      | Element type used (options are: timoschenko)                                                                                                    |  |
| *    | nbodies      | 1.      | Number of bodies the main_body is divided into (especially used for blades when large deformation effects needs attention). Equal number of elements on each body, eventually extra elements are placed on the first body. |  |

| Obl.    | Command name      | Explanation                                                                                          |  |
|---------|-------------------|----------------------------------------------------------------------------------------------------|--|
| *       | node_distribution | 1. Distribution method of nodes and elements.                                                        |  |
|         |                   | Options are:                                                                                         |  |
|         |                   | • "uniform" nnodes. Where uniform ensures equal                                                      |  |
|         |                   | element length and nnodes are the node numbers.                                                      |  |
|         |                   | • "c2_def", which ensures a node a every station                                                     |  |
|         |                   | defined with the sub command block c2_def.                                                           |  |
|         | damping           | Original damping model that can only be used when the                                                |  |
|         |                   | shear center location equals the elastic center to ensure a                                          |  |
|         |                   | positive definite damping matrix. It is recommended to use                                           |  |
|         |                   | the damping_posdef command instead. Rayleigh damping                                                 |  |
|         |                   | parameters containing factors that are multiplied to the mass and stiffness matrix respectfully.     |  |
|         |                   | 1. M <sub>x</sub>                                                                                    |  |
|         |                   | 2. M <sub>v</sub>                                                                                    |  |
|         |                   | 3. M <sub>z</sub>                                                                                    |  |
|         |                   | 4. K <sub>x</sub>                                                                                    |  |
|         |                   | 5. K <sub>y</sub>                                                                                    |  |
|         |                   | 6. K <sub>z</sub>                                                                                    |  |
|         | damping_posdef    | Rayleigh damping parameters containing factors. M <sub>x</sub> , M <sub>y</sub> ,                    |  |
|         |                   | M <sub>z</sub> are constants multiplied on the mass matrix diagonal                                  |  |
|         |                   | and inserted in the damping matrix. $K_x$ , $K_y$ , $K_z$ are factors                                |  |
|         |                   | multiplied on the moment of inertia $I_x$ , $I_y$ , $I_z$ in the stiffness                           |  |
|         |                   | matrix and inserted in the damping matrix. Parameters are                                            |  |
|         |                   | in size approximately the same as the parameters used with                                           |  |
|         |                   | the original damping model written above.  1. M.                                                     |  |
|         |                   | 1. M <sub>x</sub><br>2. M <sub>y</sub>                                                               |  |
|         |                   | 3. M <sub>z</sub>                                                                                    |  |
|         |                   | 4. K <sub>x</sub>                                                                                    |  |
|         |                   | 5. K <sub>v</sub>                                                                                    |  |
|         |                   | 6. K <sub>z</sub>                                                                                    |  |
|         | copy_main_body    | Command that can be used if properties from a previously                                             |  |
|         |                   | defined body shall be copied. The name command still have                                            |  |
|         |                   | to be present, all other data are overwritten.                                                       |  |
|         |                   | Main_body identification name of main_body that                                                      |  |
|         |                   | is copied.                                                                                           |  |
|         | gravity           | 1. Specification of gravity (directed towards z <sub>G</sub> ).                                      |  |
|         |                   | NB! this gravity command only affects the present                                                    |  |
|         | concentrated mass | main body. Default=9.81 [m/s <sup>2</sup> ]  Concentrated masses and inertias can be attached to the |  |
|         | concentrated_mass | structure. The offset distance as well as the moments and                                            |  |
|         |                   | products of inertia is related to the body's coordinates                                             |  |
|         |                   | system.                                                                                              |  |
|         |                   | 1. Node number to which the inertia is attached.                                                     |  |
|         |                   | Offset distance x-direction [m]                                                                      |  |
|         |                   | 3. Offset distance y-direction [m]                                                                   |  |
|         |                   | 4. Offset distance z-direction [m]                                                                   |  |
|         |                   | 5. Mass [kg]                                                                                         |  |
|         |                   | 6. $I_{xx} [kg m^2]$                                                                                 |  |
|         |                   | 7. $I_{yy} [kg m^2]$                                                                                 |  |
|         |                   | 8. $I_{zz} [kg m^2]$                                                                                 |  |
|         |                   | 9. I <sub>xy</sub> [kg m <sup>2</sup> ] – optional                                                   |  |
|         |                   | 10. I <sub>xz</sub> [kg m <sup>2</sup> ] – optional                                                  |  |
| <u></u> |                   | 11. I <sub>yz</sub> [kg m <sup>2</sup> ] – optional                                                  |  |

## Sub sub command block – timoschenko\_input

Block containing information about location of the file containing distributed beam property data and the data set requested.

|   | proper | property data and the data set requested. |             |  |  |
|---|--------|-------------------------------------------|-------------|--|--|
| I | Obl.   | Command name                              | Explanation |  |  |
| ı |        |                                           |             |  |  |

| Obl. | Command name | Explanation                                                                                                    |  |
|------|--------------|----------------------------------------------------------------------------------------------------|--|
| *    | filename     | 1. Filename incl. relative path to file where the distributed beam input data are listed (example ./data/hawc2_st.dat) |  |
| *    | set          | <ol> <li>Set number</li> <li>Sub set number</li> </ol>                                                                 |  |

#### Sub sub command block - c2 def

In this command block the definition of the centerline of the main body is described (position of the half chord, when the main body is a blade). The input data given with the sec commands below is used to define a continous differentiable line in space using akima spline functions. This centerline is used as basis for local coordinate system definitions for sections along the structure. If two input sections are given it is assumed that all points are on a straight line. If three input sections are given points are assumed to be on the line consisted of two straight lines. If four or more input sections are given points are assumed to be on an akima interpolated spline. This spline will include a straight line if a minimum of three points on this line is defined.

Position and orientation of half chord point related to main body coo.

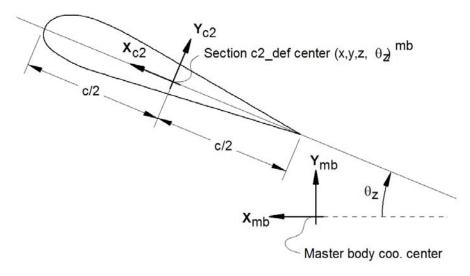

Figure 2: Illustration of c2\_def coordinate system related to main body coordinates.

| Obl. | Command name | Explanation                                           |
|------|--------------|-------------------------------------------------------|
| *    | nsec         | Must be the present before a "sec" command.           |
|      |              | 1. Number of section commands given below             |
| *    | sec          | Command that must be repeated "nsec" times. Minimum 4 |
|      |              | times.                                                |
|      |              | 1. Number                                             |
|      |              | 2. x-pos [m]                                          |
|      |              | 3. y-pos [m]                                          |
|      |              | 4. z-pos [m]                                          |
|      |              | 5. $\theta_z$ [deg]. Angle between local x-axis and   |
|      |              | main_body x-axis in the main_body x-y coordinate      |
|      |              | plane. For a straight blade this angle is the         |
|      |              | aerodynamic twist. Note that the sign is positive     |
|      |              | around the z-axis, which is opposite to traditional   |
|      |              | notation for etc. a pitch angle.                      |

Here is an illustration of how a blade can be defined with respect to discretisation of bodies, nodes and elements.

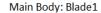

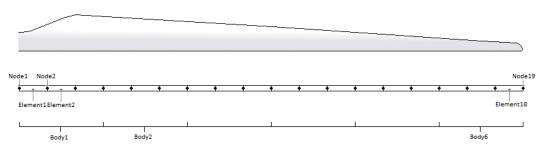

Here is an example of this written into the htc-input file.

```
begin main_body;
            blade1 ;
name
type
            timoschenko ;
nbodies
            6;
                      c2_def;
node_distribution
damping_posdef
                1.17e-4 5.77e-5 6.6e-6 6.6e-4 5.2e-4 6.5e-4;
begin timoschenko_input ;
filename ./data/st_file.txt ;
  set 1 1 ;
                            set subset
end timoschenko_input;
                            Definition of centerline (main_body coordinates)
begin c2_def;
  nsec 19 ;
sec 1
               -0.0000
                               0.0000
                                               0.000
                                                                0.000
sec 2
               -0.0041
                               0.0010
                                               3.278
                                                               -13.590
sec 3
               -0.1048
                               0.0250
                                               6.556
                                                               -13.568
sec 4
               -0.2582
                               0.0492
                                               9.833
                                                               -13.564
                               0.0587
sec 5
               -0.4694
                                               13.111
                                                               -13.546
sec 6
               -0.5689
                               0.0957
                                               16.389
                                                               -11.406
sec 7
               -0.5455
                               0.0883
                                               19.667
                                                               -10.145
sec 8
               -0.5246
                               0.0732
                                               22.944
                                                               -9.043
                                                               -7.843
sec 9
               -0.4362
                               0.0669
                                               26.222
sec 10
               -0.4644
                               0.0554
                                               29.500
                                                               -6.589
sec 11
               -0.4358
                               0.0449
                                               32.778
                                                               -5.447
               -0.4859
                               0.0347
                                               36.056
                                                               -4.234
sec 12
               -0.3759
                               0.0265
                                               39.333
                                                               -3.545
sec 13
sec 14
               -0.3453
                               0.0130
                                               42.611
                                                               -2.223
sec 15
               -0.3156
                               0.0084
                                               45.889
                                                               -1.553
sec 16
               -0.2791
                               0.0044
                                               49.167
                                                               -0.934
               -0.2675
sec 17
                               0.0017
                                               52.444
                                                               -0.454
               -0.1785
                               0.0003
                                               55.722
                                                               -0.121
sec 18
sec 19
               -0.1213
                               0.0000
                                               59.000
                                                               -0.000
end c2_def ;
end main_body;
```

## Format definition of file including distributed beam properties

The format of this file which in the old HAWC code was known as the hawc\_st file is changed slightly for the HAWC2 new htc structure format.

In the file (which is a text file) two different datasets exist. There is a main set and a sub set. The main set is located after a "#" sign followed by the main set number. Within a main there can be as many subsets as desired. They are located after a "\$" sign followed by the local set number. The next sign of the local set number is the number of lines in the following rows that belong to this sub set.

The content of the columns in a data row is specified in the table below. In general all centers are given according to the  $C_{1/2}$  center location and all other are related to the principal bending axes.

Position of structural centers related to c2\_def section coo.

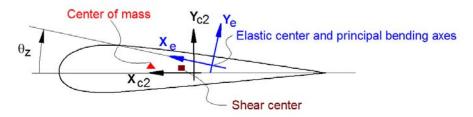

Figure 3: Illustration of structural properties that in the input files are related to the c2 coordinate system

Table 1 Structural data

| Column | Parameter                                                                                                    |  |
|--------|----------------------------------------------------------------------------------------------------|--|
| 1      | r, curved length distance from main_body node 1 [m]                                                                                                    |  |
| 2      | m, mass per unit length [kg/m]                                                                                                    |  |
| 3      | x <sub>m</sub> , x <sub>c2</sub> -coordinate from C <sub>1/2</sub> to mass center [m]                                                                                                    |  |
| 4      | y <sub>m</sub> , y <sub>c2</sub> -coordinate from C <sub>1/2</sub> to mass center [m]                                                                                                    |  |
| 5      | $r_{ix}$ , radius of inertia related to elastic center. Corresponds to rotation about principal bending $x_e$ axis [m]                                                                      |  |
| 6      | $r_{iy}$ , radius of inertia related to elastic center. Corresponds to rotation about principal bending $y_e$ axis [m]                                                                      |  |
| 7      | x <sub>s</sub> , x <sub>c2</sub> -coordinate from C <sub>1/2</sub> to shear center [m]                                                                                                    |  |
| 8      | y <sub>s</sub> , y <sub>c2</sub> -coordinate from C <sub>1/2</sub> to shear center [m]                                                                                                    |  |
| 9      | E, modulus of elasticity [N/m <sup>2</sup> ]                                                                                                    |  |
| 10     | G, shear modulus of elasticity [N/m <sup>2</sup> ]                                                                                                    |  |
| 11     | $I_x$ , area moment of inertia with respect to principal bending $x_e$ axis $[m^4]$                                                                                                    |  |
| 12     | I <sub>y</sub> , area moment of inertia with respect to principal bending y <sub>e</sub> axis [m <sup>4</sup> ]                                                                             |  |
| 13     | K, torsional stiffness constant with respect to $z_e$ axis at the shear center $[m^4/rad]$ . For a circular section only this is identical to the polar moment of inertia.                  |  |
| 14     | k <sub>x</sub> shear factor for force in principal bending x <sub>e</sub> direction [-]                                                                                                    |  |
| 15     | k <sub>v</sub> , shear factor for force in principal bending y <sub>e</sub> direction [-]                                                                                                   |  |
| 16     | A, cross sectional area [m <sup>2</sup> ]                                                                                                    |  |
| 17     | $\theta_s$ , structural pitch about $z_{c2}$ axis. This is the angle between the $x_{c2}$ -axis defined with the c2_def command and the 1 <sup>st</sup> main principal bending axis $x_e$ . |  |
| 18     | $x_e$ , $x_{c2}$ -coordinate from $C_{1/2}$ to center of elasticity [m]                                                                                                    |  |
| 19     | y <sub>e</sub> , y <sub>c2</sub> -coordinate from C <sub>1/2</sub> to center of elasticity [m]                                                                                              |  |

An example of an inputfile can be seen on the next page. The most important features to be aware of are colored with red.

#### Risø DTU

```
1 main data sets available
-----
Here is space for comments etc
#1 Main data set number 1 - an example of a shaft structure
More comments space
r
        m x_cg y_cgri_x ri_y x_sh y_sh E
                                                     G
                                                              Ιx
                                                                       I_y
                                                                                       k_x k_y A
                                                                                                        theta s x e
        [kg/m] [m] [m] [m] [m] [m]
                                            [N/m^2] [N/m^2] [N/m^4] [N/m^4] [-]
                                                                                                  [m^2] [deq] [m]
                                                                                                                    [m]
$1 10 Sub set number 1 with 10 data rows
0.00
        100 0
                   0 224.18 224.18 0
                                            2.10E+11 8.10E+10 1.00E+02 1.00E+02 0.05376 0.52 0.59 0
                                                                                                                    0.0
                                       0
                                                                                                               0.0
        100
             0
                   Θ
                       224.18 224.18 0
                                            2.10E+11
                                                     8.10E+10
                                                             1.00E+02
                                                                      1.00E+02
                                                                               0.05376 0.52
                                                                                            0.52
                                                                                                 0.59
0.10
                                       0
                                                                                                      Θ
                                                                                                               0.0
                                                                                                                    0.0
0.1001
        1
              0
                   0
                      0.2 0.2 0
                                       0
                                            2.10E+11
                                                    8.10E+10
                                                             1.00E+02
                                                                      1.00E+02 0.05376 0.52 0.52 0.59 0
                                                                                                               0.0
                                                                                                                    0.0
                                                             1.00E+02
                                                                      1.00E+02
                                                                               0.05376 0.52 0.52 0.59 0
1.00
        1
              0
                   0
                      0.2
                            0.2
                                Θ
                                       0
                                            2.10E+11
                                                     8.10E+10
                                                                                                               0.0
                                                                                                                    0.0
                                                                                                 0.59 0
                   0
                                                             1.00E+02
                                                                      1.00E+02
                                                                               0.05376 0.52
1.90
        1
              0
                      0.2
                            0.2
                                  0
                                       0
                                            2.10E+11
                                                     8.10E+10
                                                                                             0.52
                                                                                                               0.0
                                                                                                                    0.0
2.00
        1
              0
                   0
                      0.2
                            0.2
                                            2.10E+11
                                                     8.10E+10
                                                             1.00E+02
                                                                       1.00E+02
                                                                                0.05376 0.52
                                                                                             0.52
                                                                                                 0.59 0
                                                                                                                    0.0
3.00
              0
                   0
                                                     8.10E+10
                                                             1.00E+02
                                                                       1.00E+02
                                                                                0.05376 0.52
                                                                                             0.52 0.59 0
        1
                      0.2
                            0.2
                                  0
                                       0
                                            2.10E+11
                                                                                                               0.0
                                                                                                                    0.0
3.20
              0
                   0
                      0.2
                            0.2
                                            2.10E+11
                                                     8.10E+10
                                                             1.00E+02
                                                                       1.00E+02
                                                                                0.05376 0.52
                                                                                             0.52
                                                                                                 0.59 0
                                                                                                                    0.0
4.00
                       0.2
                            0.2
                                            2.10E+11
                                                     8.10E+10
                                                             1.00E+02
                                                                      1.00E+02
                                                                                0.05376 0.52
                                                                                             0.52 0.59 0
                                                                                                                    0.0
                                                                                                               0.0
5.0191
       1
              0
                   0 0.2
                            0.2
                                            2.10E+11
                                                     8.10E+10 1.00E+02 1.00E+02
                                                                                0.05376 0.52
                                                                                             0.52
                                                                                                  0.59 0
                                                                                                               0.0
                                                                                                                    0.0
More comments space
              x_cg y_cgri_x ri_y x_sh y_sh E
                                                                                                       theta_s x_e
                                                     G
                                                              I_x
                                                                       I_y
                                                                                K
                                                                                       k_x k_y A
        [kg/m] [m] [m] [m] [m]
                                      [m]
                                            [N/m^2] [N/m^2] [N/m^4] [N/m^4] [-] [-] [m^2] [deg]
                                                                                                                    [m]
$2 10 As dataset 1, but stiff
0.00
        100
             0
                       224.18 224.18 0
                                            2.10E+16
                                                    8.10E+15 1.00E+02 1.00E+02
                                                                               0.05376 0.52
                   0
                                                                                             0.52
                                                                                                 0.59
                                                                                                                    0.0
                                                    8.10E+15 1.00E+02 1.00E+02 0.05376 0.52
0.10
        100
              0
                       224.18 224.18 0
                                            2.10E+16
                                                                                            0.52 0.59 0
                   0
                                       0
                                                                                                               0.0
                                                                                                                    0.0
0.1001
        1
              0
                   0
                       0.2
                            0.2
                                 0
                                       0
                                            2.10E+16 8.10E+15 1.00E+02 1.00E+02 0.05376 0.52 0.52 0.59 0
                                                                                                               0.0
                                                                                                                    0.0
1.00
                       0.2
                            0.2
                                            2.10E+16
                                                     8.10E+15 1.00E+02 1.00E+02 0.05376 0.52
                                                                                             0.52 0.59
        1
              Θ
                   0
                                  0
                                       0
                                                                                                               0.0
                                                                                                                    0 0
1.90
              0
                   0
                       0.2
                            0.2
                                            2.10E+16
                                                     8.10E+15 1.00E+02 1.00E+02
                                                                               0.05376 0.52
                                                                                             0.52 0.59 0
                                                                                                                    0.0
        1
                                  0
                                       0
                                                                                0.05376 0.52
2.00
                                                     8.10E+15 1.00E+02
                                                                      1.00E+02
        1
              0
                   0
                       0.2
                            0.2
                                  0
                                       0
                                            2.10E+16
                                                                                             0.52
                                                                                                  0.59
                                                                                                               0.0
                                                                                                                    0.0
3.00
              0
                   0
                       0.2
                            0.2
                                            2.10E+16
                                                     8.10E+15 1.00E+02
                                                                       1.00E+02
                                                                                0.05376 0.52
                                                                                             0.52
                                                                                                  0.59
                                                                                                                    0.0
        1
                                  0
                                       0
                                                                                                               0.0
3.20
                            0.2
                                            2.10E+16
                                                     8.10E+15 1.00E+02
                                                                       1.00E+02
                                                                                0.05376 0.52
                                                                                             0.52
        1
              0
                   0
                       0.2
                                  0
                                       0
                                                                                                  0.59
                                                                                                               0.0
                                                                                                                    0.0
                            0.2
                                            2.10E+16
                                                     8.10E+15 1.00E+02
                                                                       1.00E+02
                                                                                0.05376 0.52
4.00
        1
              0
                   0
                       0.2
                                  0
                                       0
                                                                                             0.52
                                                                                                  0.59 0
                                                                                                               0.0
                                                                                                                    0.0
5.0191
       1
              0
                   0 0.2
                            0.2
                                  0
                                       0
                                            2.10E+16
                                                     8.10E+15 1.00E+02 1.00E+02
                                                                                0.05376 0.52
                                                                                             0.52
                                                                                                  0.59 0
                                                                                                               0.0
                                                                                                                    0.0
-----
More comments space
             x_cg y_cgri_x ri_y x_sh y_sh E
                                                     G
                                                              Ιx
                                                                       I_y
                                                                                K
                                                                                      k_x k_y A
                                                                                                       theta s x e
                                                     [N/m^2]
                                                             [N/m^4] [N/m^4]
                                                                                                  [m^2] [deg] [m]
        [kg/m] [m] [m] [m] [m]
                                      [m]
                                            [N/m^2]
                                                                                [N/m^4] [-]
                                                                                            [-]
                                                                                                                    [m]
$3 10 as data set 1 but changed mass properties
0.00
        1000
             0
                   0 2.2418 2.2418 0
                                       0
                                            2.10E+11
                                                     8.10E+10
                                                             1.00E+02 1.00E+02 0.05376 0.52
                                                                                             0.52 0.59
                                                                                                               0.0
                                                                                                                    0.0
0.10
        1000
             0
                   0
                       2.2418 2.2418 0
                                       0
                                            2.10E+11
                                                     8.10E+10
                                                             1.00E+02 1.00E+02 0.05376 0.52 0.52 0.59 0
                                                                                                               0.0
                                                                                                                    0.0
                                                     8.10E+10
                                                             1.00E+02 1.00E+02 0.05376 0.52 0.52 0.59 0
0.1001
        1
              0
                   0
                       0.2 0.2 0
                                       0
                                            2.10E+11
                                                                                                               0.0
                                                                                                                    0.0
1.00
              0
                   0
                       0.2
                            0.2
                                 0
                                       0
                                            2.10E+11
                                                     8.10E+10
                                                             1.00E+02 1.00E+02 0.05376 0.52 0.52 0.59 0
                                                                                                               0.0
                                                                                                                    0.0
        1
1.90
        1
              0
                   0
                       0.2
                            0.2
                                 0
                                       0
                                            2.10E+11
                                                     8.10E+10
                                                             1.00E+02 1.00E+02 0.05376 0.52 0.52 0.59 0
                                                                                                               0.0
                                                                                                                    0.0
2.00
              0
                   0
                       0.2
                            0.2
                                 0
                                       0
                                            2.10E+11
                                                    8.10E+10 1.00E+02 1.00E+02 0.05376 0.52 0.52 0.59 0
        1
                                                                                                               0.0
                                                                                                                    0 0
                                                    8.10E+10 1.00E+02 1.00E+02 0.05376 0.52 0.52 0.59 0
3.00
        1
              0
                   0
                       0.2
                            0.2
                                  0
                                       0
                                            2.10E+11
                                                                                                               0.0 0.0
3.20
        1
              0
                   0
                      0.2
                            0.2
                                 0
                                       0
                                            2.10E+11
                                                    8.10E+10 1.00E+02 1.00E+02 0.05376 0.52 0.52 0.59 0
                                                                                                               0.0 0.0
4.00
        1
              0
                   0
                      0.2
                            0.2
                                Θ
                                       0
                                            2.10E+11 8.10E+10 1.00E+02 1.00E+02 0.05376 0.52 0.52 0.59 0
                                                                                                               0.0 0.0
              0
5.0191
        1
                   0
                       0.2
                                       0
                                            2.10E+11 8.10E+10 1.00E+02 1.00E+02 0.05376 0.52 0.52 0.59 0
                                                                                                               0.0 0.0
                            0.2
```

N.5 r<sub>ix</sub> [m] Radius of inertia. Related to the Moment of Inertia I<sub>xx</sub> [kg m<sup>2</sup>], which gives the rotation inertia, resistance to change in rotation rate:

$$I_{xx} = \int r_{tx}^2 dm \rightarrow r = \sqrt{\frac{I_{xx}}{m}}$$
 (1)

Steiner's parallel axis theorem applies (for concentrated inertia):  $I_{xx} = I_{cq} + M * r^2$ 

 N.11 I<sub>x</sub> [m<sup>4</sup>] Area moment of inertia with respect to x<sub>e</sub>. It's the second moment of area I<sub>x</sub> = ∫ y<sup>2</sup>dA. Multiplied by Young's modulus E gives the flapwise bending stiffness:

$$Stiffn_{flap} = E \cdot I_x = \frac{M}{d^2 w / d^2 x}$$
 (2)

#### **Sub command - orientation**

In this command block the orientation (regarding position and rotation) of every main body are specified.

#### Sub sub command - base

The orientation of a main\_body to which all other bodies are linked – directly or indirectly.

| Obl. | Command name                                         | Explanation                                                                                                    |
|------|------------------------------------------------------|----------------------------------------------------------------------------------------------------|
| *    | mbdy                                                 | 1. Main_body name that is declared to be the base of                                                                                                    |
|      |                                                      | all bodies (normally the tower or foundation)                                                                                                    |
|      | (old command name <b>body</b> still usable)          |                                                                                                    |
| *    | inipos                                               | Initial position in global coordinates.                                                                                                    |
|      | 1                                                    | 1. x-pos [m]                                                                                                    |
|      |                                                      | 2. y-pos [m]                                                                                                    |
|      |                                                      | 3. z-pos [m]                                                                                                    |
| *    | mbdy_eulerang                                        | Command that can be repeated as many times as needed. All following rotation are given as a sequence of euler angle rotations. All angle can be filled in (rotation order x,y,z), but it is recommended only to give a value different from zero on one of the angles and reuse the command if |
|      |                                                      | several rotations are needed.                                                                                                    |
|      | (old command name <b>body_eulerang</b> still usable) | 1. $\theta_x$ [deg]<br>2. $\theta_y$ [deg]<br>3. $\theta_z$ [deg]                                                                                                    |
| *    | body_eulerpar                                        | The rotation is given as euler parameters (quaternions)                                                                                                    |
|      |                                                      | directly (global coo).                                                                                                    |
|      |                                                      | 1. r <sub>0</sub><br>2. <b>r</b> <sub>1</sub>                                                                                                    |
|      |                                                      | 2. $\mathbf{r}_1$ 3. $\mathbf{r}_2$                                                                                                    |
|      |                                                      | 4. <b>r</b> <sub>3</sub>                                                                                                    |
| *    | mbdy axisangle                                       | Command that can be repeated as many times as needed. A                                                                                                    |
|      |                                                      | version of the euler parameters where the input is a                                                                                                    |
|      |                                                      | rotation vector and the rotation angle of this vector.                                                                                                    |
|      |                                                      | 1. x-value                                                                                                    |
|      |                                                      | 2. y-value                                                                                                    |
|      | (old command name                                    | 3. z-value                                                                                                    |
|      | <b>body_axisangle</b> still usable)                  | 4. angle [deg]                                                                                                    |

♣ One of these commands must be present.

## Sub sub command - relative

This command block can be repeated as many times as needed. However the orientation of every main\_body should be described.

| Obl. | Command name                                                             | Explanation                                                                                                    |
|------|--------------------------------------------------------------------------|----------------------------------------------------------------------------------------------------|
| *    | mbdy1  (old command name body1 still usable)                             | <ol> <li>Main_body name to which the next main_body is attached.</li> <li>Node number of body1 that is used for connection. ("last" can be specified which ensures that the last node on the main_body is used).</li> </ol>                                                                                                    |
| *    | mbdy2  (old command name body2 still usable)                             | 1. Main_body name of the main_body that is positioned in space by the relative command.  2. Node number of body2 that is used for connection. ("last" can be specified which ensures that the last node on the main_body is used).                                                                                                    |
| *    | mbdy2_eulerang  (old command name body2_eulerang still usable)           | Command that can be repeated as many times as needed. All following rotation are given as a sequence of euler angle rotations. All angle can be filled in (rotation order x,y,z), but it is recommended only to give a value different from zero on one of the angles and reuse the command if several rotations are needed. Until a rotation command is specified body2 has same coo. as body1. Rotations are performed in the present body2 coo. system.  1. $\theta_x$ [deg]  2. $\theta_y$ [deg]  3. $\theta_z$ [deg] |
| *    | mbdy2_eulerpar  (old command name body2_eulerpar still usable)           | The rotation is given as euler parameters (quaternions) directly (global coo).   1. $\mathbf{r}_0$ 2. $\mathbf{r}_1$ 3. $\mathbf{r}_2$ 4. $\mathbf{r}_3$                                                                                                    |
| *    | mbdy2_axisangle  (old command name body2_axisangle still usable)         | Command that can be repeated as many times as needed. A version of the euler parameters where the input is a rotation vector and the rotation angle of this vector. Until a rotation command is specified main_body2 has same coo. as main_body1. Rotations are performed in the present main_body2 coo. system.  1. x-value 2. y-value 3. z-value 4. angle [deg]                                                                                                    |
|      | mbdy2_ini_rotvec_d1  (old command name body2_ini_rotvec_d1 still usable) | Initial rotation velocity of main body and all subsequent attached bodies. A rotation vector is set up and the size of vector (the rotational speed) is given. The coordinate system used is main_body2 coo.  1. x-value 2. y-value 3. z-value 4. Vector size (rotational speed [rad/s])                                                                                                    |

#### **Sub command - constraint**

In this block constraints between the main\_bodies and to the global coordinate system are defined.

## Sub sub command - fix0

This constraint fix node number 1 of a given main\_body to ground.

| Obl. | Command name              | Explanation                                         |
|------|---------------------------|-----------------------------------------------------|
| *    | mbdy                      | Name of main body that is fixed to ground at node 1 |
|      | -                         | -                                                   |
|      | (old command name         |                                                     |
|      | <b>body</b> still usable) |                                                     |
|      | disable_at                | Time to which constraint can be disabled            |
|      |                           | 1. t <sub>0</sub>                                   |

## Sub sub command - fix1

This constraint fix a given node on one main body to another main body's node.

| Obl. | Command name        | Explanation                                         |
|------|---------------------|-----------------------------------------------------|
| *    | mbdy1               | 1. Main_body name to which the next main_body is    |
|      |                     | fixed.                                              |
|      |                     | 2. Node number of main_body1 that is used for the   |
|      | (old command name   | constraint. ("last" can be specified which ensures  |
|      | body1 still usable) | that the last node on the main_body is used).       |
| *    | mbdy2               | 1. Main_body name of the main_body that is fixed to |
|      |                     | main_body1.                                         |
|      |                     | 2. Node number of main_body2 that is used for the   |
|      | (old command name   | constraint. ("last" can be specified which ensures  |
|      | body2 still usable) | that the last node on the main_body is used).       |
|      | disable_at          | Time to which constraint can be disabled            |
|      |                     | $1.  t_0$                                           |

#### Sub sub command – fix2

This constraint fix a node 1 on a main\_body to ground in x,y,z direction. The direction that is free or fixed is optional.

| Obl. | Command name              | Explanation                                                  |  |
|------|---------------------------|--------------------------------------------------------------|--|
| *    | mbdy                      | <ol> <li>Main_body name to which node 1 is fixed.</li> </ol> |  |
|      |                           |                                                              |  |
|      | (old command name         |                                                              |  |
|      | <b>body</b> still usable) |                                                              |  |
| *    | dof                       | Direction in global coo that is fixed in translation         |  |
|      |                           | 1. x-direction (0=free, 1=fixed)                             |  |
|      |                           | 2. y-direction (0=free, 1=fixed)                             |  |
|      |                           | 3. z-direction (0=free, 1=fixed)                             |  |

#### Sub sub command – fix3

This constraint fix a node to ground in tx,ty,tz rotation direction. The rotation direction that is free or fixed is optional.

| Obl. | Command name                                | Explanation                                                                       |  |
|------|---------------------------------------------|-----------------------------------------------------------------------------------|--|
| *    | mbdy                                        | <ol> <li>Main_body name to which node 1 is fixed.</li> <li>Node number</li> </ol> |  |
|      | (old command name <b>body</b> still usable) |                                                                                   |  |
| *    | dof                                         | Direction in global coo that is fixed in rotation                                 |  |

|  | 1. | tx-rot.direction (0=free, 1=fixed) |
|--|----|------------------------------------|
|  | 2. | ty-rot.direction (0=free, 1=fixed) |
|  | 3. | tz-rot.direction (0=free, 1=fixed) |

## Sub sub command - fix4

Constraint that locks a node on a body to another node in translation but not rotation with a pre-stress feature. The two nodes will start at the defined positions to begin with but narrow the distance until fully attached at time T.

| Obl. | Command name        | Explanation                                         |                                                 |
|------|---------------------|-----------------------------------------------------|-------------------------------------------------|
| *    | mbdy1               | 1. Mai                                              | n_body name to which the next main_body is      |
|      |                     | fixe                                                | d.                                              |
|      |                     | 2. Nod                                              | e number of main_body1 that is used for the     |
|      | (old command name   | cons                                                | straint. ("last" can be specified which ensures |
|      | body1 still usable) | that                                                | the last node on the main_body is used).        |
| *    | mbdy2               | 1. Main_body name of the main_body that is fixed to |                                                 |
|      |                     | body                                                | <i>y</i> 1.                                     |
|      |                     | 2. Nod                                              | e number of main_body2 that is used for the     |
|      | (old command name   | cons                                                | straint. ("last" can be specified which ensures |
|      | body2 still usable) | that                                                | the last node on the main_body is used).        |
|      | time                | 3. Tim                                              | e for the pre-stress process. Default=2sec      |

# Sub sub command – bearing1

Constraint with properties as a bearing without friction. A sensor with same identification name as the constraint is set up for output purpose.

| Obl. | Command name        | Explanation                                                   |  |
|------|---------------------|---------------------------------------------------------------|--|
| *    | name                | 1. Identification name                                        |  |
| *    | mbdy1               | 1. Main_body name to which the next main_body is              |  |
|      | -                   | fixed with bearing1 properties.                               |  |
|      |                     | 2. Node number of main_body1 that is used for the             |  |
|      | (old command name   | constraint. ("last" can be specified which ensures            |  |
|      | body1 still usable) | that the last node on the main_body is used).                 |  |
| *    | mbdy2               | 1. Main_body name of the main_body that is fixed to           |  |
|      |                     | body1 with bearing1 properties.                               |  |
|      |                     | 2. Node number of main_body2 that is used for the             |  |
|      | (old command name   | constraint. ("last" can be specified which ensures            |  |
|      | body2 still usable) | that the last node on the main_body is used).                 |  |
| *    | bearing_vector      | Vector to which the free rotation is possible. The direction  |  |
|      |                     | of this vector also defines the coo to which the output angle |  |
|      |                     | is defined.                                                   |  |
|      |                     | 1. Coo. system used for vector definition                     |  |
|      |                     | (0=global, 1=mbdy1, 2=mbdy2)                                  |  |
|      |                     | 2. x-axis                                                     |  |
|      |                     | 3. y-axis                                                     |  |
|      |                     | 4. z-axis                                                     |  |
|      | disable_at          | Time to which constraint can be disabled                      |  |
|      |                     | $1.$ $t_0$                                                    |  |

# Sub sub command – bearing2

This constraint allows a rotation where the angle is directly specified by an external dll action command.

| Obl. | Command name        | Explanation                                               |  |
|------|---------------------|-----------------------------------------------------------|--|
| *    | name                | Identification name                                       |  |
| *    | mbdy1               | 1. Main_body name to which the next main_body is          |  |
|      |                     | fixed with bearing2 properties.                           |  |
|      |                     | 2. Node number of main_body1 that is used for the         |  |
|      | (old command name   | constraint. ("last" can be specified which ensures        |  |
|      | body1 still usable) | that the last node on the main_body is used).             |  |
| *    | mbdy2               | 1. Main_body name of the main_body that is fixed to       |  |
|      |                     | main_body1 with bearing1 properties.                      |  |
|      |                     | 2. Node number of main_body2 that is used for the         |  |
|      | (old command name   | constraint. ("last" can be specified which ensures        |  |
|      | body2 still usable) | that the last node on the main_body is used).             |  |
| *    | bearing_vector      | Vector to which the rotation occur. The direction of this |  |
|      |                     | vector also defines the coo to which the output angle is  |  |
|      |                     | defined.                                                  |  |
|      |                     | 1. Coo. system used for vector definition                 |  |
|      |                     | (0=global,1=mbdy1, 2=mbdy2)                               |  |
|      |                     | 2. x-axis                                                 |  |
|      |                     | 3. y-axis                                                 |  |
|      |                     | 4. z-axis                                                 |  |
|      | disable_at          | Time to which constraint can be disabled                  |  |
|      |                     | $1.  t_0$                                                 |  |

# Sub sub command – bearing3

This constraint allows a rotation where the angle velocity is kept constant throughout the simulation.

| Obl. | Command name                                 | Explanation                                                                                                    |  |
|------|----------------------------------------------|----------------------------------------------------------------------------------------------------|--|
| *    | name                                         | 1. Identification name                                                                                                    |  |
| *    | mbdy1                                        | 1. Main_body name to which the next main_body is fixed with bearing3 properties.                                                                                                    |  |
|      | (old command name <b>body1</b> still usable) | 2. Node number of main_body1 that is used for the constraint. ("last" can be specified which ensures that the last node on the main_body is used).                                                                                 |  |
| *    | mbdy2                                        | <ol> <li>Main_body name of the main_body that is fixed to body1 with bearing3 properties.</li> <li>Node number of main_body2 that is used for the</li> </ol>                                                                       |  |
|      | (old command name body2 still usable)        | constraint. ("last" can be specified which ensures that the last node on the main_body is used).                                                                                                    |  |
| *    | bearing_vector                               | Vector to which the rotation occur. The direction of this vector also defines the coo to which the output angle is defined.  1. Coo. system used for vector definition (0=global,1=body1,2=body2)  2. x-axis  3. y-axis  4. z-axis |  |
| *    | omegas                                       | Rotational speed [rad/sec]                                                                                                    |  |

# Sub sub command – bearing4

This constraint is a cardan shaft constraint. Locked in relative translation. Locked in rotation around one vector and allows rotation about the two other directions.

| Obl. | Command name        | Explanation                                                |
|------|---------------------|------------------------------------------------------------|
| *    | name                | Identification name                                        |
| *    | mbdy1               | 1. Main_body name to which the next main_body is           |
|      | -                   | fixed with bearing3 properties.                            |
|      |                     | 2. Node number of main_body1 that is used for the          |
|      | (old command name   | constraint. ("last" can be specified which ensures         |
|      | body1 still usable) | that the last node on the main_body is used).              |
| *    | mbdy2               | 1. Main_body name of the main_body that is fixed to        |
|      |                     | body1 with bearing3 properties.                            |
|      |                     | 2. Node number of main_body2 that is used for the          |
|      | (old command name   | constraint. ("last" can be specified which ensures         |
|      | body2 still usable) | that the last node on the main_body is used).              |
| *    | bearing_vector      | Vector to which the rotation is locked. The rotation angle |
|      |                     | and velocity can be outputted around the two perpendicular |
|      |                     | directions.                                                |
|      |                     | 1. Coo. system used for vector definition                  |
|      |                     | (0=global,1=mbdy1, 2=mbdy2)                                |
|      |                     | 2. x-axis                                                  |
|      |                     | 3. y-axis                                                  |
|      |                     | 4. z-axis                                                  |

# Sub sub command – bearing5

This constraint is a spherical constraint. Locked in relative translation. Free in rotation around all three axis, but only sensor on the main rotation direction.

| Totatio | Totation around an timee axis, but only sensor on the main rotation direction. |                                                            |  |  |
|---------|--------------------------------------------------------------------------------|------------------------------------------------------------|--|--|
| Obl.    | Command name                                                                   | Explanation                                                |  |  |
| *       | name                                                                           | 1. Identification name                                     |  |  |
| *       | mbdy1                                                                          | 1. Main_body name to which the next main_body is           |  |  |
|         |                                                                                | fixed with bearing3 properties.                            |  |  |
|         |                                                                                | 2. Node number of main_body1 that is used for the          |  |  |
|         | (old command name                                                              | constraint. ("last" can be specified which ensures         |  |  |
|         | body1 still usable)                                                            | that the last node on the main_body is used).              |  |  |
| *       | mbdy2                                                                          | 1. Main_body name of the main_body that is fixed to        |  |  |
|         |                                                                                | body1 with bearing3 properties.                            |  |  |
|         |                                                                                | 2. Node number of main_body2 that is used for the          |  |  |
|         | (old command name                                                              | constraint. ("last" can be specified which ensures         |  |  |
|         | body2 still usable)                                                            | that the last node on the main_body is used).              |  |  |
| *       | bearing_vector                                                                 | Vector to which the rotation is locked. The rotation angle |  |  |
|         |                                                                                | and velocity can be outputted around the two perpendicular |  |  |
|         |                                                                                | directions.                                                |  |  |
|         |                                                                                | 1. Coo. system used for vector definition                  |  |  |
|         |                                                                                | (0=global, 1=mbdy1, 2=mbdy2)                               |  |  |
|         |                                                                                | 2. x-axis                                                  |  |  |
|         |                                                                                | 3. y-axis                                                  |  |  |
|         |                                                                                | 4. z-axis                                                  |  |  |

## **DLL** control

This block contains the possible Dynamic Link Library formats accessible for the user. The Dll's are mainly used to control the turbine speed and pitch, but since the DLL format is very general, other use is possible too e.g. external loading of the turbine. Since the HAWC2 core has no information about external stiffness or inertia we have experienced some issues with the solver if the DLL includes high stiffness terms or especially large inertia terms. The new type2\_dll interface is slightly more stable related to the solver than the hawc dll interface.

#### Main command block - dll

So far only one DLL format is available, which is the hawc dll format listed below.

#### Sub command block - hawc\_dll

In the HAWC\_DLL format a subroutine within an externally written DLL is setup. In this subroutine call two one-dimensional arrays are transferred between the HAWC2 core and the DLL procedure. The first contains data going from the HAWC2 core to the DLL and the other contains data going from the DLL to the core. It is very important to notice that the data are transferred between HAWC2 and the DLL in every timestep <u>and</u> every iteration. The user should handle the iteration inside the DLL.

Two more subroutines are called if they are present:

The first is an initialisation call including a text string written in the init\_string in the commands below. This could be the name of a file holding local input parameters to the data transfer subroutine. This call is only performed once. The name of this subroutine is the same name as the data transfer subroutine defined with the command *dll\_subroutine* below with the extra name '\_init', hence is the data transfer subroutine is called 'test', the initialisation subroutine will be 'test init'.

The second subroutine is a message exchange subroutine, where messages written in the DLL can be send to the HAWC2 core for logfile writing. The name of this subroutine is the same name as the data transfer subroutine defined with the command *dll\_subroutine* below with the extra name '\_message', hence is the data transfer subroutine is called 'test', the initialisation subroutine will be 'test message'.

The command block can be repeated as many times as desired. Reference number to DLL is same order as listed, starting with number 1. However it is recommended to refer the DLL using the name feature which in many cases can avoid confusion.

| Obl. | Command name   | Explanation                                        |  |
|------|----------------|----------------------------------------------------|--|
|      | name           | 1. Reference name of this DLL (to be used with DLL |  |
|      |                | output commands)                                   |  |
| *    | filename       | 1. Filename incl. relative path of the DLL         |  |
|      |                | (example ./DLL/control.dll)                        |  |
| *    | dll_subroutine | 1. Name of subroutine in DLL that is addressed     |  |
|      |                | (remember to specify the name in the DLL with      |  |
|      |                | small letters!)                                    |  |
| *    | arraysizes     | 1. size of array with outgoing data                |  |
|      |                | 2. size of array with ingoing data                 |  |
|      | deltat         | 1. Time between dll calls. Must correspond to the  |  |
|      |                | simulation sample frequency or be a multiple of    |  |
|      |                | the time step size. If deltat=0.0 or the deltat    |  |
|      |                | command line is omitted the HAWC2 code calls       |  |
|      |                | the dll subroutine at every time step.             |  |
|      | init_string    | 1. Text string (max 256 characters) that will be   |  |
|      |                | transferred to the DLL through the subroutine      |  |
|      |                | 'subroutine_init'. Subroutine is the name given in |  |
|      |                | in the command dll_subroutine. No blanks can be    |  |
|      |                | included.                                          |  |

#### Sub command block – type2\_dll

This dll interface is an updated slightly modified version of the hawc\_dll interface. In the TYPE2\_DLL format a subroutine within an externally written DLL is setup. In this subroutine call two one-dimensional arrays are transferred between the HAWC2 core and the DLL procedure. The first contains data going from the HAWC2 core to the DLL and the other contains data going from the DLL to the core. It is very important to notice that the data are transferred between HAWC2 and the DLL in the first call of every timestep where the out-going variables are based on last iterated values from previous time step. The sub command **output** and **actions** are identical for both the hawc\_dll and the type2\_dll interfaces.

In the dll connected with using the type2\_dll interface two subroutines should be present. An *initialization* routine called only once before the time simulation begins, and an *update* routine called in every time step. The format in the calling of these two subroutines are identical where two arrays of double precision is exchanged. The subroutine uses the **cdecl** calling convention.

| Obl. | Command name          | Explanation                                               |  |
|------|-----------------------|-----------------------------------------------------------|--|
|      | name                  | 1. Reference name of this DLL (to be used with DLI        |  |
|      |                       | output commands)                                          |  |
| *    | filename              | 1. Filename incl. relative path of the DLL                |  |
|      |                       | (example ./DLL/control.dll)                               |  |
| *    | dll_subroutine_init   | 1. Name of initialization subroutine in DLL that is       |  |
|      |                       | addressed (remember to specify the name in the            |  |
|      |                       | DLL with small letters!)                                  |  |
| *    | dll_subroutine_update | 1. Name of subroutine in DLL that is addressed at         |  |
|      |                       | every time step (remember to specify the name in          |  |
|      |                       | the DLL with small letters!)                              |  |
| *    | arraysizes_init       | 1. size of array with outgoing data in the initialization |  |
|      |                       | call                                                      |  |
|      |                       | 2. size of array with ingoing data in the initialization  |  |

|   |                   |    | call                                                |
|---|-------------------|----|-----------------------------------------------------|
| * | arraysizes_update | 1. | size of array with outgoing data in the update call |
|   |                   | 2. | size of array with ingoing data in the update call  |
|   | deltat            | 1. | Time between dll calls. Must correspond to the      |
|   |                   |    | simulation sample frequency or be a multiple of     |
|   |                   |    | the time step size. If deltat=0.0 or the deltat     |
|   |                   |    | command line is omitted the HAWC2 code calls        |
|   |                   |    | the dll subroutine at every time step.              |

when using the type2\_dll interface the values transferred to the DLL in the initialization phase is done using a sub command block called **init**. The commands for this subcommand block is identical to the **output** subcommand explained below, but only has the option of having the *constant* output sensor available. An example is given for a small dll that is used for converting rotational speed between high speed and low speed side of a gearbox.:

```
begin dll;
 begin type2_d11;
   name hss_convert;
   filename ./control/hss_convert.dll ;
   arraysizes_init 3 1;
   arraysizes_update 2 2;
   begin init;
      constant 1 2.0 ;
                           number of used sensors - in this case only 1
      constant 2 35.110;
                           gearbox ratio
      constant 3 35.110; gearbox ratio
    end init:
    begin output;
      constraint bearing1 shaft_rot 2 only 2; rotor speed in rpm
      constraint bearing1 shaft_rot 3 only 2 ;
                                                  rotor speed in rad/s
    end output;
   begin actions:
      rotor speed in rpm * gear_ratio
rotor speed in rad/s * gear_rat
                              gear_ratio
    end actions;
 end type2_d11;
end dll
```

#### Sub command block - output

In this block the same sensors are available as when data results are written to a file with the main block command **output**. The order of the sensors in the data array is continuously increased as more sensors are added.

#### Sub command block - actions

In this command block variables inside the HAWC2 code is changed depending of the specifications. This command block can be used for the hawc\_dll interface as well as the type2\_dll interface. An action commands creates a handle to the HAWC2 model to which a variable in the input array from the DLL is linked.

!NB in the command name two separate words are present.

| Obl. | Command name   | Explanation                                                                                                    |
|------|----------------|----------------------------------------------------------------------------------------------------|
|      | aero beta      | The flap angle beta is set for a trailing edge flap section (is the mhhmagf stall model is used). The angle is positive towards the pressure side of the profile. Unit is [deg]  1. Blade number  2. Flap section number |
|      | body force_ext | An external force is placed on the structure. Unit is [N].  1. body name 2. node number 3. composant (1 = F <sub>x</sub> , 2 = F <sub>y</sub> , 3 = F <sub>z</sub> )                                                     |

| Obl. | Command name       | Explanation                                                                      |
|------|--------------------|----------------------------------------------------------------------------------|
|      | body moment_ext    | An external moment is placed on the structure.                                   |
|      |                    | Unit is [Nm].                                                                    |
|      |                    | 1. body name                                                                     |
|      |                    | 2. node number                                                                   |
|      |                    | 3. composant $(1 = M_x, 2 = M_y, 3 = M_z)$                                       |
|      | body force_int     | An external force with a reaction component is                                   |
|      |                    | placed on the structure. Unit is [N].                                            |
|      |                    | 1. body name for action force                                                    |
|      |                    | 2. node number                                                                   |
|      |                    | 3. composant $(1 = F_x, 2 = F_y, 3 = F_z)$                                       |
|      |                    | 4. body name for reaction force                                                  |
|      | hady mamant int    | 5. Node number                                                                   |
|      | body moment_int    | An external moment with a reaction component is                                  |
|      |                    | placed on the structure. Unit is [N].  1. body name for action moment            |
|      |                    | 2. node number                                                                   |
|      |                    | 3. composant $(1 = M_x, 2 = M_y, 3 = M_z)$                                       |
|      |                    | 4. body name for reaction moment                                                 |
|      |                    | 5. Node number                                                                   |
|      | body bearing_angle | A bearing either defined through the new structure                               |
|      |                    | format through bearing2 or through the old                                       |
|      |                    | structure format (spitch1=pitch angle for blade 1,                               |
|      |                    | spitch2=pitch angle for blade 2,). The angle                                     |
|      |                    | limits are so far [0-90deg].                                                     |
|      |                    | 1. Bearing name                                                                  |
|      | mbdy force_ext     | An external force is placed on the structure. Unit is                            |
|      | _                  | [N].                                                                             |
|      |                    | 1. main body name                                                                |
|      |                    | 2. node number on main body                                                      |
|      |                    | 3. composant $(1 = F_x, 2 = F_y, 3 = F_z)$ , if                                  |
|      |                    | negative number the force is inserted with                                       |
|      |                    | opposite sign.                                                                   |
|      |                    | 4. coordinate system (possible options are:                                      |
|      |                    | mbdy name, "global", "local"). "local"                                           |
|      |                    | means local element coo on the inner                                             |
|      |                    | element (on the element indexed 1 lower                                          |
|      |                    | that the node number). One exception if node number =1 then the element nr. also |
|      |                    | I                                                                                |
|      | mbdy moment ext    | equals 1.  An external moment is placed on the structure.                        |
|      | mody moment_ext    | Unit is [Nm].                                                                    |
|      |                    | 1. main body name                                                                |
|      |                    | 2. node number on main body                                                      |
|      |                    | 3. composant $(1 = M_x, 2 = M_y, 3 = M_z)$ , if                                  |
|      |                    | negative number the moment is inserted                                           |
|      |                    | with opposite sign.                                                              |
|      |                    | 4. coordinate system (possible options are:                                      |
|      |                    | mbdy name,"global","local"). "local"                                             |
|      |                    | means local element coo on the inner                                             |
|      |                    | element (on the element indexed 1 lower                                          |
|      |                    | that the node number). One exception if                                          |
|      |                    | node number =1 then the element nr. also                                         |
|      |                    | equals 1.                                                                        |

| Obl. | Command name              | Explanation                                                                            |
|------|---------------------------|----------------------------------------------------------------------------------------|
|      | mbdy force_int            | An internal force with a reaction component is                                         |
|      | _                         | placed on the structure. Unit is [N].                                                  |
|      |                           | <ol> <li>main body name for action force</li> </ol>                                    |
|      |                           | 2. node number on main body                                                            |
|      |                           | 3. composant $(1 = F_x, 2 = F_y, 3 = F_z)$ , if                                        |
|      |                           | negative number the force is inserted with                                             |
|      |                           | opposite sign.                                                                         |
|      |                           | 4. coordinate system (possible options are:                                            |
|      |                           | mbdy name,"global","local"). "local"                                                   |
|      |                           | means local element coo on the inner                                                   |
|      |                           | element (on the element indexed 1 lower                                                |
|      |                           | that the node number). One exception if                                                |
|      |                           | node number =1 then the element nr. also                                               |
|      |                           | equals 1.                                                                              |
|      |                           | 5. main body name for reaction force                                                   |
|      |                           | 6. Node number on this main body                                                       |
|      | mbdy moment_int           | An internal force with a reaction component is                                         |
|      |                           | placed on the structure. Unit is [Nm].                                                 |
|      |                           | <ol> <li>main body name for action moment</li> <li>node number on main body</li> </ol> |
|      |                           | 3. composant $(1 = M_x, 2 = M_y, 3 = M_z)$ , if                                        |
|      |                           | negative number the moment is inserted                                                 |
|      |                           | with opposite sign.                                                                    |
|      |                           | 4. coordinate system (possible options are:                                            |
|      |                           | mbdy name, "global", "local"                                                           |
|      |                           | means local element coo on the inner                                                   |
|      |                           | element (on the element indexed 1 lower                                                |
|      |                           | that the node number). One exception if                                                |
|      |                           | node number =1 then the element nr. also                                               |
|      |                           | equals 1.                                                                              |
|      |                           | 5. main body name for reaction moment                                                  |
|      |                           | 6. Node number on this main body                                                       |
|      | constraint bearing2 angle | The angle of a bearing2 constraint is set. The angle                                   |
|      |                           | limits are so far [+/-90deg].                                                          |
|      |                           | Bearing name                                                                           |
|      | body printvar             | Variable is just echoed on the screen. No                                              |
|      |                           | parameters.                                                                            |
|      | body ignore               | 1. Number of consecutive array spaces that                                             |
|      |                           | will be ignored                                                                        |
|      | mbdy printvar             | Variable is just echoed on the screen. No                                              |
|      |                           | parameters.                                                                            |
|      | mbdy ignore               | 1. Number of consecutive array spaces that                                             |
|      |                           | will be ignored                                                                        |
|      | general printvar          | Variable is just echoed on the screen. No                                              |
|      |                           | parameters.                                                                            |
|      | general ignore            | 1. Number of consecutive array spaces that                                             |
|      |                           | will be ignored                                                                        |
|      | stop_simulation           | Logical switch. If value is 1 the simulation will be                                   |
|      |                           | stopped and output written.                                                            |

#### HAWC\_DLL format example written in FORTRAN 90

```
subroutine test(n1,array1,n2,array2)
! Code is written here
end subroutine test
ļ-----
Subroutine test_init(string256)
Implicit none
!DEC$ ATTRIBUTES DLLEXPORT, ALIAS: 'test_init'::test_init
Character*256 :: string256
! Code is written here
End subroutine test_init
Subroutine test_message(string256)
Implicit none
IMPITETT INDE
!DEC$ ATTRIBUTES DLLEXPORT, ALIAS:'test_message'::test_message
Character*256 :: string256
! Code is written here
End subroutine test_message
```

#### HAWC\_DLL format example written in Delphi

```
library test_dll;
type
  array_10 = array[1..10] of single;
array_5 = array[1..5] of single;
ts = array[0..255] of char;
Procedure test(var n1:integer;var array1 : array_10;
               var n2:integer;var array2 : array_5);stdcall;
// n1 is a dummy integer value containing the size of array1 // n2 is a dummy integer value containing the size of array2
begin
  // Code is written here
end;
//-----
Procedure test_init(var string256:ts; length:integer);stdcall;
 init_str:string[255]
begin
  init_str=strpas(string256);
  // Code is written here
  writeln(init_str);
end:
//-----
Procedure test_message(var string256:ts; length:integer);stdcall;
  message_str:string;
begin
  // Code is written here
message_str:='This is a test message';
  strPCopy(string256,message_str);
exports test,test_init,test_message;
  writeln('The DLL pitchservo.dll is loaded with succes');
  // Initialization of variables can be performed here
end;
end.
```

#### HAWC DLL format example written in C

```
extern "C" void __declspec(dllexport) __cdecl test(int &size_of_Data_in, float Data_in[],
                      &size_of_Data_out,
                                                                                      Data_out[])
{
for
                          i=0:
                                      i<size_of_Data_out;</pre>
                                                                    i++)
                                                                                Data_out[i]=0.0;
             (int
11
printf("size_of_Data_in
printf("Data_in
printf("size_of_Data_out
printf("Data_out
                                                                           \n",size_of_Data_in);
                                                 %d:
                                                    %g:
                                                                                \n",Data_in[0]);
                                                 %d:
                                                                          \n",size_of_Data_out);
                            %g: \n",Data_out[0]);
extern "C" void __declspec(dllexport) __cdecl test_init(char* pString, int length)
         // Define buffer (make room for NULL-char)
         const int max_length = 256;
         char buffer[max_length+1];
         //
// Print the length of pString
printf("test_init::length = %d\n",length);
         // Transfer string
         int nchar = min(max_length, length);
         memcpy(buffer, pString, nchar);
         //
// Add NULL-char
         buffer[nchar] = '\0';
         //
// Print it...
printf("%s\n",buffer);
}
extern "C" void __declspec(dllexport) __cdecl test_message(char* pString, int max_length)
         char pmessage[] =
                             "and it continues and it continues and it continues "
                             "and it continues and it continues and it continues "
                             "and it continues and it continues and it continues "
                             "and it continues and it continues and it continues "
"and it continues and it continues and it continues ";
         // Check max length - transfer only up to max_length number of chars
         int nchar = min((size_t)max_length, strlen(pmessage)); // nof chars to transfer
(<= max_length)</pre>
         memcpy(pString, pmessage, nchar);
         ^{\prime\prime} // Add NULL-char if string space allows it (FORTRAN interprets a NULL-char as
the end of the string)
         if (nchar < max_length) pString[nchar] = '\0';
}
```

#### TYPE2 dll written in Delphi

```
library hss_convert;
uses
  SysUtils,
  Classes,
  Dialogs;
  array_1000 = array[0..999] of double;
Var
  factor : array of double;
nr : integer; {$R *.res}
procedure initialize(var InputSignals: array_1000; var OutputSignals: array_1000); cdecl;
var
i : integer;
begin
  nr:=trunc(inputsignals[0]);
  if nr>0 then begin
    setlength(factor,nr);
    for i:=1 to nr do
  factor[i-1]:=Inputsignals[i];
   outputsignals[0]:=1.0;
  end else outputsignals[0]:=0.0;
end:
procedure update(var InputSignals: array_1000;var OutputSignals: array_1000); cdecl;
var
i : integer;
begin
for i:=0 to nr-1 do begin
   OutputSignals[i] := InputSignals[i]*factor[i];
exports Initialize, Update;
begin
  // Main body
end.
```

#### TYPE2 dll written in C

```
extern "C" void __declspec(dllexport) __cdecl initialize(dfloat *Data_in, dfloat
*Data_out)
{ for (int i=0; i<8; i++) Data_out[0]+=Data_in[i]; }

extern "C" void __declspec(dllexport) __cdecl update(dfloat *Data_in, dfloat *Data_out)
{ for (int i=0; i<25; i++) Data_out[0]+=Data_in[i];
Data_out[8]=123; }</pre>
```

#### TYPE2\_DLL format example written in FORTRAN 90

# Wind and turbulence

## Main command block -wind

| Obl.     | Command name        | Explanation                                                                                                    |
|----------|---------------------|----------------------------------------------------------------------------------------------------|
| *        | wsp                 | 1. Mean wind speed in center [m/s]                                                                                                    |
| *        | density             | 1. Density of the wind [kg/m <sup>3</sup> ]                                                                                                    |
| *        | tint                | Turbulence intensity [-].                                                                                                    |
| *        | horizontal_input    | This command determines whether the commands above should be understood as defined in the global coordinate system (with horizontal axes) or the meteorological coordinates system (u,v,w) witch can be tilted etc.  1. (0=meteorological – default, 1=horizontal)                                                                                                    |
| *        | center_pos0         | Global coordinates for the center start point of the turbulence box, meteorological coordinate system etc. (default should the hub center)  1. $x_G[m]$ 2. $y_G[m]$ 3. $z_G[m]$                                                                                                    |
| *        | windfield_rotations | Orientation of the wind field. The rotations of the field are performed as a series of 3 rotations in the order yaw, tilt and roll. When all angles are zero the flow direction is identical to the global y direction.  1. Wind yaw angle [deg], positive when the wind comes from the right, seen from the turbine looking in the -y <sub>G</sub> direction.  2. Terrain slope angle [deg], positive when the wind comes from below.  3. Roll of wind field [deg], positive when the wind field is rotated according to the turbulence u-component.                                                                                                    |
| *        | shear_format        | Definition of the mean wind shear  1. Shear type $0=\text{none } \overline{u}(z)=0,$ $1=\text{constant } \overline{u}(z)=c,$ $2=\text{logarithmic}$ $\overline{u}(z)=u_0\frac{\log\frac{-z_0^G+z^M}{r_0}}{\log\frac{-z_0^G}{r_0}},$ $3=\text{power law}$ $\overline{u}(z)=u_0\frac{\left(-z_0^G+z^M\right)^\alpha}{-z_0^G},$ $4=\text{linear}$ $\overline{u}(z)=u_0\frac{\partial u}{\partial z}$ 2. Parameter used together with shear type (case of shear type: 0=dummy, 1=c, 2=r_0, 2=r_0, 2 |
| *        | turb format         | 3= α, 4=du/dz at center)  1. Turbulence format (0=none, 1=mann,                                                                                                    |
| <u> </u> | _                   | 2=flex)                                                                                                    |
| *        | tower_shadow_method | 1. Tower shadow model (0=none, 1=potential flow – default, 2=jet model, 3=potential_2 (flow where shadow source is moved and rotated with tower coordinates system)                                                                                                    |

| Obl. | Command name                  | Explanation                                                                                                    |
|------|-------------------------------|----------------------------------------------------------------------------------------------------|
|      | scale_time_start              | Starting time for turbulence scaling [s].                                                                                                  |
|      |                               | Stop time is determined by simulation                                                                                                    |
|      |                               | length.                                                                                                    |
|      | wind_ramp_factor              | Command that can be repeated as many times as                                                                                              |
|      |                               | needed.                                                                                                    |
|      |                               | The wind_ramp_factor is used to calculate a factor                                                                                         |
|      |                               | that is multiplied to the wind speed vectors. Can be used to make troublefree cut-in situations. Linear                                    |
|      |                               | interpolation is performed between $t_0$ and $t_{stop}$ .                                                                                  |
|      |                               | 1. time start, t <sub>0</sub>                                                                                                    |
|      |                               | 2. time stop, t <sub>stop</sub>                                                                                                    |
|      |                               | 3. factor at t <sub>0</sub>                                                                                                    |
|      |                               | 4. factor at t <sub>stop</sub>                                                                                                    |
|      | wind_ramp_abs                 | Command that can be repeated as many times as                                                                                              |
|      |                               | needed.                                                                                                    |
|      |                               | The wind_ramp_abs is used to calculate a wind                                                                                              |
|      |                               | speed that is added to the wind speed u-composant.  Can be used to make wind steps etc. Linear                                             |
|      |                               | interpolation is performed between $t_0$ and $t_{stop}$ .                                                                                  |
|      |                               | 1. time start, t <sub>0</sub>                                                                                                    |
|      |                               | 2. time stop, $t_{\text{stop}}$                                                                                                    |
|      |                               | 3. wind speed at $t_0$                                                                                                    |
|      |                               | 4. wind speed at t <sub>stop</sub>                                                                                                    |
|      | user_defined_shear            | 1. Filename incl. relative path to file                                                                                                    |
|      |                               | containing user defined shear factors                                                                                                    |
|      | user defined sheer turbulence | (example ./data/shear.dat)  1. Filename incl. relative path to file                                                                        |
|      | user_defined_shear_turbulence | Filename incl. relative path to file containing user defined shear turbulence                                                              |
|      |                               | factors (example ./data/shearturb.dat)                                                                                                    |
|      | iec gust                      | Gust generator according to IEC 61400-1                                                                                                    |
|      |                               | 1. Gust type                                                                                                    |
|      |                               | 'eog' = extreme operating gust $u(z,t) = u(z,t) - 0.37A \sin\left(\frac{3\pi(t-t_0)}{T}\right) \left(1 - \cos\frac{2\pi(t-t_0)}{T}\right)$ |
|      |                               | 'edc' = extreme direction change                                                                                                    |
|      |                               | $\theta(t) = 0.5\varphi_0\left(1 - \cos\left(\frac{\pi(t - t_0)}{T}\right)\right)$                                                         |
|      |                               | 'ecg' = extreme coherent gust $u(z,t) = u(z,t) + 0.5A(1 - \cos(\frac{\pi(t-t_0)}{T}))$                                                     |
|      |                               | 'ecd' = extreme coherent gust with dir.                                                                                                    |
|      |                               | change $u(z,t) = u(z,t) + 0.5A\left(1 - \cos\left(\frac{\pi(t-t_0)}{T}\right)\right)$                                                      |
|      |                               | $\theta(t) = 0.5\varphi_0\left(1 - \cos\left(\frac{\pi(t-t_0)}{T}\right)\right)$                                                           |
|      |                               |                                                                                                    |
|      |                               | 'ews' = extreme wind shear $d = \frac{\sqrt{y_M^2 + z_M^2}}{D}$                                                                            |
|      |                               | $u(z,t) = u(z,t) + \frac{d}{D}A(1-\cos(\frac{\pi(t-t_0)}{T}))\cos(\arctan 2(y^M, -z^M) - \varphi_0)$                                       |
|      |                               | even though the 'ews' expressions do not                                                                                                   |
|      |                               | match the expressions in the standard                                                                                                    |
|      |                               | completely, it gives identical results                                                                                                    |
|      |                               | provided a mutual power law shear is used                                                                                                  |
|      |                               | and the A parameter is set to                                                                                                    |
|      |                               | $A = 2.5 + 0.2\beta\sigma_1\left(\frac{D}{\Lambda_1}\right)^{\frac{1}{4}}$                                                                 |
|      |                               | and the parameter $\varphi_0$ is set to 0, 90, 180,                                                                                        |
|      |                               | 270 [deg] respectively.                                                                                                    |
|      |                               | 2. Amplitude A [m/s]                                                                                                    |
|      |                               | 3. Angle $\varphi_0$ [deg]                                                                                                    |
|      |                               | 4. Time start, t <sub>0</sub> [m/s] 5. Duration T [m/s]                                                                                    |
|      |                               | 5. Duration T [m/s]                                                                                                    |

#### Sub command block - mann

Block that must be included if the mann turbulence format is chosen. Normal practice is to use all three turbulence components (u,v,w) but only the specified components are used. In 2008 the turbulence generator was linked to the code so mannturbulence can be created without using external software. The command create\_turb\_parameters will search for turbulence files with names given below, but if these are not found the turbulence will be created.

A short explanation of the parameters L and  $\alpha \epsilon^{2/3}$  and its relation to the IEC61400-1 ed. 3 standard is given:

The fundamentals of the Mann model is isotropic turbulence in neutral atmospheric conditions. The energy spectrum is given based on the Von Karman spectrum (1). In isotropic turbulence, the properties of turbulence like variance and turbulent length scale is identical for all three direction corresponding to vortex structures being circular.

$$E(k) = \alpha \varepsilon^{\frac{2}{3}} L^{\frac{5}{3}} \frac{(Lk)^4}{(1 + (Lk)^2)^{\frac{17}{6}}}$$
 (1)

The relation between wave number k and frequency f is related through the mean wind speed  $\overline{U}$  .

$$k = \frac{2\pi f}{\overline{U}} \tag{2}$$

However, atmospheric conditions are <u>not</u> isotropic and the vortex structures become more elliptic in shape with longer length scale and higher variance level in the u direction. In the Mann model, this is accounted for using rapid distortion theory quantified through a shear blocking factor  $\Gamma$ . A  $\Gamma$  parameter of 1 corresponds to isotropic turbulence, whereas a higher  $\Gamma$  value is used for non-isotropic turbulence. The relation between non-isotropic and isotropic properties as function of  $\Gamma$  can be seen in Figure 4. It is normally recommended to use  $\Gamma=3.9$  for normal atmospheric conditions. A length scale of  $L=0.7\Lambda_1$  is recommended for normal conditions.  $\Lambda_1$  is defined as the wavelength where the longitudinal power spectral density is equal to 0.05. According to the IEC61400-1 the wavelength  $\Lambda_1$  shall be considered as a constant of 42m (above a height of 60m).

In the Mann generation of turbulence a length scale L has to be used. This is the length scale of the Von Karman spectrum (1) and therefore different than the length scale used in the Kaimal formulation (3). The energy spectrum of Kaimal is formulated

$$E(f) = \sigma^2 \frac{4L/\overline{U}}{\left(1 + 6fL/\overline{U}\right)^{\frac{5}{3}}}$$
(3)

where the input parameters are given based on the table values in

|                                | V                  | Velocity component index (k) |                     |  |
|--------------------------------|--------------------|------------------------------|---------------------|--|
|                                | 1                  | 2                            | 3                   |  |
| Standard deviation $\sigma_k$  | $\sigma_1$         | 0,8 σ <sub>1</sub>           | 0,5 σ <sub>1</sub>  |  |
| Integral scale, L <sub>k</sub> | 8,1 A <sub>1</sub> | 2,7 A <sub>1</sub>           | 0,66 A <sub>1</sub> |  |

Table 2: Information about Kaimal length scales and standard deviation ratio from the IEC61400-1

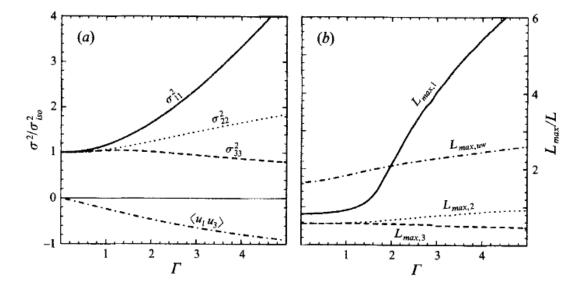

Figure 4:Turbulence characteristics compared to isotropic conditions as function of gamma parameter, Mann.. Left: Relation between variance is changed for higher shear distortions. Right: The relation between length scales are also changed for non-isotropic turbulence. It is recommended to use  $\Gamma=3.9$  for normal atmospheric conditions. This is also the requirement in the IEC61400-1 standard. Isotropic conditions are obtained using  $\Gamma=1$ .

The result of using  $\Gamma=3.9$  is that the structure of the turbulence corresponds the normal atmospheric conditions, but the actual level of turbulence is also affected as seen in Figure 4. It is not straight forward to give the exact analytical relationship between the input parameter  $\alpha\varepsilon^{\frac{2}{3}}$  and the final longitudinal variance and it is therefore very practical to introduce a turbulence scaling factor SF. This turbulence scaling factor is calculated based on the actual variance level in the box (normally extracted in the center of the box of longitudinal turbulence) and the target variance  $\sigma^2_{\text{target}}$  based on the requested turbulence intensity  $\sigma=Ti\ \overline{U}$ .

$$SF = \sqrt{\frac{\sigma_{\text{target}}^2}{\sigma^2}} \tag{4}$$

The scale factor is to be multiplied to every values in the turbulence box for all the u,v and w directions. This is done automatically inside HAWC2.

| Obl. | Command name           | Explanation                                        |
|------|------------------------|----------------------------------------------------|
|      | create_turb_parameters | With this command, the code will search for        |
|      |                        | turbulence files with names given below, but if    |
|      |                        | these are not found the turbulence will be created |
|      |                        | based on the given parameters.                     |
|      |                        | 1. Length scale L                                  |
|      |                        | $2.  \alpha \varepsilon^{2/3}$                     |
|      |                        | 3. γ                                               |
|      |                        | 4. Seed number (any integer will do)               |
|      |                        | 5. High frequency compensation (1=point velocity   |
|      |                        | only represent local value which is closest to     |
|      |                        | anemometer measurements, recommended in            |

| Obl. | Command name | Explanation                                                                                          |  |
|------|--------------|----------------------------------------------------------------------------------------------------|--|
|      |              | most cases, 0=point velocity represents average                                                      |  |
|      |              | velocity in grid volume)                                                                             |  |
|      | filename_u   | 1. Filename incl. relative path to file containing                                                   |  |
|      |              | mann turbulence u-composant                                                                          |  |
|      |              | (example ./turb/mann-u.bin)                                                                          |  |
|      | filename_v   | 1. Filename incl. relative path to file containing                                                   |  |
|      |              | mann turbulence v-composant                                                                          |  |
|      |              | (example ./turb/mann-v.bin)                                                                          |  |
|      | filename_w   | 1. Filename incl. relative path to file containing                                                   |  |
|      |              | mann turbulence w-composant                                                                          |  |
| -1-  | 1 1          | (example ./turb/mann-w.bin)                                                                          |  |
| *    | box_dim_u    | 1. Number of grid points i u-direction                                                               |  |
|      |              | 2. Length between grid points in u-direction                                                         |  |
| *    | box_dim_v    | 1. Number of grid points i v-direction                                                               |  |
| *    | 1 1          | 2. Length between grid points in v-direction                                                         |  |
| •    | box_dim_w    | 1. Number of grid points i w-direction                                                               |  |
|      | 1.1.1.       | 2. Length between grid points in w-direction                                                         |  |
|      | std_scaling  | Ratio between standard deviation for specified                                                       |  |
|      |              | component related to turbulence intensity input specified                                            |  |
|      |              | in main wind command block.                                                                          |  |
|      |              | 1. Ratio to u-direction (default=1.0)                                                                |  |
|      |              | 2. Ratio to v-direction (default=0.8) 3. Ratio to w-direction (default=0.5)                          |  |
|      | dont gools   | 0                                                                                                    |  |
|      | dont_scale   | If this command is used the normal scaling to ensure the specified turbulence intensity is bypassed. |  |
|      |              | 1. (0=scaling according to specified inputs –                                                        |  |
|      |              | default, 1=raw turbulence field used without                                                         |  |
|      |              |                                                                                                    |  |
|      |              | any scaling)                                                                                         |  |

### Sub command block - flex

Block that must be included if the mann turbulence format is chosen.

| Obl. | Command name | Explanation                                                  |  |
|------|--------------|--------------------------------------------------------------|--|
| *    | filename_u   | 1. Filename incl. relative path to file containing flex      |  |
|      |              | turbulence u-composant                                       |  |
|      |              | (example ./turb/flex-u.int)                                  |  |
| *    | filename_v   | 1. Filename incl. relative path to file containing flex      |  |
|      |              | turbulence v-composant                                       |  |
|      |              | (example ./turb/flex-v.int)                                  |  |
| *    | filename_w   | 1. Filename incl. relative path to file containing flex      |  |
|      |              | turbulence w-composant                                       |  |
|      |              | (example ./turb/flex-w.int)                                  |  |
|      | std_scaling  | Ratio between standard deviation for specified composant     |  |
|      |              | related to turbulence intensity input specified in main wind |  |
|      |              | command block.                                               |  |
|      |              | 1. Ratio to u-direction (default=1.0)                        |  |
|      |              | 2. Ratio to v-direction (default=0.7)                        |  |
|      |              | 3. Ratio to w-direction (default=0.5)                        |  |

#### File description of user defined shear

In this file a user defined shear used instead, or in combination with one of the default shear types (logarithmic, exponential...). When the user defined shear is used the name and location of the datafile must be specified with the wind – user\_defined\_shear command. This command specifies the location of the file and activates the user defined shear. If this shear is replacing the original default shear the command wind – shear\_format must be set to zero!

Only one shear can be present in a single file. The shear describes the mean wind profile of the u, v and w component of a vertical cross section at the rotor. The wind speeds are normalized with the mean wind speed defined with the command wind - wsp.

| Line number | Description                                             |
|-------------|---------------------------------------------------------|
| 1           | Headline (not used by HAWC2)                            |
| 2           | Information of shear v-component.                       |
|             | #1 is the number of columns, NC                         |
|             | #2 is the number of rows, NR                            |
| 3           | Headline (not used by HAWC2)                            |
| 4+NR        | Wind speed in v-direction, normalized with u-mean.      |
|             | # NC columns                                            |
| +1          | Headline (not used by HAWC2)                            |
| +1+NR       | Wind speed in u-direction, normalized with u-mean.      |
|             | # NC columns.                                           |
| +1          | Headline (not used by HAWC2)                            |
| +1+NR       | Wind speed in w-direction, normalized with u-mean.      |
|             | # NC columns                                            |
| +1          | Headline (not used by HAWC2)                            |
| +1+NC       | Horizontal position of grid points (meteorological coo) |
| +1          | Headline (not used by HAWC2)                            |
| +1+NR       | Vertical position of grid points (meteorological coo)   |

#### Example of user defined shear file

```
# User defined shear file
3 5 # nr_v, nr_w
                      array sizes
# shear_v component, normalized with U_mean
0.0 0.0 0.0
0.0 0.0 0.0
0.0 0.0 0.0
0.0 0.0 0.0
# shear_u component, normalized with U_mean
1.0 1.0 1.0
1.0 1.0 1.0
1.0 1.0 1.0
1.0 1.0 1.0
# shear_w component, normalized with U_mean
0.0 0.0 0.0
0.0 0.0 0.0
0.0 0.0 0.0
0.0 0.0 0.0
# v coordinates
-50.0
0.0
50.0
# w coordinates
0.0
60.0
100.0
200.0
```

#### File description of user defined shear turbulence

In this file a set of factors are defined to scale the turbulence as function of vertical and lateral postion. When the user defined shear is used, the name and location of the datafile must be specified with the *wind – user\_defined\_shear\_turbulence* command. This command specifies the location of the file and activates the user defined shear.

Only one set of turbulence factors can be present in a single file. The set describes the factors that are multiplied to the turbulence components directly. There are no procedures inside the code to ensure that the actual standard deviation is the same as specified. To be sure of this, the simulation length must fit the length of the turbulence box. The factors in the datafile are still applied even when the dont\_scale command is activated in the main turbulence block.

| Line number | Description                                             |
|-------------|---------------------------------------------------------|
| 1           | Headline (not used by HAWC2)                            |
| 2           | Information of shear                                    |
|             | #1 is the number of columns, NC                         |
|             | #2 is the number of rows, NR                            |
| 3           | Headline (not used by HAWC2)                            |
| 4+NR        | Scale factors in v-direction                            |
|             | # NC columns                                            |
| +1          | Headline (not used by HAWC2)                            |
| +1+NR       | Wind speed in u-direction.                              |
|             | # NC columns.                                           |
| +1          | Headline (not used by HAWC2)                            |
| +1+NR       | Wind speed in w-direction.                              |
|             | # NC columns                                            |
| +1          | Headline (not used by HAWC2)                            |
| +1+NC       | Horizontal position of grid points (meteorological coo) |
| +1          | Headline (not used by HAWC2)                            |
| +1+NR       | Vertical position of grid points (meteorological coo)   |

#### Example of user defined shear turbulence file

```
# User defined shear turbulence file
3 5 # nr_v, nr_w array sizes
# factors v component
1.0 1.0 1.0
1.0 1.0 1.0
1.0 1.0 1.0
1.0 1.0 1.0
# factors u component
1.0 1.0 1.0
1.0 1.0 1.0
0.8 0.8 0.8
0.5 0.5 0.5
# factors w component
1.0 1.0 1.0
1.0 1.0 1.0
1.0 1.0 1.0
1.0 1.0 1.0
# v coordinates
-50.0
0.0
50.0
# w coordinates
0.0
60.0
100.0
200.0
```

#### Sub command block - wakes

Block that must be included if the Dynamic Wake Meandering model is used to model the wind flow from one or more upstream turbines.

In order to make the model function, two Mann turbulence boxes must be used. One for the meandering turbulence – which is a box containing atmospheric turbulence, but generated with a course resolution in the v,w plane (grid size of 1 rotor diameter). It is important that the turbulence vectors at the individual grid points represent a mean value covering a grid cube. It is also important that the total size of the box is large enough to cover the different wake sources including their meandering path. The resolution in the u-direction should be as fine a possible. The used length scale should correspond to normal turbulence condition. The other turbulence box that is needed is a box representing the micro scale turbulence from the wake of the upstream turbine itself. The resolution of this box should be fine (e.g. 128x128 points) in the v,w plane which should only cover 1 rotor diameter. The resolution in the u direction should also be fine, but a short length of the box (e.g. 2.5Diameter) is OK, since the turbulence box is reused. The length scale for this turbulence is significantly shorter than for the other boxes since it represents turbulence from tip and root vortices mainly. A length scale of 1/16 rotor diameter seems appropriate.

The two turbulence boxed are included by the following sub commands

The rest of the wake commands are given in the following table.

|      | 1                    | nands are given in the following table.                          |
|------|----------------------|------------------------------------------------------------------|
| Obl. | Command name         | Explanation                                                      |
| *    | nsource              | 1. Number of wake sources. If 0 is used the wake                 |
|      |                      | module is by-passed (no source positions can be                  |
|      |                      | given in this case).                                             |
| *    | source_pos           | Command that must be repeated <i>nsource</i> times. This gives   |
|      |                      | the position of the wake source (hub position) in global         |
|      |                      | coordinates. Wake source position given for down stream          |
|      |                      | turbines are however not used in the simulations since they      |
|      |                      | don't affect the target turbine.                                 |
|      |                      | 1. x-pos [m]                                                     |
|      |                      | 2. y-pos [m]                                                     |
|      |                      | 3. z-pos [m]                                                     |
| *    | op_data              | Operational conditions for the wake sources.                     |
|      |                      | 1. Rotational speed [rad/s]                                      |
|      |                      | 2. Collective pitch angle [deg]. Defined positive                |
|      |                      | according to the blade root coo, with z-axis from                |
|      |                      | root towards tip.                                                |
|      | ble_parameters       | Parameters used for the BLE model used for developing the        |
|      |                      | wake deficit due to turbulent mixing.                            |
|      |                      | 1. k <sub>1</sub> [-], default=0.10                              |
|      |                      | 2. k <sub>2</sub> [-], default=0.008                             |
|      |                      | 3. clean-up parameter (0=intermediate files are kept,            |
|      |                      | 1=intermediate files are deleted), default=1                     |
|      | microturb_factors    | Parameters used for scaling the added wake turbulence            |
|      |                      | according to the deficit depth and depth derivative.             |
|      |                      | 1. k <sub>m1</sub> [-], factor on deficit depth, default=0.60    |
|      |                      | 2. k <sub>m2</sub> [-], factor on depth derivative, default=0.25 |
|      | tint_meander         | Turbulence intensity of the meander turbulence box. If this      |
|      |                      | command is not used then the default turbulence intensity        |
|      |                      | from the general wind commands is used (normal use)              |
|      |                      | 1. Turbulence intensity [-]                                      |
|      | write_ct_cq_file     | File including the local axial and tangential forces (non-       |
|      |                      | dim) as function of blade radius is written.                     |
|      |                      | 1. Filename incl. path (e.g/res/ct_cq.data)                      |
|      | write_final_deficits | File with the deficits used in the correct downstream            |
|      |                      | distance is written. The windspeed deficits are non-dim          |
|      |                      | with the mean wind speed.                                        |
|      |                      | 1. Filename incl. path (e.g. /res/ct_cq.data)                    |

### Sub command block – tower\_shadow\_potential

Block that must be included if the potential flow tower shadow model is chosen.

| Obl. | Command name | Explanation                                                                                                    |
|------|--------------|----------------------------------------------------------------------------------------------------|
| *    | tower_offset | The tower shadow has its source at the global coordinate z axis. The offset is the base point for section 1  1. Offset value (default=0.0) |
| *    | nsec         | Command that needs to present before the radius commands.  1. Number of datasets specified by the radius command.                          |
| *    | radius       | Command that needs to be listed nsec times.  1. z coordinate [m]  2. Tower radius at z coordinate [m]                                      |

#### Sub command block - tower\_shadow\_jet

Block that must be included if the model based on the boundary layer equations for a jet is chosen. This model is especially suited for downwind simulations.

| Obl. | Command name | Explanation                                                       |
|------|--------------|-------------------------------------------------------------------|
| *    | tower_offset | The tower shadow has its source at the global coordinate z        |
|      |              | axis. The offset is the base point for section 1                  |
|      |              | 1. Offset value (default=0.0)                                     |
| *    | nsec         | Command that needs to present before the radius                   |
|      |              | commands.                                                         |
|      |              | 1. Number of datasets specified be the radius                     |
|      |              | command.                                                          |
| *    | radius       | Command that needs to be listed nsec times.                       |
|      |              | 1. z coordinate [m]                                               |
|      |              | 2. Tower radius at z coordinate [m]                               |
|      |              | 3. C <sub>d</sub> drag coefficient of tower section (normally 1.0 |
|      |              | for circular section, but this depends heavily on the             |
|      |              | reynold number)                                                   |

#### Sub command block – tower\_shadow\_potential\_2

Block that must be included if the tower shadow method 3 is chosen. This potential model is principally similar to the potential flow model described previously but differs in the way that the shadow source is moved and rotated in space as the tower coordinate system is moving and rotating. It is also possible to define several tower sources e.g. if the tower is a kind of tripod or quattropod. Just include more tower\_shadow\_potential\_2 blocks if more sources are required.

The coordinate system that the shadow method is linked to is specified by the user, e.g. the mbdy coordinate from the tower main body. To make sure that the tower source model is always linked in the same way as the tower (could be tricky since the tower is fully free to be specified along the x,y or z axis or a combination) the base coordinate system for the shadow model is identical to the coordinates system obtained by the local element coordinates, where the z axis is always pointing from node 1 towards node 2. This is the reason that the tower radius input has to specified with positive z-values, see below.

| Obl. | Command name    | Explanation                                         |
|------|-----------------|-----------------------------------------------------|
| *    | tower_mbdy_link | Name of the main body to which the shadow source is |
|      |                 | linked.                                             |
|      |                 | 1. mbdy name                                        |
| *    | nsec            | Command that needs to present before the radius     |
|      |                 | commands.                                           |
|      |                 | 1. Number of datasets specified by the radius       |
|      |                 | command.                                            |
| *    | radius          | Command that needs to be listed nsec times.         |
|      |                 | 1. z coordinate [m] (allways positive!)             |
|      |                 | 2. Tower radius at z coordinate [m]                 |

#### Sub command block - tower\_shadow\_jet\_2

Block that must be included if the tower shadow method 4 is chosen. This jet model is principally similar to the jet model described previously but differs in the way that the shadow source is moved and rotated in space as the tower coordinate system is moving and rotating. It is also possible to define several tower sources e.g. if the tower is a kind of tripod or quattropod. Just include more tower\_shadow\_jet\_2 blocks if more sources are required.

The coordinate system that the shadow method is linked to is specified by the user, e.g. the mbdy coordinate from the tower main body. To make sure that the tower source model is always linked in the same way as the tower (could be tricky since the tower is fully free to be specified along the x,y or z axis or a combination) the base coordinate system for the shadow model is identical to the coordinates system obtained by the local element coordinates, where the z axis is always pointing from node 1 towards node 2. This is the reason that the tower radius input has to specified with positive z-values, see below.

| Obl. | Command name    | Explanation                                         |
|------|-----------------|-----------------------------------------------------|
| *    | tower_mbdy_link | Name of the main body to which the shadow source is |
|      |                 | linked.                                             |
|      |                 | 1. mbdy name                                        |
| *    | nsec            | Command that needs to present before the radius     |
|      |                 | commands.                                           |
|      |                 | 1. Number of datasets specified by the radius       |
|      |                 | command.                                            |
| *    | radius          | Command that needs to be listed nsec times.         |
|      |                 | 1. z coordinate [m] (allways positive!)             |
|      |                 | 2. Tower radius at z coordinate [m]                 |

#### Sub command block - turb\_export

With this sub command block, a mann format turbulence box including information from shear, wakes, tower shadow etc. is written. Same data point positions are used as specified in the turbulence module including the parameters specifyed for the originally used mann turbulence box.

| Obl. | Command name | Explanation                                                    |
|------|--------------|----------------------------------------------------------------|
| *    | filename_u   | Filename of turbulence box with axial turbulence  1. File name |
|      |              | 1. File liame                                                  |
| *    | filename_v   | Filename of turbulence box with lateral turbulence             |
|      |              | 1. File name                                                   |
| *    | filename_w   | Filename of turbulence box with vertical turbulence            |
|      | _            | 1. File name                                                   |

# **Aerodynamics**

#### Main command block - aero

This module set up parameters for the aerodynamic specification of the rotor. It is also possible to submit aerodynamic forces to other structures as example the tower or nacelle, but see chapter (Aerodrag) regarding this. The module can be added as many times as requested if multiple aerodynamic rotors are needed.

| Obl. | Command name     | Explanation                                                                                                    |
|------|------------------|----------------------------------------------------------------------------------------------------|
|      | name             | Name o rotor (in case of multiple rotors defined)                                                                                                    |
| *    | nblades          | Must be the first line in aero commands!                                                                                                    |
|      |                  | 1. Number of blades                                                                                                    |
| *    | hub_vec          | Link to main-body vector that points downwind from the rotor under normal conditions. This corresponds to the direction from the pressure side of the rotor towards the suction side where the coordinate system is normally taken from the main shaft system  1. mbdy name or 'old_input' if old_htc_structure format is applied.  2. mbdy coo. component (1=x, 2=y, 3=z). If negative the opposite direction used. Not used together with old_htc_structure input (specify a dummy number). |
| *    | link             | Linker between structural blades and aerodynamic blades.  There must be same number of link commands as nblades!  1. blade number  2. link chooser – options are  • mbdy_c2_def (used with new structure format)  • blade_c2_def (used with old structure format, see description below in this chapter)  3. mbdy name (with new structure format), not used to anything with old structure format.                                                                                           |
| *    | ae_filename      | 1. Filename incl. relative path to file containing aerodynamic layout data (example ./data/hawc2_ae.dat)                                                                                                    |
| *    | pc_filename      | 1. Filename incl. relative path to file containing profile coefficients (example ./data/hawc2_pc.dat)                                                                                                    |
| *    | induction_method | 1. Choice between which induction method that shall be used (0=none, 1=normal BEM dynamic                                                                                                    |

| Obl. | Command name      | Explanation                                                                                                    |
|------|-------------------|----------------------------------------------------------------------------------------------------|
|      | name              | Name o rotor (in case of multiple rotors defined)                                                                                                    |
|      |                   | induction, 2= Near Wake induction method)                                                                                                    |
| *    | aerocalc_method   | 1. Choice between which aerodynamic load calculation method that shall be used. (0=none, 1=normal)                                                                                                    |
|      | aerosections      | Number of aerodynamic calculation points at a blade. The distribution is performed automatically using a cosinus transformation which gives closest spacing at root and tip.  1. Number of points at each blade.                                                                                                    |
|      | aero_distribution | <ol> <li>Distribution method of aerodynamic calculation points. Options are:</li> <li>"default" number. The distribution is performed automatically using npoints position with a cosinus transformation which givest closest spacing at root and tip.</li> <li>"ae_file" set. The distribution is given with same spacing as values in the ae_file with set number set</li> </ol> |
| *    | ae_sets           | Set number from ae_filename that is linked to blade 1,2,,nblades  1. set for blade number 1 2. set for blade number 2 nblades. set for blade number nblades                                                                                                    |
| *    | tiploss_method    | 1. Choice between which tip-loss model that shall be used (0=none, 1=prandtl (default))                                                                                                    |
| *    | dynstall_method   | Choice between which dynamic stall model that shall be used (0=none, 1=Stig Øye method, 2=MHH Beddoes method, 3=Gaunaa-Andersen method with Deformable Trailing Edge Flap's)                                                                                                    |

### Sub command block - dynstall\_so

Block that may be included if the Stig Øye dynamic stall method is chosen. If not included defaults parameters are automatically used.

| Obl. | Command name | Explanation                                                                                                    |
|------|--------------|----------------------------------------------------------------------------------------------------|
|      | dclda        | 1. Linear slope coefficient for unseparated flow (default=6.28)                                                       |
|      | dcldas       | 1. Linear slope coefficient for fully separated flow (default=3.14)                                                   |
|      | alfs         | 1. Angle of attack [deg] where profile flow is fully separated. (default=40)                                          |
|      | alrund       | 1. Factor used to generate synthetic separated flow Cl values (default=40)                                            |
|      | taufak       | 1. Time constant factor in first order filter for F function (default=10.0). Internally used as tau=taufak*chord*vrel |

**Sub command block – dynstall\_mhh**Block that may be included if the MHH Beddoes dynamic stall method is chosen. If not included defaults parameters are automatically used.

| Obl. | Command name | Explanation                                            |
|------|--------------|--------------------------------------------------------|
|      | a1           | 1. Coefficients of the exponential potential flow step |
|      |              | response approximation: $Phi(s)=1-A1*exp(-b1*s)$       |

|                      | A2*exp(-b2*s). (default= 0.165)                                                                                                    |
|----------------------|----------------------------------------------------------------------------------------------------|
| a2                   | 1. Coefficients of the exponential potential flow step response approximation: Phi(s)=1-A1*exp(-b1*s)-A2*exp(-b2*s). (default= 0.335)                           |
| b1                   | 1. Coefficients of the exponential potential flow step response approximation: Phi(s)=1-A1*exp(-b1*s)-A2*exp(-b2*s). (default= 0.0455)                          |
| b2                   | 1. Coefficients of the exponential potential flow step response approximation: Phi(s)=1-A1*exp(-b1*s)-A2*exp(-b2*s). (default= b2=0.300)                        |
| update               | Choice between update methods:  1. 1 (default)=>update aerodynamics all iterations all timesteps; 0=>only update aerodynamics first iteration each new timestep |
| taupre               | 1. Non-dimensional time-lag parameters modeling pressure time-lag. Default value =1.5                                                                           |
| taubly               | 1. Non-dimensional time-lag parameters modeling boundary layer time-lag. Default value=6.0                                                                      |
| only_potential_model | <ol> <li>0(default)=&gt;run full MHH beddoes model;</li> <li>1=&gt;Potential flow model dynamics superposed to<br/>steady force coefficients;</li> </ol>        |

**Sub command block – dynstall\_mhhmagf**Block that may be included if the MHHMAGF Beddoes dynamic stall method is chosen. The stall model is the MHH Beddoes dynamic stall model expanded with dynamic effects of trailing edge flap motion.

| Obl. | Command name | Explanation                                                   |
|------|--------------|---------------------------------------------------------------|
| *    | flap         | Command that must be repeated for each flap section           |
|      |              | defined                                                       |
|      |              | 1. Non-dim radius r/R of flap section start, from             |
|      |              | blade root.                                                   |
|      |              | 2. Non-dim radius r/R of flap section end, from               |
|      |              | blade root.                                                   |
|      |              | 3. Filename incl. relative path to file containing $\alpha$ - |
|      |              | delta $C_1$ static profile coefficients. Fileformat is        |
|      |              | ASCII – two colums. The delta $C_1$ marks the delta           |
|      |              | for one degree positive flap angle at various                 |
|      |              | angles of attack.                                             |
|      | ais          | Coefficients of the exponential potential flow step response  |
|      |              | approximation:                                                |
|      |              | 1. A1 (default= 0.0821)                                       |
|      |              | 2. A2 (default=0.1429)<br>3. A3 (default=0.3939)              |
|      |              | Default coefficients is derived for the Risø-B1-18 profile    |
|      | bis          | Coefficients of the exponential potential flow step response  |
|      | 015          | approximation:                                                |
|      |              | 1. B1                                                         |
|      |              | 2. B2                                                         |
|      |              | 3. B3                                                         |
|      | ti1          | Camberline coefficients                                       |
|      |              | 1. TI1 a (default=0.01095889075152)                           |
|      |              | 2. TI1_b (default=-0.00097224060418)                          |
|      | ti2          | Camberline coefficients                                       |
|      |              | 1. TI2_a (default=-0.00105409494045)                          |
|      |              | 2. TI2_b (default=-0.00000964520546)                          |
|      |              | 3. TI2_c (default=0.00011409945431)                           |
|      |              | 4. TI2_d (default=-0.00000096469297)                          |

|      |                                       | Explanation                                                                                                    |  |  |
|------|---------------------------------------|----------------------------------------------------------------------------------------------------|--|--|
| ti   | 13                                    | Camberline coefficients                                                                                                    |  |  |
|      |                                       | 1. TI3 a (default=-0.01823405820608)                                                                                                    |  |  |
|      |                                       | 2. TI3 b (default=-0.00043120871058)                                                                                                    |  |  |
|      |                                       | 3. TI3 c (default=-0.00042628415385)                                                                                                    |  |  |
|      |                                       | 4. TI3 d (default=-0.00004009691664)                                                                                                    |  |  |
| ti   | 4                                     | Camberline coefficients                                                                                                    |  |  |
|      |                                       | 1. TI4_a (default=-0.04288996443976)                                                                                                    |  |  |
|      |                                       | 2. TI4_b (default=-0.00090740475877)                                                                                                    |  |  |
| ti   | 15                                    | Camberline coefficients                                                                                                    |  |  |
|      |                                       | 1. TI5_a (default=-0.17732761097554)                                                                                                    |  |  |
|      |                                       | 2. TI5_b (default=0.00050518296019)                                                                                                    |  |  |
| ti   | 16                                    | Camberline coefficients                                                                                                    |  |  |
|      |                                       | 1. TI6_a (default=0.15479786740119)                                                                                                    |  |  |
|      |                                       | 2. TI6_b (default=0.00144695790428)                                                                                                    |  |  |
| ti   | 17                                    | Camberline coefficients                                                                                                    |  |  |
|      |                                       | 1. TI7_a (default=-0.20821609838649)                                                                                                    |  |  |
|      |                                       | 2. TI7_b (default=-0.01746039372665)                                                                                                    |  |  |
| ti   | 18                                    | Camberline coefficients                                                                                                    |  |  |
|      |                                       | 1. TI8_a (default=0.01329688411426)                                                                                                    |  |  |
|      |                                       | 2. TI8_b (default=0.00088185679919)                                                                                                    |  |  |
|      |                                       | 3. TI8_c (default=0.00737988450743)                                                                                                    |  |  |
|      |                                       | 4. TI8_d (default=0.00054605607792)                                                                                                    |  |  |
| ti   | 19                                    | Camberline coefficients                                                                                                    |  |  |
|      |                                       | 1. TI9_a (default=-0.02960508187800)                                                                                                    |  |  |
|      |                                       |                                                                                                    |  |  |
|      |                                       | _ \                                                                                                    |  |  |
|      |                                       |                                                                                                    |  |  |
| h    | dydx                                  | 1. Camberline coef. (default=-0.07106384522900)                                                                                                    |  |  |
| h    | у                                     | 1. Camberline coef. (default=-0.00199404265933)                                                                                                    |  |  |
| fo   | dydxle                                | 1. Camberline coef. (default=0.00619732559359)                                                                                                    |  |  |
| g    | dydxle                                | 1. Camberline coef. (default=0.00288436419056)                                                                                                    |  |  |
|      | yle                                   | 1. Camberline coef. (default=0.00006407600471)                                                                                                    |  |  |
| u    | pdate                                 | Choice between update methods:                                                                                                    |  |  |
|      | =                                     | 1. 1 (default)=>update aerodynamics all iterations                                                                                                    |  |  |
|      |                                       | all timesteps; 0=>only update aerodynamics first                                                                                                    |  |  |
|      |                                       | iteration each new timestep                                                                                                    |  |  |
| ta   | aupre                                 | 1. Non-dimensional time-lag parameters modeling                                                                                                    |  |  |
|      | -                                     | pressure time-lag. Default value =1.5                                                                                                    |  |  |
| ta   | aubly                                 | 1. Non-dimensional time-lag parameters modeling                                                                                                    |  |  |
|      | _                                     | boundary layer time-lag. Default value=6.0                                                                                                    |  |  |
| h fo | y<br>dydxle<br>dydxle<br>yle<br>pdate | <ol> <li>TI9_b (default=0.00001446048395)</li> <li>TI9_c (default=-0.00211611339069)</li> <li>TI9_d (default=0.00001171165409)</li> <li>Camberline coef. (default=-0.0710638452290)</li> <li>Camberline coef. (default=-0.0019940426593)</li> <li>Camberline coef. (default=0.00619732559359)</li> <li>Camberline coef. (default=0.00288436419056)</li> <li>Camberline coef. (default=0.00006407600471)</li> <li>Choice between update methods:</li> <li>1 (default)=&gt;update aerodynamics all itera all timesteps; 0=&gt;only update aerodynamics iteration each new timestep</li> <li>Non-dimensional time-lag parameters mode pressure time-lag. Default value =1.5</li> <li>Non-dimensional time-lag parameters mode</li> </ol> |  |  |

Camberline coefficients used to specify the dynamics of the flap. These coefficients are given by the Gaunaa model. Default vales used are for the Risø B1-18 profile with a 10% chord length flap mounted.

#### Sub command block – bemwake\_method

Dynamic inflow settings used to calculate the dynamic induction. If not included defaults parameters are automatically used.

| Obl. | Command name  | Explanation                                              |
|------|---------------|----------------------------------------------------------|
|      | nazi          | 1. Number of azimuthal points in the induction           |
|      |               | grid. A high number increased accuracy but               |
|      |               | slow down the simulation time. Default is 16.            |
|      | fw            | Dynamic time constants and mixing ratio contribution for |
|      |               | the far wake part of the induction.                      |
|      |               | 1. Mixing ratio, default is 0.4                          |
|      |               | 2. k3 (poly. coef. for r/R sensitivity) default=0.0      |
|      |               | 3. k2 (poly. coef. for r/R sensitivity) default=-0.4751  |
|      |               | 4. k1 (poly. coef. for r/R sensitivity) default=0.4101   |
|      |               | 5. k0 (poly. coef. for r/R sensitivity) default=1.921    |
|      | nw            | Dynamic time constants and mixing ratio contribution for |
|      |               | the near wake part of the induction.                     |
|      |               | 6. Mixing ratio, default is 0.6                          |
|      |               | 7. k3 (poly. coef. for r/R sensitivity) default=0.0      |
|      |               | 8. k2 (poly. coef. for r/R sensitivity) default=-0.4783  |
|      |               | 9. k1 (poly. coef. for r/R sensitivity) default=0.1025   |
|      |               | 10. k0 (poly. coef. for r/R sensitivity) default=0.6125  |
|      | a-ct-filename | Filename for userdefined relation bewteen a and ct.      |

# Data format for the aerodynamic layout

The format of this file which in the old HAWC code was known as the hawc\_ae file is changed slightly for the HAWC2 input format. The position of the aerodynamic center is no longer an input value, since the definition is that the center is located in  $C_{1/4}$  with calculated velocities in  $C_{3/4}$ .

# Position of aerodynamic centers related to c2\_def section coo.

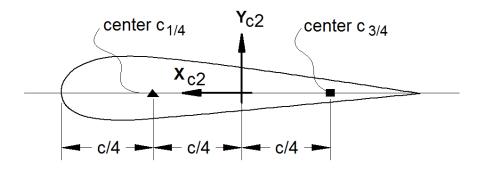

Figure 5: Illustration of aerodynamic centers c1/4 and c3/4

The format of the file is specified in the following two tables

| Line number | Description                                                       |
|-------------|-------------------------------------------------------------------|
| 1           | #1: Nset, Number of datasets present in the file. The format of   |
|             | ecah data set can be read below. The datasets are repated without |
|             | blank lines etc.                                                  |
| 2           | #1: Set number. #2: Nrows, Number of data rows for this set       |
| 32+Nrows    | Data row according to Table 4                                     |

Table 3: Format of main data structure for the aerodynamic blade layout file

The content of the colums in a data row is specified in the table below.

| v v v v v v v |                                                          |  |  |  |
|---------------|----------------------------------------------------------|--|--|--|
| Column        | Parameter                                                |  |  |  |
| 1             | r, distance from main_body node 1 along z-coordinate [m] |  |  |  |
| 2             | chord length [m]                                         |  |  |  |
| 3             | thickness ratio between profile height and chord [%]     |  |  |  |
| 4             | Profile coefficient set number                           |  |  |  |

Table 4 Format of the data rows for the aerodynamic blade layout file

#### Example of an aerodynamic blade layout file

|       | p.o o.  | an ao   | -    | <i>y</i> |       | aao .a, oc |          |        |
|-------|---------|---------|------|----------|-------|------------|----------|--------|
| 1     | Number  | of data | aset | s in the | fil   | e.         |          |        |
| 1 25  | Set nr, |         |      |          |       |            |          |        |
| 0     | 2.42    | 100     | 1    | Radius   | [ m ] | chord[m]   | thick[%] | PC [-] |
| 1.239 | 2.42    | 100     | 1    |          |       |            |          |        |
| 1.24  | 2.42    | 99.9    | 1    |          |       |            |          |        |
| 3.12  | 2.48    | 96.4    | 1    |          |       |            |          |        |
| 5.24  | 2.65    | 80.5    | 1    |          |       |            |          |        |
| 7.24  | 2.81    | 65.0    | 1    |          |       |            |          |        |
| 9.24  | 2.98    | 51.6    | 1    |          |       |            |          |        |
| 11.24 | 3.14    | 40.3    | 1    |          |       |            |          |        |
| 13.24 | 3.17    | 32.5    | 1    |          |       |            |          |        |
| 15.24 | 2.99    | 28.4    | 1    |          |       |            |          |        |
| 17.24 | 2.79    | 25.6    | 1    |          |       |            |          |        |
| 19.24 | 2.58    | 23.7    | 1    |          |       |            |          |        |
| 20.44 | 2.46    | 22.8    | 1    |          |       |            |          |        |
| 23.24 | 2.21    | 20.9    | 1    |          |       |            |          |        |
| 25.24 | 2.06    | 20.0    | 1    |          |       |            |          |        |
| 27.24 | 1.92    | 19.4    | 1    |          |       |            |          |        |
| 29.24 | 1.8     | 19.0    | 1    |          |       |            |          |        |
| 31.24 | 1.68    | 18.7    | 1    |          |       |            |          |        |
| 33.24 | 1.55    | 18.6    | 1    |          |       |            |          |        |
| 35.24 | 1.41    | 18.3    | 1    |          |       |            |          |        |
| 37.24 | 1.18    | 17.9    | 1    |          |       |            |          |        |
| 38.24 | 0.98    | 17.3    | 1    |          |       |            |          |        |
| 39.24 | 0.62    | 16.3    | 1    |          |       |            |          |        |
| 39.64 | 0.48    | 15.7    | 1    |          |       |            |          |        |
| 40.00 | 0.07    | 14.8    | 1    |          |       |            |          |        |
|       |         |         |      |          |       |            |          |        |

#### Data format for the profile coefficients file

The format of this file which in the old HAWC code was known as the hawc\_pc file has not been changed for the HAWC2 code.

The format of the file is specified in the following two tables

| Line number | Description                                                                                                    |  |  |  |  |
|-------------|----------------------------------------------------------------------------------------------------|--|--|--|--|
| 1           | #1: Nset, Number of datasets present in the file. The format of ecah data set can be read below. The datasets are repated without blank lines etc. |  |  |  |  |
| 2           | #1: Nprofiles. Number of profiles included in the data set.                                                                                        |  |  |  |  |
| 3           | #1: Set number. #2: Nrows. #3: Thickness in percent of chord length                                                                                |  |  |  |  |
| 43+Nrows    | Data row according to Table 6                                                                                                    |  |  |  |  |

Table 5: Format of main data structure for the profile coefficients file

The content of the colums in a data row is specified in table below.

| Column | Parameter                                                          |
|--------|--------------------------------------------------------------------|
| 1      | α, angle of attack [deg]. Starting with -180.0, ending with +180.0 |
| 2      | C <sub>1</sub> lift coefficient [-]                                |
| 3      | C <sub>d</sub> drag coefficient [-]                                |
| 4      | C <sub>m</sub> moment coefficient [-]                              |

Table 6 Format of the data rows for the profile coefficients file

### Example of the profile coefficients file

```
1 Airfoil data for the nrel 5 mw turbine
8
1 127 17 DU17 airfoil with an aspect ratio of 17. Original -180 to 180deg
-180.00 0.000 0.0198 0.0000
-175.00 0.374 0.0341 0.1880
```

| -170.00<br>-160.00<br>-155.00<br>-150.00<br>-145.00<br>-140.00<br>-135.00<br>-125.00<br>-120.00 | 0.749<br>0.659<br>0.736<br>0.783<br>0.803<br>0.798<br>0.771<br>0.724<br>0.660<br>0.581 | 0.0955<br>0.2807<br>0.3919<br>0.5086<br>0.6267<br>0.7427<br>0.8537<br>0.9574<br>1.0519<br>1.1355 | 0.3770<br>0.2747<br>0.3130<br>0.3428<br>0.3654<br>0.3820<br>0.3935<br>0.4007<br>0.4042<br>0.4047 |
|-------------------------------------------------------------------------------------------------|----------------------------------------------------------------------------------------|--------------------------------------------------------------------------------------------------|--------------------------------------------------------------------------------------------------|
| -110.00                                                                                         | 0.390                                                                                  | 1.2656                                                                                           | 0.3981                                                                                           |
| -105.00                                                                                         | 0.282                                                                                  | 1.3104                                                                                           | 0.3918                                                                                           |
| -100.00                                                                                         | 0.169                                                                                  | 1.3410                                                                                           | 0.3838                                                                                           |
| -95.00                                                                                          | 0.052                                                                                  | 1.3572                                                                                           | 0.3743                                                                                           |
| -90.00                                                                                          | -0.067                                                                                 | 1.3587                                                                                           | 0.3636                                                                                           |
| -85.00                                                                                          | -0.184                                                                                 | 1.3456                                                                                           | 0.3517                                                                                           |
| -80.00                                                                                          | -0.299                                                                                 | 1.3181                                                                                           | 0.3388                                                                                           |
| -75.00                                                                                          | -0.409                                                                                 | 1.2765                                                                                           | 0.3248                                                                                           |
| -70.00                                                                                          | -0.512                                                                                 | 1.2212                                                                                           | 0.3099                                                                                           |
| -65.00                                                                                          | -0.606                                                                                 | 1.1532                                                                                           | 0.2940                                                                                           |
| -60.00                                                                                          | -0.689                                                                                 | 1.0731                                                                                           | 0.2772                                                                                           |
| -55.00                                                                                          | -0.759                                                                                 | 0.9822                                                                                           | 0.2595                                                                                           |
|                                                                                                 |                                                                                        |                                                                                                  |                                                                                                  |

#### Data format for the user defined a-ct relation

The format of the file is specified in the following two tables

| Line number | Description                                                     |  |
|-------------|-----------------------------------------------------------------|--|
| 1           | Nset interpolationmethod. Nset is number of data row present in |  |
|             | the file. The format of ecah data set can be read below.        |  |
|             | Interpolationmethod can either be "linear" or "akima"           |  |
| 2Nset       | Data row according to Table 6                                   |  |

Table 7: Format of main data structure for the profile coefficients file

The content of the colums in a data row is specified in table below.

| Column | Parameter          |
|--------|--------------------|
| 1      | non-dim radius r/R |
| 2      | k1 polynomium coef |
| 3      | k2 polynomium coef |
| 4      | k3 polynomium coef |
| 5      | k4 polynomium coef |

Table 8 Format of the data rows for the profile coefficients file

# Main command block – blade\_c2\_def (for use with old htc structure format)

In this command block the definition of the centerline of the main\_body is described (position of the half chord). This command shall be used as a main command even though it is only used together with the aerodynamic module. The reason for this is that it used to submit information that is usually given in the new\_htc\_structure format, which is also a main command block. The input data given with the sec commands below is used to define a continuous differentiable line in space using akima spline functions. This centerline is used as basis for local coordinate system definitions for sections along the structure. If a straight line is requested a minimum of three points of this line must be present.

| Obl. | Command name | Explanation                                         |
|------|--------------|-----------------------------------------------------|
| *    | nsec         | Must be the present before a "sec" command.         |
|      |              | 1. Number of section commands given below           |
| *    | sec          | Command that must be repeated "nsec" times          |
|      |              | 1. Number                                           |
|      |              | 2. x-pos [m]                                        |
|      |              | 3. y-pos [m]                                        |
|      |              | 4. z-pos [m]                                        |
|      |              | 5. $\theta_z$ [deg]. Angle between local x-axis and |
|      |              | main_body x-axis in the main_body x-y coordinate    |
|      |              | plane. For a straight blade this angle is the       |
|      |              | aerodynamic twist. Note that the sign is positive   |
|      |              | around the z-axis, which is opposite to traditional |
|      |              | notation for etc. a pitch angle.                    |

# Aerodrag (for tower and nacelle drag)

#### Main command aerodrag

With this module it is possible to apply aerodynamic drag forces at a given number of structures.

#### Subcommand aerodrag\_element

Command block that can be repeated as many times as needed. In this command block aerodynamic drag calculation points are set up for a given main body.

| Obl. | Command name      | Explanation                                              |  |  |
|------|-------------------|----------------------------------------------------------|--|--|
| *    | body_name         | 1. Main_body name to which the hydrodynamic              |  |  |
|      | mbdy_name         | calculation points are linked.                           |  |  |
| *    | aerodrag_sections | 1. Distribution method: ("uniform" only possibility)     |  |  |
|      |                   | 2. Number of calculation points (min. 2).                |  |  |
|      | nsec              | This command must be present before the sec commands     |  |  |
|      |                   | <ol> <li>Number of sections given below</li> </ol>       |  |  |
|      | sec               | This command must be repeated nsec times                 |  |  |
|      |                   | 1. Distance in [m] along the main_body c2_def line.      |  |  |
|      |                   | Positive directed from node 1 to node "last".            |  |  |
|      |                   | 2. C <sub>d</sub> drag coefficient (default=1.0)         |  |  |
|      |                   | 3. Width of structure (diameter)                         |  |  |
|      | update_states     | Logical parameter that determines whethe the movement of |  |  |
|      |                   | the structure is included or not.                        |  |  |
|      |                   | 1. parameter (1=states are updated (default), 0=not      |  |  |
|      |                   | updated)                                                 |  |  |

<sup>\*)</sup> Input commands that must be present

# **Hydrodynamics**

#### Main command block - hydro

In this command block hydrodynamic forces calculated using Morison's formula is set up.

#### Sub command block - water\_properties

| Obl. | Command name   | Explanation                                                |  |
|------|----------------|------------------------------------------------------------|--|
| *    | gravity        | 1. Gravity acceleration (used for calculation of           |  |
|      |                | buoyancy forces). Default = $9.81 \text{ m/s}^2$           |  |
| *    | mudlevel       | 1. Mud level [m] in global z coordinates.                  |  |
| *    | mwl            | 1. Mean water level [m] in global z coordinates.           |  |
| *    | rho            | 1. Density of the water [kg/m <sup>3</sup> ]. Default=1027 |  |
|      | wave_direction | 1. Wave direction [deg]. Direction is positive when        |  |
|      | _              | the waves come forward from the right when                 |  |
|      |                | looking towards the wind at default conditions.            |  |
|      |                | V <sub>0</sub> Wave direction                              |  |

| current              | 1. Current type (0=none (default), 1=constant,           |  |
|----------------------|----------------------------------------------------------|--|
|                      | 2=power law $U(z)=U0((z+mudlevel-$                       |  |
|                      | mwl)/(mudlevel-mwl))^alfa                                |  |
|                      | 2. Current velocity at mwl, u0                           |  |
|                      | 3. type parameter. If type=2 then parameter is alfa      |  |
|                      | 4. Current direction relative to wave direction [deg].   |  |
|                      | Positive direction if current comes from the right       |  |
|                      | looking towards the incoming waves.                      |  |
| water_kinematics_dll | 1. Filename incl. relative path to file containing water |  |
|                      | kinematics dll (example ./hydro/water_kin.dll)           |  |
|                      | 2. String sent to initialization of dll. This is typical |  |
|                      | the name of a local inputfile of the dll.                |  |

**Sub command block – hydro\_element**Command block that can be repeated as many times as needed. This command block set up hydrodynamic calculation points and link them to a main\_body.

| Obl. | Command name  | Explanation                                                                                                    |  |
|------|---------------|----------------------------------------------------------------------------------------------------|--|
| *    | body_name     | 1. Main_body name to which the hydrodynamic                                                                                                    |  |
|      | mbdy_name     | calculation points are linked.                                                                                                    |  |
| *    | hydrosections | <ol> <li>Distribution method of hydrodynamic calculation points. Options are:         <ul> <li>"uniform" nnodes. Where uniform ensures equal distance of the calculation points. nnodes are number of calculation points.</li> <li>"auto" nint. Here calculations points are chosen as the postions of the structural nodes and the hydro dynamic input section given by the sec command. The parameter <i>nint</i> is a refinement parameter given <i>nint</i> extra calculation points in between the other points.</li> </ul> </li> </ol> |  |
| *    | nsec          | This command must be present before the sec commands  1. Number of sections given below                                                                                                    |  |

| This command must be repeated nsec times |  |
|------------------------------------------|--|
| along the main body c2 def               |  |
| ed from node 1 to node "last".           |  |
| t (default=1.0)                          |  |
| default=1.0)                             |  |
| $[m^2]$                                  |  |
| ea to which $C_m$ is related.            |  |
| cular sections) [m <sup>2</sup> ]        |  |
| ction perpendicular to flow              |  |
| perpendicular to free,                   |  |
| onal). For calculating the               |  |
| conical sections the gradient            |  |
| nge in radius with change of             |  |
| main body c2 def line. Only              |  |
| yancy forces are included.               |  |
| fficient for concentrated force          |  |
| al). Drag area is circular area          |  |
| ocal width. Contribution is              |  |
| water velocity.                          |  |
| efficient for concentrated force         |  |
| al). Inertia volume is a sphere          |  |
| width as diameter.                       |  |
| fficient for concentrated force          |  |
| al). Drag area is circular area          |  |
| l width. Contribution is linear          |  |
| ocity.                                   |  |
| onal area for flooded members            |  |
| not flooded.                             |  |
| er buoyancy forces are                   |  |
| ff (default), 1=on (remember             |  |
| ameter in the <i>sec</i> input line.     |  |
| er the hydrodynamic sections             |  |
| with respect to pos, vel, acc            |  |
| simply considered to remain              |  |
| d, 1=updated (default)                   |  |
| er the water kinematics are              |  |
| tions or only once per time              |  |
| d once per time step, 1=full             |  |
| 1 1/                                     |  |
|                                          |  |

Here is an example of this written into the htc-input file.

```
begin HYDRO_ELEMENT ;
  mbdy_name cylinder ;
  buoyancy 1;
  \verb"update_states" 1 ; (0: no dynamic interaction, 1: fully coupled solution"
  hydrosections auto 4 ; dist, of hydro calculation points from 1 to nsec
  nsec 2; z Cm Cd A Aref width dr/dz Cd_a_(quad) Cm_a Cd_a_lin Aif
           0.0 1 1 3.404 3.404 2.082 0.0
  sec
                                                  0.0
                                                                 0.0 0.0
3.023;
                                                                 0.0 0.0
  sec
           5.0 1 1 3.404 3.404 2.082 0.0
                                                   0.0
3.023;
 end HYDRO_ELEMENT ;
```

This example shows a flooded cylindrical element (l=5 m, d= 2,082 m and t=60mm).

# Description of the water\_kinematics\_dll format.

```
!DEC$ ATTRIBUTES DLLEXPORT, ALIAS: 'set_new_time'::set_new_time
end subroutine set_new_time
subroutine get_sea_elevation(posxy_h,elevation)
implicit none
!DEC$ ATTRIBUTES DLLEXPORT, ALIAS: 'get_sea_elevation'::get_sea_elevation
real*8,dimension(2) :: posxy_h ! horizontal position coordinates real*8 :: elevation ! water height above mean
                                         ! water height above mean water
                                               ! level, positive upwards
end subroutine get_sea_elevation
!DEC$ ATTRIBUTES DLLEXPORT, ALIAS: 'get_kinematics'::get_kinematics
real*8,dimension(3)
                               ::
                                     pos_h,&
                                       vel h.&
                                       acc_h
real*8
                                       pres
end subroutine get_kinematics
```

#### User manual to the standard wkin.dll version 1.4.

The wkin.dll which is delivered along with the HAWC2 code needs a separate inputfile. The format for these inputs are the same as the HAWC2 main inputfile with usage of begin..end clauses, semi colon separators, exit command etc. Command words are described below.

All command words written below has to be included in an begin .. end clause called wkin input:

```
begin wkin_input;
...
end wkin_input;
exit;
```

#### Main commands in the wkin.dll:

| Obl. | Command name | Explanation                                        |  |
|------|--------------|----------------------------------------------------|--|
| *    | wavetype     | 1. Type of wave used. (0=regular airy, 1=irregular |  |
|      |              | airy, 2=deterministic irregular airy, 3=regular    |  |
|      |              | stream function)                                   |  |
| *    | wdepth       | 1. Water depth [m]. Positive value.                |  |

#### Sub command reg\_airy:

Command that need to be present if the wavetype equals 0 in the main command.

| Obl. | Command name | Explanation                                                                              |  |
|------|--------------|------------------------------------------------------------------------------------------|--|
| *    | stretching   | 1. Wheeler stretching of waves. (0=off, 1=on)                                            |  |
| *    | wave         | <ol> <li>Significant wave height H<sub>s</sub> [m]</li> <li>Wave period T [s]</li> </ol> |  |

#### Sub command *ireg\_airy*:

Command that need to be present if the wavetype equals 1 in the main command.

|      |              | $J_1$ 1                                                  |  |
|------|--------------|----------------------------------------------------------|--|
| Obl. | Command name | Explanation                                              |  |
| *    | stretching   | 1. Wheeler stretching of waves. (0=off, 1=on)            |  |
| *    | spectrum     | 1. Base spectrum used. (1=jonswap, 2= Pierson Moscowitz) |  |
|      | jonswap      | 1. Significant wave height H <sub>s</sub> [m]            |  |
|      |              | 2. Wave period T <sub>p</sub> [s]                        |  |
|      |              | 3. γ parameter [-]. A typical value is 3.3               |  |
|      | pm           | 1. Significant wave height H <sub>s</sub> [m]            |  |
|      |              | 2. Wave period T <sub>p</sub> [s]                        |  |

| Obl. | Command name | Explanation                                                |  |
|------|--------------|------------------------------------------------------------|--|
| *    | coef         | 1. Number of coefficients. Normally 200 are used           |  |
|      |              | even though higher values are recommended in               |  |
|      |              | general. A speed issue                                     |  |
|      |              | 2. Seed number. A positive integer value.                  |  |
|      | spreading    | 1. Spreading model. (0=none, 1=K <sub>2s</sub> model also  |  |
|      |              | referred to as K <sub>n</sub> model)                       |  |
|      |              | 2. Spreading parameter. If model=1 the parameter is        |  |
|      |              | s, a positive integer. The higher value, the less          |  |
|      |              | spreading.                                                 |  |
|      | pregen       | Pre-generation of a wave field (default is on). Using this |  |
|      |              | option the irregular wave field is calculated during       |  |
|      |              | initialization phase and only table look-up is done during |  |
|      |              | the time simulation phase. Very fast and still accurate.   |  |
|      |              | 1. Pregen option. (0=traditional approach (slow),          |  |
|      |              | 1=pregenerated wave field used)                            |  |

**Sub sub command** *pregen\_field:*Optional command input to the use of pre-generated wave fields.

| Obl. | Command name | Explanation                                                                                  |
|------|--------------|----------------------------------------------------------------------------------------------|
|      | t_resolution | 1. Time increment in wave field (default is 10point                                          |
|      |              | for highest frequency in spectrum)                                                           |
|      | z_resolution | 1. Number of point along the water heigh (default=15)                                        |
|      | y_resolution | <ol> <li>Number of lateral points. (default=1). It has to b<br/>an uneven number.</li> </ol> |
|      |              | 2. Distance between points.                                                                  |
|      | xrange       | 1. Maximum requested distance from x=0 that wi                                               |
|      |              | be requested during look up [m]. X is it                                                     |
|      |              | hydrodynamic coordinates (in direction of th                                                 |
|      |              | waves). (default=100m)                                                                       |

#### **Sub command** *det\_airy:*

Command that need to be present if the wavetype equals 2 in the main command. This command is used when water kinematics needs to be calculated based on a measured elevation time series.

| Obl. | Command name | Explanation                                                                                                 |     |
|------|--------------|----------------------------------------------------------------------------------------------------|-----|
| *    | file         | 1. File name for measured wave elevation.                                                                   |     |
| *    | nsamples     | 1. Number of lines present in wave elevation file                                                           |     |
| *    | nskip        | <ol> <li>Number of lines to skip before reading of w<br/>elevation file</li> </ol>                          | ave |
| *    | colums       | <ol> <li>Colum number for time sensor in file.</li> <li>Colum number for wave elevation in file.</li> </ol> |     |
|      | stretching   | 1. Wheeler stretching of waves. (0=off, 1= (default))                                                       | =on |
|      | cutoff_frac  | 1. Fraction of total energy which is discarded in low and high frequency ranges. Default 1E-5               | the |

#### Wkin.dll example file

```
begin wkin_input ;
                      O=regular, 1=irregular, 2=deterministic
  wavetype 1 ;
  wdepth 220.0;
  begin reg_airy ;
    stretching 0;
                      0=none, 1=wheeler
   wave 9 12.6;
                      Hs.T
  end;
  begin ireq_airy ;
   stretching 0; 0=none, 1=wheeler spectrum 1; (1=jonswap) jonswap 9 12.6 3.3; (Hs, Tp, gamma)
    coef 200 1 ; (coefnr, seed)
                         (type(0=off 1=on), s parameter (pos. integer min 1)
    spreading 1 2;
  end;
  begin det_airy ;
    stretching 0;
                       0=none, 1=wheeler
    file ..\waves\elevation.dat ;
    nsamples 32768 ;
    nskip 1 ;
    columns 1 5 ;
                     time column, elevation column
  end;
end;
exit ;
```

### Soil module

#### Main command block - soil

In this command block soil spring/damper forces can be attached to a main body. The formulation is performed so it can be used for other external distributed spring/damper systems than soil.

#### Sub command block - soil\_element

Command block that can be repeated as many times as needed. In this command block the distributed soil spring/damper system is set up for a given main body.

| Obl. | Command name     | Explana | Explanation                                          |  |
|------|------------------|---------|------------------------------------------------------|--|
| *    | body_name        | 1.      | Main_body name to which the soil calculation         |  |
|      |                  |         | points are linked.                                   |  |
| *    | datafile         | 1.      | Filename incl. relative path to file containing soil |  |
|      |                  |         | spring properties (example ./soil/soildata.dat)      |  |
| *    | soilsections     | 1.      | Distribution method: ("uniform" only possibility)    |  |
|      |                  | 2.      | Number of section (min. 2).                          |  |
|      | damping_k_factor | 1.      | Rayleigh kind of damping. Factor the linear          |  |
|      |                  |         | stiffness coefficients are multiplied with to obtain |  |
|      |                  |         | the damping coefficients. When the factor is 1.0     |  |
|      |                  |         | the vibration is critically damped for the rigid     |  |
|      |                  |         | mainbody connected to the spring and dampers.        |  |
| *    | set              | 1.      | Set number in datafile that is used.                 |  |

<sup>\*)</sup> Input commands that must be present

#### Data format of the soil spring datafile

In the file (which is a text file) different distributed springs can be defined. Each set is located after the "#" sign followed by the set number. Within a set the following data needs to be present.

| line 1       | "spring type"                   | (can be "axial", "lateral" or "rotation_z")                                                                                                    |
|--------------|---------------------------------|----------------------------------------------------------------------------------------------------|
| line 2:      | "nrow ndefl"                    | (nrow is number of rows, ndefl is number of deflections (colums)                                                                                                    |
| line 33+nrow | "z_global F(1) F(2),, F(ndefl)" | First colum is the spring location (global z coordinate). The following colums are Force/length at the different deflection stations. First deflection must be zero. The forces are assumed symmetrical around the zero deflection. |

<sup>\*)</sup> Command can be repeated as many times as desired.

#### An example is given below:

```
This is a nonlinear soil spring demonstration file
#1
lateral
                          (axial/lateral)
5 4
                           nrow ndefl
                                            x1 x2 x3 ..... [m]
Z_G F_1 F_2 F_3 .... F_ndefl [kN/m]
         0.0
                 0.1
                            0.2
0.0
         0
                  15
                            20
                                      500
10.0
         0
                  15
                            20
                                      500
20.0
         0
                   15
15
                            20
20
                                      500
30.0
         Ω
                                      500
40.0
         0
                  15
                            20
                                      500
#2
axial
5 4
                          (axial/lateral)
                           nrow ndefl
0.2 1.0
                                     1.0 x1 x2 x3 ..... [m]
5000 Z_G F_1 F_2 F_3 .... F_ndefl [kN/m]
         0.0
                  0.1
0.0
10.0
20.0
                  150
150
150
                            200
200
200
         0
         0
                                      5000
                                      5000
         0
30.0
         0
                   150
                            200
                                      5000
40.0
                            200
                                     5000
#3
                           (axial/lateral/rotation_z)
rotation_z
                           nrow ndefl
0.2 1.0 x1 x2 x3 ..... [rad]
200 5000 Z_G M_1 M_2 M_3 .... M_ndefl [kNm/m]
5 4
                  0.1
150
         0.0
0.0
         0
10.0
         0
                   150
                            200
                                      5000
20.0
                   150
                            200
                                      5000
30.0
         0
                   150
                            200
                                      5000
40.0
         0
                  150
                            200
                                      5000
```

### **External forces through DLL**

### Main command block - Force

### Sub command - DLL

This command block can be used when a user defined external force is applied to the structure. The main difference between this DLL format and the normal DLL control interface (used with external controllers) is that added stiffness is calculated initially leading to a more robust a fast solution of the coupled system. This force module can with good results be applied for external equivalent soil-springs or hydrodynamic forces for floating constructions or mooring lines.

| Obl. | Command name | Explanation and parameters                                                    |  |  |
|------|--------------|-------------------------------------------------------------------------------|--|--|
|      | dll          | 1. Filename incl. relative path to the external DLL (example ./dll/force.dll) |  |  |
|      | update       | 1. Name of subroutine in the DLL.                                             |  |  |
|      | mbdy         | <ol> <li>Name of main body to which force dll is<br/>coupled.</li> </ol>      |  |  |
|      | node         | 1. Node number of main body to which force dll is couple                      |  |  |

```
Example of a DLL interface written in fortran90
 Demonstration of force DLL
SUBROUTINE DemoForceDLL(time,x,xdot,xdot2,amat,omega,omegadot,F,M)
!DEC$ ATTRIBUTES DLLEXPORT::DemoForceDLL
!DEC$ ATTRIBUTES ALIAS: 'demoforcedll' :: DemoForceDLL
! input
DOUBLE PRECISION
                                  :: time
                                             ! time
DOUBLE PRECISION , DIMENSION(3)
                                             ! global pos. of reference node
DOUBLE PRECISION , DIMENSION (3)
                                  :: xdot
                                             ! global vel. of reference node
DOUBLE PRECISION , DIMENSION (3)
                                  :: xdot2
                                             ! global acc. of reference node
DOUBLE PRECISION , DIMENSION(3)
                                  :: omega
                                             ! angular vel. of ref. node
                                             ! (global base)
DOUBLE PRECISION , DIMENSION(3)
                                  :: omegadot ! angular acc. of ref. node
                                              ! (global base)
DOUBLE PRECISION , DIMENSION(3,3) :: amat
                                              ! rotation matrix (body ->
                                                                  global)
DOUBLE PRECISION , DIMENSION (3)
                                  :: F
                                              ! External force in reference
                                              ! node (global base)
DOUBLE PRECISION , DIMENSION(3)
                                  :: M
                                              ! External moment in reference
                                              ! node (global base)
! locals
LOGICAL, SAVE
                                  :: bInit = .FALSE. ! Initialization flag
DOUBLE PRECISION
                                  :: mass = 0.d0
                                                     ! Point mass
! Initialise on first call
IF (.NOT.bInit) THEN
  blnit = .TRUE.
  ! Open file and read mass
  OPEN(10,FILE="DemoForceDLL_mass.dat")
  READ(10,*) mass
  CLOSE(10)
ENDIF
! Calc. force
F = mass*((/0.d0,0.d0,9.81d0/) - xdot2)
M = 0.d0
END SUBROUTINE DemoForceDLL
```

### **Output**

This command **output** can either be a main command block or a sub command block within the hawc\_dll command block. In the tables below two special columns are introduced. One is *only option* and the other *label option*. When the check mark is 'yes' in *only option* it is possible to use only one of the fields if mre than one sensor was defined through the command. The sensor that is used is determined by the number following the *only* command word, see example below.

```
constraint bearing1 shaft_rot 2 only 2;
```

If the *only* command (and the following number) was omitted two sensors was defined; one for the angle and one for the velocity. With the *only* command only the velocity sensor is used in the output since the following number is 2.

With the label option it is possible to make a user defined label of the sensor which is written in the sensor list file. The label command is the # symbol. Everything after the # symbol is used as a label. An example of this could be

```
dll inpvec 1 1 # This is a dummy label;
```

### Commands used with results file writing

When the output command is used for output files (the most normal purpose) some information regarding file name and format needs to be give

| Obl | Command     | Explanation                                                                                   |
|-----|-------------|-----------------------------------------------------------------------------------------------|
| *   | filename    | 1. Filename incl. relative path to outputfile without extension                               |
|     |             | (example ./res/output)                                                                        |
|     | data_format | ASCII or compressed binary output can be chosen. Default is the                               |
|     |             | ASCII format if nothing is specified.                                                         |
|     |             | 1. format ('hawc_ascii'=ASCII format,                                                         |
|     |             | 'hawc_binary'=compressed binary format,                                                       |
|     |             | 'flex_binary'=compressed binary format)                                                       |
|     | buffer      | Buffer size in terms of time steps. When the buffer is full the data are                      |
|     |             | written to data file. Only used togeter with the ASCII format.                                |
|     |             | 1. buffer size                                                                                |
|     | time        | Time start t <sub>0</sub> and stop t <sub>1</sub> for output is defined. Defult is the entire |
|     |             | simulation length if nothing is specified.                                                    |
|     |             | $1.  t_0$                                                                                     |
|     |             | 2. t <sub>1</sub>                                                                             |

### File format of HAWC ASCII files

Results are written to an ascii formatted data file with the name assigned to the filename variable (eg. filename ./res/resfil). The data file will have the extension .dat as a standard. The description of the sensors in the data file is given in another textfile with same filename as the data file but the extension .sel. An example could be: ./res/resfil.dat and ./res/resfil.sel.

In the .sel-file, line numer 9 specifies the following parameters: Number of scans, Number of sensors, Duration of output file, Data format (ASCII/BINARY). Example:

10 96 20.000 ASCII

From line number 13 and onwards, the sensors are specified with the following information:

Sensor number, Variable description, unit, Long description. Example:

5 beal angle\_speed rad/s pitchl angle speed

### Full example of the .sel file:

Version ID : HAWC2MB 4.3w

Time : 14:23:28

Date : 22:11.2006

| Result f      | ile : ./res2    | _rev0/case41c_n      | ohydro.dat      |                       |
|---------------|-----------------|----------------------|-----------------|-----------------------|
| Scans<br>4500 | Channels<br>199 | Time [sec]<br>90.000 | Format<br>ASCII |                       |
| Channel       | Variable D      | escription           |                 |                       |
| 1             | Time            |                      | s               | Time                  |
| 2             | beal angle      | !                    | deg             | shaft_rot angle       |
| 3             | beal angle      | _speed               | rpm             | shaft_rot angle speed |
| 4             | beal angle      | <u> </u>             | deg             | pitch1 angle          |
| 5             | beal angle      | _speed               | rad/s           | pitch1 angle speed    |
| 6             | beal angle      | !                    | deg             | pitch2 angle          |
| 7             | beal angle      | _speed               | rad/s           | pitch2 angle speed    |
| 8             | beal angle      | <u> </u>             | deg             | pitch3 angle          |
| 9             | beal angle      | _speed               | rad/s           | pitch3 angle speed    |

### File format of HAWC\_BINARY files

In this file format results are written to a binary unformatted data file with the name assigned to the filename variable (eg. filename ./res/resfil). The data file will have the extension .dat as a standard. The description of the sensors in the data file is given in another textfile with same filename as the data file but the extension .sel. An example could be: ./res/resfil.dat and ./res/resfil.sel.

The data are scaled to standard 2-byte integers, with a range of 32000 using a scalefactor. The scalefactor is determined for each output sensor

$$s = \frac{MAX(abs(\max), abs(\min))}{32000}$$

where *max* and *min* are the largest and lowest number in the original data for the sensor. These scale factors are written in the end of the accompanying .sel file. When

converting a binary number to the actual number its just a matter of multiplying the binary numbers of a sensor with the corresponding scalefactor.

In the accompanying text file, which has the extension .sel-file, information of the content in the datafile is stored. In line number 9 the following parameters are specified: Number of scans, Number of sensors, Duration of output file, Data format (ASCII/BINARY). Example:

```
10 96 20.000 ASCII
```

From line number 13 and onwards, the sensors are specified with the following information:

Sensor number, Variable description, unit, Long description. Example:

```
5 beal angle_speed rad/s pitch1 angle speed
```

From line number 9+nsensors+5 and upwards the scalefactors are written.

### Full example of the .sel file:

| Version       | ID : HAWC2MB  | 4.3               |                 | Time : 14:23:28<br>Date : 22:11.2006 |
|---------------|---------------|-------------------|-----------------|--------------------------------------|
| Result f      | ile : ./res2_ | _rev0/case41c_n   | ohydro.dat      |                                      |
| Scans<br>4500 | Channels<br>9 | Time [sec] 90.000 | Format<br>ASCII |                                      |
| Channel       | Variable De   | escription        |                 |                                      |
| 1             | Time          |                   | s               | Time                                 |
| 2             | beal angle    |                   | deg             | shaft_rot angle                      |
| 3             | beal angle_   | _speed            | rpm             | shaft_rot angle speed                |
| 4             | beal angle    |                   | deg             | pitch1 angle                         |
| 5             | beal angle_   | _speed            | rad/s           | pitchl angle speed                   |
| 6             | beal angle    |                   | deg             | pitch2 angle                         |
| 7             | beal angle_   | _speed            | rad/s           | pitch2 angle speed                   |
| 8             | beal angle    |                   | deg             | pitch3 angle                         |
| 9             | beal angle_   | _speed            | rad/s           | pitch3 angle speed                   |

1.56250E-04 5.61731E-03 4.41991E-04 1.00000E+00 1.00000E+00 1.00000E+00 1.00000E+00 1.00000E+00

An important thing to notice is that in the binary data file all sensors are stored sequentially, i.e. all data for sensor 1, all data for sensor 2, etc. This way of storing the data makes later reading of a sensor extra fast since all data for a sensor can be read without reading any data for the other sensor.

A small matlab code for reading the binary HAWC2 format can be seen below.

```
function sig = ReadHawc2Bin(FileName,path);
% Reads binary HAWC2 results file
% [t,sig] = ReadFlex4(FileName,Ch);
% filename should be without extension
% BSKA 26/2-2008
ThisPath = pwd; cd(path(1,:))
\mbox{\ensuremath{\upsigma}} reading scale factors from *.sel file
fid = fopen([FileName,'.sel'], 'r'); fgets(fid); fgets(fid);
fgets(fid); fgets(fid); fgets(fid); fgets(fid);
fgets(fid);
tline = fscanf(fid,'%d');
N = tline(1); Nch = tline(2); Time = tline(3); fclose(fid);
ScaleFactor = dlmread([FileName,'.sel'],'',[9+Nch+5 0 9+2*Nch+4
0]);
% reading binary data file
fid = fopen([FileName,'.dat'], 'r'); sig =
fread(fid,[N,Nch],'int16')*diag(ScaleFactor); fclose(fid);
cd(ThisPath)
```

# mbdy (main body output commands)

| Command 1 | Command 2 | Explanation                                                                                                    | Only   | Label  |
|-----------|-----------|----------------------------------------------------------------------------------------------------|--------|--------|
|           |           |                                                                                                    | option | option |
| mbdy      | forcevec  | <ul> <li>F<sub>x</sub>, F<sub>y</sub>, F<sub>z</sub> shear force vector defined to output.</li> <li>1. Main_body name</li> <li>2. Element number</li> <li>3. Node number on element</li> <li>4. Main_body name of which coordinate system is used for output. "global" and "local" can also be used. Local is around local beam main bending directions.</li> </ul> | yes    | yes    |
| mbdy      | momentvec | <ul> <li>M<sub>x</sub>, M<sub>y</sub>, M<sub>z</sub> moment vector defined to output.</li> <li>1. Main_body name</li> <li>2. Element number</li> <li>3. Node number on element</li> <li>4. Main_body name of which coordinate system is used for output. "global" and "local" can also be used. Local is around local beam main bending directions.</li> </ul>      | yes    | yes    |

| Command 1 | Command 2 | Explanation                                                                                                    | Only option | Label option |
|-----------|-----------|----------------------------------------------------------------------------------------------------|-------------|--------------|
| mbdy      | state     | Vector with 3 components of either position, velocity or acceleration of a point on an element defined to output. If 'acg' is used, the acceleration including the gravity contribution is written.  1. State: 'pos', 'vel', 'acc', 'acg' ("pos"=position, "vel"=velocity, "acc"=acceleration)  2. Main_body name  3. Element number  4. Relative distance from node 1 to node 2 on element  5. Main_body name of which coordinate system is used for output. "global" can also be used                                                                                                    | yes         | yes          |
| mbdy      | state_at  | "global" can also be used.  Vector with 3 components of either position, velocity or acceleration of a point on an element defined to output. The point is offset from the element z axis by an x and y distance.  1. State: 'pos', 'vel' or 'acc' 2. Main_body name 3. Element number 4. Relative distance from node 1 to node 2 on element 5. Main_body name of which coordinate system is used for output. "global" can also be used. 6. x-coordinate offset [m] 7. y-coordinate offset [m]                                                                                                    | yes         | Yes          |
| mbdy      | state_rot | Vector with components of either axis and angle (angle [rad], r <sub>1</sub> ,r <sub>2</sub> ,r <sub>3</sub> ), euler parameters (quaternions r <sub>0</sub> ,r <sub>1</sub> ,r <sub>2</sub> ,r <sub>3</sub> ), euler angles, rotation velocity (ω-vector) or rotation acceleration (ω-vector) of a point on an element defined to output.  For the sensor eulerang_xyx a set of euler angles are created based on the orientation matrix. Be aware that the method used is only valid for rotations in the intervals (θ <sub>x</sub> ±180°, θ <sub>y</sub> ±90°, θ <sub>x</sub> ±180°)  1. State: 'axisangle', 'eulerp', 'eulerang_xyz', 'omega' or 'omegadot'  2. Main_body name  3. Element number  4. Relative distance from node 1 to node 2 on element  5. Main_body name of which coordinate system is used for output. "global" can also be used. | yes         | Yes          |

This illustration shows how the sensors are placed on an element in terms of local nodes and relative distance.

### Main Body: Blade1

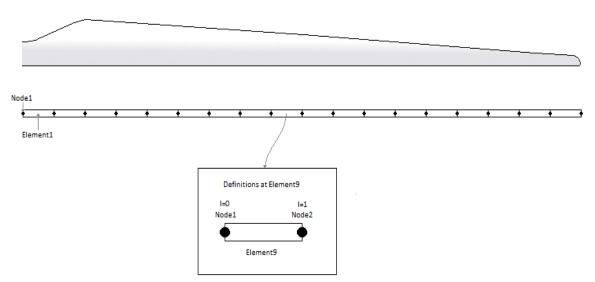

# **Constraint (constraint output commands)**

bearing1

| Command 1  | Command 2 | Explanation                                                                                                    | Only   | Label  |
|------------|-----------|----------------------------------------------------------------------------------------------------|--------|--------|
|            |           |                                                                                                    | option | option |
| constraint | bearing1  | Bearing angle and angle velocity defined to output  1. bearing1 name 2. unit of output (1:angle [unit=rad, range -π:π], vel [rad/s]; 2:angle [unit=deg, range 0:360], vel [rpm]; 3:angle [unit=deg, range 0:360], vel [rad/s]); 4:angle [unit=deg, range -180:180], vel [rad/s]; 5:angle [unit=deg, range -180:180], vel [deg/s]) | Yes    | No     |

bearing2

| Command 1  | Command 2 | Explanation                                                                                                    | Only   | Label  |
|------------|-----------|----------------------------------------------------------------------------------------------------|--------|--------|
|            |           |                                                                                                    | option | option |
| constraint | bearing2  | Bearing angle and angle velocity defined to output  1. bearing1 name 2. unit of output (1:angle [unit=rad, range -π:π], vel [rad/s]; 2:angle [unit=deg, range 0:360], vel [rpm]; 3:angle [unit=deg, range 0:360], vel [rad/s]); 4:angle [unit=deg, range -180:180], vel [rad/s]; 5:angle [unit=deg, range -180:180], vel [deg/s]) | Yes    | No     |

bearing3

| Command 1  | Command 2 | Explanation                                                                                                    | Only option | Label option |
|------------|-----------|----------------------------------------------------------------------------------------------------|-------------|--------------|
| constraint | bearing3  | Bearing angle and angle velocity defined to output  1. bearing1 name 2. unit of output (1:angle [unit=rad, range -π:π], vel [rad/s]; 2:angle [unit=deg, range 0:360], vel [rpm]; 3:angle [unit=deg, range 0:360], vel [rad/s]); 4:angle [unit=deg, range -180:180], vel [rad/s]; 5:angle [unit=deg, range -180:180], vel [deg/s]) | Yes         | No           |

bearing4
Rotation angle and velocity of the two axis perpendicular to the cardan shaft torsion axis are outputted.

Only

| Command 1  | Command 2 | Explanation                                                                                                    | Only option | Label option |
|------------|-----------|----------------------------------------------------------------------------------------------------|-------------|--------------|
| constraint | bearing4  | Bearing angle and angle velocity defined to output  1. bearing1 name 2. unit of output (1:angle [unit=rad, range -π:π], vel [rad/s]; 2:angle [unit=deg, range 0:360], vel [rpm]; 3:angle [unit=deg, range 0:360], vel [rad/s]); 4:angle [unit=deg, range -180:180], vel [rad/s]; 5:angle [unit=deg, range -180:180], vel [deg/s]) | Yes         | No           |

body (old body output commands)
These commands are still part of the code but should be seen as obsolete since they refer to an internal body naming insted of the main\_body names. Please refer to the *mbdy* output commands.

| Command 1 | Command 2  | Explanation                                                                                                    | Label option |
|-----------|------------|----------------------------------------------------------------------------------------------------|--------------|
| body      | forcevec   | F <sub>x</sub> , F <sub>y</sub> , F <sub>z</sub> shear force vector defined to output. Unit [kN]  1. body number | No           |
|           |            | 2. Element number                                                                                                |              |
|           |            | 3. Node number on element                                                                                        |              |
|           |            | 4. coordinate system (1=body, 2=global, 3=element)                                                               |              |
| body      | momentvec  | M <sub>x</sub> , M <sub>y</sub> , M <sub>z</sub> moment vector defined to output. Unit [kNm]                     | No           |
|           |            | <ol> <li>body number</li> <li>Element number</li> </ol>                                                          |              |
|           |            | 3. Node number on element                                                                                        |              |
|           |            | 4. coordinate system (1=body,                                                                                    |              |
|           |            | 2=global, 3=element)                                                                                             |              |
| body      | node defl  | x,y,z deflection vector (within a body)                                                                          | No           |
|           |            | defined to output. Unit [m]                                                                                      |              |
|           |            | 1. body number                                                                                                   |              |
|           |            | 2. Element number                                                                                                |              |
|           |            | 3. Node number on element                                                                                        |              |
|           |            | 4. coordinate system (1=body,                                                                                    |              |
|           |            | 2=global, 3=element)                                                                                             |              |
| body      | node_rot   | $\theta_x$ , $\theta_y$ , $\theta_z$ , rotations (within a body) define                                          | No           |
|           |            | to output. Unit [rad]                                                                                            |              |
|           |            | <ol> <li>body number</li> <li>Element number</li> </ol>                                                          |              |
|           |            | 3. Node number on element                                                                                        |              |
|           |            | 4. coordinate system (1=body,                                                                                    |              |
|           |            | 2=global, 3=element)                                                                                             |              |
| body      | pitchangle | Pitchangle of pitch bearing defined with                                                                         | No           |
| ,         |            | the old_htc_structure is defined to output.                                                                      |              |
|           |            | 1. Unit (1=[rad], 2=[deg]                                                                                        |              |
|           |            | 2. Pitch bearing number                                                                                          |              |
| body      | pitchspeed | Pitch velocity of pitch bearing defined                                                                          | No           |
|           |            | with the old_htc_structure is defined to                                                                         |              |
|           |            | output.                                                                                                    |              |
|           |            | 1. Unit (1=[rad/s], 2=[deg/s]                                                                                    |              |
| body      | node state | 2. Pitch bearing number  State vector (position, velocity or                                                     | No           |
| oody      | nouc_state | acceleration) of a given on an element is                                                                        | 110          |
|           |            | defined to output.                                                                                               |              |
|           |            | 1. state ("pos"=position,                                                                                        |              |
|           |            | "vel"=velocity,                                                                                                  |              |
|           |            | "acc"=acceleration)                                                                                              |              |
|           |            | 2. body name                                                                                                    |              |
|           |            | 3. element number                                                                                                |              |
|           |            | 4. $z_{rel}$ (distance between node 1 and                                                                        |              |
|           |            | 2 divided by element length)                                                                                     |              |
|           |            | 5. coordinate system (1=global)                                                                                  |              |

# aero (aerodynamic related commands)

| Command 1 | Command 2 | Explanation                                                                                                    | Label option |
|-----------|-----------|----------------------------------------------------------------------------------------------------|--------------|
| aero      | time      | Simulation time to output. No parameters.                                                                                                    | No           |
| aero      | azimuth   | Azimuth angle of selected blade. Zero is vertical downwards. Positive clockwise around blade root y-axis. Unit [deg]  1. Blade number                                                           | No           |
| aero      | omega     | Rotational speed of rotor. Unit [rad/s]                                                                                                    | No           |
| aero      | vrel      | Relative velocity in x-y local aerodynamic plane. Unit [m/s]  1. Blade number  2. Radius [m] (nearest inner calculation point is used)                                                          | No           |
| aero      | alfa      | Angle of attack in x-y local aerodynamic plane. Unit [deg]  1. Blade number 2. Radius [m] (nearest inner calculation point is used)                                                             | No           |
| aero      | alfadot   | Pitch rate term (z-axis rotation) in local aerodynamic plane, as used for non-circulatory contributions. Unit [rad/s]  1. Blade number  2. Radius [m] (nearest inner calculation point is used) | No           |
| aero      | beta      | Flap deflection angle (matching the deflection specified by the flap control .dll):  1. Blade number  2. Flap number, according to the order defined in the dynstall_ateflap subcommand block.  | No           |
| aero      | cl        | Instantaneous lift coefficient. Unit [-]  1. Blade number  2. Radius [m] (nearest inner calculation point is used)                                                                              | No           |
| aero      | cd        | Instantaneous drag coefficient. Unit [-]  1. Blade number  2. Radius [m] (nearest inner calculation point is used)                                                                              | No           |
| aero      | cm        | Instantaneous moment coefficient. Unit [-]  1. Blade number  2. Radius [m] (nearest inner calculation point is used)                                                                            | No           |
| aero      | lift      | Lift force at calculation point. Unit [kN/m]  1. Blade number  2. Radius [m] (nearest inner calculation point is used)                                                                          | No           |
| aero      | drag      | Drag force at calculation point. Unit [kN/m]  1. Blade number  2. Radius [m] (nearest inner calculation point is used)                                                                          | No           |
| aero      | moment    | Aerodynamic moment at calculation point.  Unit [kNm/m]  1. Blade number  2. Radius [m] (nearest inner calculation point is used)                                                                | No           |

| Command 1 | Command 2  | Explanation                                                                                              | Label option |
|-----------|------------|----------------------------------------------------------------------------------------------------|--------------|
| aero      | secforce   | Aerodynamic force at calculation point.                                                                  | No           |
|           |            | Local aero coo. Unit [kN/m]                                                                              |              |
|           |            | 1. Blade number                                                                                          |              |
|           |            | 2. Dof number (1=F <sub>x</sub> , 2=F <sub>y</sub> , 3=F <sub>z</sub> ) 3. Radius [m] (nearest inner     |              |
|           |            | calculation point is used)                                                                               |              |
| aero      | secmoment  | Aerodynamic moment at calculation point.                                                                 | No           |
|           |            | Local aero coo. Unit [kN/m]                                                                              |              |
|           |            | 1. Blade number                                                                                          |              |
|           |            | 2. Dof number $(1=M_x, 2=M_y, 3=M_z)$                                                                    |              |
|           |            | 3. Radius [m] (nearest inner                                                                             |              |
|           | :t C       | calculation point is used)                                                                               | NI.          |
| aero      | int_force  | Integrated aerodynamic forces from tip to calculational point. NB the integration is                     | No           |
|           |            | performed around the $C_{3/4}$ location. Unit                                                            |              |
|           |            | [kN]                                                                                                    |              |
|           |            | 1. Coordinates system (1=local aero                                                                      |              |
|           |            | coo, 2=blade ref. system, 3=global,                                                                      |              |
|           |            | 4=rotor polar)                                                                                           |              |
|           |            | 2. Blade number                                                                                          |              |
|           |            | 3. Dof number $(1=M_x, 2=M_y, 3=M_z)$                                                                    |              |
|           |            | 4. Radius [m] (nearest inner calculation point is used)                                                  |              |
| aero      | int moment | Integrated aerodynamic moment from tip to                                                                | No           |
| acro      | int_moment | calculational point. NB the integration is                                                               | 110          |
|           |            | performed around the C <sub>3/4</sub> location. Unit                                                     |              |
|           |            | [kN]                                                                                                    |              |
|           |            | 1. Coordinates system (1=local aero                                                                      |              |
|           |            | coo, 2=blade ref. system, 3=global,                                                                      |              |
|           |            | 4=rotor polar)                                                                                           |              |
|           |            | <ol> <li>Blade number</li> <li>Dof number (1=M<sub>x</sub>, 2=M<sub>y</sub>, 3=M<sub>z</sub>)</li> </ol> |              |
|           |            | 4. Radius [m] (nearest inner                                                                             |              |
|           |            | calculation point is used)                                                                               |              |
| aero      | torque     | Integrated aerodynamic forces of all blades                                                              | No           |
|           |            | to rotor torsion. Unit [kNm]. No parameters                                                              |              |
| aero      | thrust     | Integrated aerodynamic forces of all blades                                                              | No           |
|           |            | to rotor thrust. Unit [kN]. No parameters                                                                | 2.7          |
| aero      | position   | Position of calculation point. Unit [m].                                                                 | No           |
|           |            | 1. Coordinates system (1=local aero                                                                      |              |
|           |            | coo, 2=blade ref. system, 3=global,<br>4=rotor polar)                                                    |              |
|           |            | 2. Blade number                                                                                          |              |
|           |            | 3. Dof number $(1=M_x, 2=M_y, 3=M_z)$                                                                    |              |
|           |            | 4. Radius [m] (nearest inner                                                                             |              |
|           |            | calculation point is used)                                                                               |              |
| aero      | rotation   | Orientation of calculation point. Unit [deg].                                                            | No           |
|           |            | 1. Blade number                                                                                          |              |
|           |            | 2. Dof number $(1=\theta_x, 2=\theta_y, 3=\theta_z)$                                                     |              |
|           |            | 3. Radius [m] (nearest inner                                                                             |              |
|           |            | calculation point is used)                                                                               |              |
|           |            | 4. Coordinates system (1=blade_ref. coo, 2=rotor polar coo.)                                             |              |
|           | 1          | 000, 2-10101 polar 000.)                                                                                 |              |

| Command 1 | Command 2       | Explanation                                                                                                    | Label option |
|-----------|-----------------|----------------------------------------------------------------------------------------------------|--------------|
| aero      | velocity        | Velocity of calculation point. Unit [m/s].  1. Coordinates system (1=local aero coo, 2=blade ref. system, 3=global, 4=rotor polar)  2. Blade number  3. Dof number (1= V <sub>x</sub> , 2=V <sub>y</sub> , 3=V <sub>z</sub> )  4. Radius [m] (nearest inner calculation point is used)               | No           |
| aero      | acceleration    | Acceleration of calculation point. Unit [m/s²].  1. Coordinates system (1=local aero coo, 2=blade ref. system, 3=global, 4=rotor polar)  2. Blade number  3. Dof number (1= V <sub>x</sub> , 2=V <sub>y</sub> , 3=V <sub>z</sub> )  4. Radius [m] (nearest inner calculation point is used)          | No           |
| aero      | windspeed       | Free wind speed seen from the blade. Unit [m/s]  1. Coordinates system (1=local aero coo, 2=blade ref. system, 3=global, 4=rotor polar)  2. Blade number  3. Dof number (1= V <sub>x</sub> , 2=V <sub>y</sub> , 3=V <sub>z</sub> )  4. Radius [m] (nearest inner calculation point is used)          | No           |
| aero      | induc           | Local induced velocity at calculation point.  Unit [m/s]  1. Coordinates system (1=local aero coo, 2=blade ref. system, 3=global, 4=rotor polar)  2. Blade number  3. Dof number (1= V <sub>x</sub> , 2=V <sub>y</sub> , 3=V <sub>z</sub> )  4. Radius [m] (nearest inner calculation point is used) | No           |
| aero      | induc_sector_ct | Thrust coefficient at a position on the rotor.  Unit [-]  1. Radius [m/s]  2. Azimuth angle (zero downwards)  [deg]                                                                                                    | No           |
| aero      | induc_sector_cq | Torque coefficient at a position on the rotor.  Unit [-]  1. Radius [m/s]  2. Azimuth angle (zero downwards)  [deg]                                                                                                    | No           |
| aero      | induc_sector_a  | Axial induction coefficient at a position on the rotor. Unit [-]  1. Radius [m/s]  2. Azimuth angle (zero downwards) [deg]                                                                                                    | No           |
| aero      | induc_sector_am | Tangential induction coefficient at a position on the rotor. Unit [-]  1. Radius [m/s]  2. Azimuth angle (zero downwards) [deg]                                                                                                    | No           |
| aero      | induc_a_norm    | Axial velocity used in normalization expression of rotor thrust coefficients. The average axial wind velocity incl. induction. Unit [m/s]. No parameters.                                                                                                    | No           |

| Command 1 | Command 2        | Explanation                                                                       | Label option |
|-----------|------------------|-----------------------------------------------------------------------------------|--------------|
| aero      | induc_am_norm    | Tangential velocity used in normalization                                         | No           |
|           |                  | expression of torque coefficient. Average                                         |              |
|           |                  | tangential velocity at a given radius. Unit [m/s].                                |              |
|           |                  | 1. Radius [m]                                                                     |              |
| aero      | inflow_angle     | Angle of attack + rotation angle of profile                                       | No           |
|           |                  | related to polar coordinates (not pitching).                                      |              |
|           |                  | Unit [deg]                                                                        |              |
|           |                  | 1. Blade number                                                                   |              |
|           |                  | 2. Radius [m] (nearest inner calculation point is used)                           |              |
| aero      | dcldalfa         | Gradient $dCl/d\alpha$ . Unit [deg <sup>-1</sup> ]                                | No           |
|           |                  | 1. Blade number                                                                   |              |
|           |                  | 2. Radius [m] (nearest inner                                                      |              |
|           |                  | calculation point is used)                                                        |              |
| aero      | dcddalfa         | Gradient $dCd/d\alpha$ . Unit [deg <sup>-1</sup> ]                                | No           |
|           |                  | 1. Blade number                                                                   |              |
|           |                  | 2. Radius [m] (nearest inner                                                      |              |
|           |                  | calculation point is used)                                                        |              |
| aero      | gamma            | Circulation strength at calculation point.                                        | No           |
|           |                  | Unit [m²/s] 1. Blade number                                                       |              |
|           |                  | 2. Radius [m] (nearest inner                                                      |              |
|           |                  | calculation point is used)                                                        |              |
| aero      | kfw              | BEM Dynamic Induction scaling factor, as                                          | No           |
|           |                  | default kfw=number of blades (eg.3), but                                          |              |
|           |                  | when running the Near Wake model the far                                          |              |
|           |                  | wake has to be scaled, kfw is the scaling coefficient usually around 2.7. Unit [] |              |
| aero      | lambda           | Tip speed rato, Unit []                                                           | No           |
| aero      | windspeed_boom   | Free wind speed seen by a boom mounted                                            | No           |
|           | 1 _              | on a blade section. Coordinate system used                                        |              |
|           |                  | "blade ref. system". Unit [m/s].                                                  |              |
|           |                  | 1. Blade number                                                                   |              |
|           |                  | 2. Radius [m] (nearest inner                                                      |              |
|           |                  | calculation point is used) 3. Boom-length X, measured from                        |              |
|           |                  | half chord point positive towards                                                 |              |
|           |                  | LE [m]                                                                            |              |
|           |                  | 4. Boom-length Y, measured from                                                   |              |
|           |                  | half chord point positive towards                                                 |              |
| aara      | actuatordiskload | pressureside [m]                                                                  | No           |
| aero      | actuatordiskioad | Actuator disk load provide normalized load export for the Actuator Disk Model.    | No           |
|           |                  | 1. DOF (1=Ft, 2=Fa, 3=Fr)                                                         |              |
|           |                  | 2. Radius [m] (nearest inner                                                      |              |
|           |                  | calculation point is used)                                                        |              |

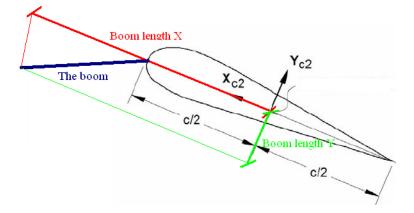

Illustration of the boom coordinates used by the "windspeed\_boom" command.

# wind (wind output commands)

| Command 1 | Command 2     | Explanation                                                                                                    | Only option | Label option |
|-----------|---------------|----------------------------------------------------------------------------------------------------|-------------|--------------|
| wind      | free_wind     | Wind vector V <sub>x</sub> , V <sub>y</sub> , V <sub>z</sub> , (wind as if the turbine didn't exist).  1. Coordinate system (1=global, 2=non rotating rotor coordinates (x always horizontal, y always out-of-plane))  2. x-pos (global coo)  3. y-pos (global coo)  4. z-pos (global coo)         | Yes         | No           |
| wind      | free_wind_hor | Horizontal wind component velocity [m/s] and direction [deg] defined to output. Dir=0 when wind equals y-dir.  1. Coordinate system (1=global, 2=non rotating rotor coordinates (x always horizontal, y always out-of-plane))  2. x-pos (global coo)  3. y-pos (global coo)  4. z-pos (global coo) | Yes         | No           |

# wind\_wake (wind wake output commands)

| Command 1 | Command 2 | Explanation                                                                                                    | Only   | Label  |
|-----------|-----------|----------------------------------------------------------------------------------------------------|--------|--------|
|           |           |                                                                                                    | option | option |
| wind_wake | wake_pos  | Position of the wake deficit center after the meandering proces to the downstream end position. x,y and z position is written in meteorological coordinates (x,y,z) <sub>M</sub> =(u,v,w) with origo in the position defined with | Yes    | No     |
|           |           | center_pos0 in the general wind commands.  1. wake source number                                                                                                    |        |        |

# dll (DLL output commands)

| Command 1 | Command 2 | Explanation                               | Label option |
|-----------|-----------|-------------------------------------------|--------------|
| dll       | inpvec    | Value from DLL input vector is defined to | yes          |
|           |           | output                                    |              |
|           |           | 1. DLL number                             |              |
|           |           | 2. array index number                     |              |
| dll       | outvec    | Value from DLL output vector is defined   | yes          |
|           |           | to output                                 |              |
|           |           | 1. DLL number                             |              |
|           |           | 2. array index number                     |              |

# hydro (hydrodynamic output commands)

| Command 1 | Command 2     | Explanation                                                                                                    | Only option | Label option |
|-----------|---------------|----------------------------------------------------------------------------------------------------|-------------|--------------|
| hydro     | water_surface | Water surface level at a given horizontal location is defined to output (global coordinates). Unit [m]  1. x-pos 2. y-pos                                                                                                    | No          | No           |
| hydro     | water_vel_acc | Water velocity V <sub>x</sub> , V <sub>y</sub> , V <sub>z</sub> , and acceleration A <sub>x</sub> , A <sub>y</sub> , A <sub>z</sub> vectors defined to output. Unit [m/s] and [m/s <sup>2</sup> ].  1. x-pos 2. y-pos 3. z-pos | Yes         | No           |
| hydro     | fm            | Inertia force F <sub>x</sub> , F <sub>y</sub> , F <sub>z</sub> contribution from Morisons formula in a given calculation point. Unit [kN]  1. hydro element number  2. sec number  3. coordinate system (1=global)             | Yes         | No           |
| hydro     | fd            | Drag force F <sub>x</sub> , F <sub>y</sub> , F <sub>z</sub> contribution from Morisons formula in a given calculation point. Unit [kN]  1. hydro element number 2. sec number 3. coordinate system (1=global)                  | Yes         | No           |

### general (general output commands)

| Command 1 | Command 2 | Explanation                                                                                                    | Label  |
|-----------|-----------|----------------------------------------------------------------------------------------------------|--------|
| 1         |           | A constant value is sand to cutavit                                                                               | option |
| general   | constant  | A constant value is send to output  1. constant value                                                             | No     |
| general   | stan      | A step function is created. This function changes                                                                 | No     |
| general   | step      | from $f_0$ to $f_1$ at time $t_0$ .                                                                               | NO     |
|           |           | 1. t <sub>0</sub> [sec]                                                                                           |        |
|           |           | 2. f <sub>0</sub>                                                                                                 |        |
|           |           | 3. f <sub>1</sub>                                                                                                 |        |
| general   | time      | The time is send to output. No parameters                                                                         | No     |
| general   | deltat    | The time increment is send to output. No                                                                          | No     |
|           |           | parameters                                                                                                    |        |
| general   | harmonic  | A harmonic function is send to output                                                                             | No     |
|           |           | $F(t) = A\sin(2\pi f_0 t) + k$                                                                                    |        |
|           |           | 1. A                                                                                                    |        |
|           |           | $\frac{1}{2}$ . $\frac{1}{6}$                                                                                     |        |
|           |           | 3. k                                                                                                    |        |
| general   | harmonic2 | A harmonic function is send to output                                                                             | No     |
|           |           | $\int 0 \qquad \qquad t < t_0$                                                                                    |        |
|           |           | $F(t) = A \sin(2 - f(t + t)) + f(t + t)$                                                                          |        |
|           |           | $F(t) = \{A \sin(2\pi f_0(t - t_0)) + k  t_0 \le t \le t_1$                                                       |        |
|           |           | $F(t) = \begin{cases} 0 & t < t_0 \\ A\sin(2\pi f_0(t - t_0)) + k & t_0 \le t \le t_1 \\ 0 & t > t_1 \end{cases}$ |        |
|           |           | 1. A                                                                                                    |        |
|           |           | $2.  \mathbf{f}_0$                                                                                                |        |
|           |           | 3. k                                                                                                    |        |
|           |           | $4.  t_0$                                                                                                    |        |
|           |           | 5. t <sub>1</sub>                                                                                                 |        |
| general   | stairs    | A series of steps resulting in a staircase signal is                                                              | No     |
|           |           | created.                                                                                                    |        |
|           |           | 1. f <sub>0</sub> start value of function                                                                         |        |
|           |           | <ul><li>2. t<sub>0</sub> time for first step change [s]</li><li>3. Step size</li></ul>                            |        |
|           |           | 4. Step duration [s]                                                                                              |        |
|           |           | 5. Number of steps                                                                                                |        |
| general   | status    | A status flag (mainly for controller purpose) is                                                                  | No     |
| 83114141  | 2.53400   | written. A first time step and first iteration the                                                                | 1,0    |
|           |           | output value is 0. During the rest of the simulation                                                              |        |
|           |           | the value is 1 until last time step where the value is                                                            |        |
|           |           | -1.                                                                                                    |        |

# Output\_at\_time (output at a given time)

This command is especially usefull if a snapshot of loads or other properties are required at a specific time. This is mostly used for writing calculated aerodynamic properties as function of blade location. The command block can be repeated as many times as needed (e.g. if outputs at more than one time is needed)

The command must be written with the following syntax output\_at\_time keyword time

where *keyword* is a command listed in the subsections below. Sofar only the command aero is present. The last command word *time* is the time in seconds from simulation start to which the output are written.

**aero (aerodynamic output commands)**The first line in the output\_at block must be the information regarding which file the outputs are written (the filename command listed in the table below)

| Command 1  | Explanation                                                                 | Label option |
|------------|-----------------------------------------------------------------------------|--------------|
| filename   | Filename incl. relative path to output file                                 | No           |
|            | (example ./output/output_at.dat).                                           |              |
|            | 1. filename                                                                 |              |
| alfa       | Angle of attack [deg].                                                      | No           |
|            | 1. Blade number                                                             |              |
| alfadot    | Pitch rate term (z-axis rotation) in local aerodynamic plane, as            | No           |
|            | used for non-circulatory contributions. Unit [rad/s].                       |              |
|            | 1. Blade number                                                             |              |
| vrel       | Relative velocity [m/s]                                                     | No           |
|            | Blade number                                                                |              |
| cl         | Lift coefficient [-]                                                        | No           |
|            | Blade number                                                                |              |
| cd         | Drag coefficient [-]                                                        | No           |
|            | Blade number                                                                |              |
| cm         | Moment coefficient [-]                                                      | No           |
|            | 1. Blade number                                                             |              |
| lift       | Lift force L [N]                                                            | No           |
|            | 1. Blade number                                                             |              |
| drag       | Drag force D [N]                                                            | No           |
|            | Blade number                                                                |              |
| moment     | Moment force M [Nm]                                                         | No           |
|            | Blade number                                                                |              |
| secforce   | Aerodynamic forces [N]                                                      | No           |
|            | 1. Blade number                                                             |              |
|            | 2. DOF number (1=x,2=y,3=z)                                                 |              |
|            | 3. Coordinate system (1=aero, 2=blade, 3=global,                            |              |
|            | 4=rotor polar)                                                              |              |
| secmoment  | Aerodynamic moments [Nm]                                                    | No           |
|            | 1. Blade number                                                             |              |
|            | 2. DOF number (1=x,2=y,3=z)                                                 |              |
|            | 3. Coordinate system (1=aero, 2=blade, 3=global, 4=rotor polar)             |              |
| int Compo  |                                                                             | N.a          |
| int_force  | Aerodynamic forces integrated from tip to given radius [N]  1. Blade number | No           |
|            | 2. DOF number (1=x,2=y,3=z)                                                 |              |
|            | 3. Coordinate system (1=aero, 2=blade, 3=global,                            |              |
|            | 4=rotor polar)                                                              |              |
| int moment | Aerodynamic moment integrated from tip to given radius [N]                  | No           |
| int_moment | 1. Blade number                                                             | 110          |
|            | 2. DOF number (1=x,2=y,3=z)                                                 |              |
|            | 3. Coordinate system (1=aero, 2=blade, 3=global,                            |              |
|            | 4=rotor polar)                                                              |              |
| inipos     | Initial position of sections in blade coo [m]                               | No           |
| 1          | 1. Blade number                                                             |              |
|            | 2. DOF number (1=x,2=y,3=z)                                                 |              |
| position   | Actual position of section [m]                                              | No           |
| -          | 1. Blade number                                                             |              |
|            | 2. DOF number (1=x,2=y,3=z)                                                 |              |
|            | 3. Coordinate system (1=aero, 2=blade, 3=global,                            |              |
|            | 4=rotor polar)                                                              |              |

| Command 1    | Explanation                                                               | Label option |
|--------------|---------------------------------------------------------------------------|--------------|
| velocity     | Actual velocity of section [m/s]                                          | No           |
|              | 1. Blade number                                                           |              |
|              | 2. DOF number (1=x,2=y,3=z)                                               |              |
|              | 3. Coordinate system (1=aero, 2=blade, 3=global,                          |              |
| 1            | 4=rotor polar)                                                            | N.T.         |
| acceleration | Actual acceleration of section [m/s]                                      | No           |
|              | <ol> <li>Blade number</li> <li>DOF number (1=x,2=y,3=z)</li> </ol>        |              |
|              | 3. Coordinate system (1=aero, 2=blade, 3=global,                          |              |
|              | 4=rotor polar)                                                            |              |
| ct local     | Local thrust coefficient [-]. Calculated based on the expression          | No           |
| _            |                                                                           |              |
|              | $C_{t} = \frac{F_{axial} B}{\frac{1}{2} \rho 2\pi r V_{inf}^{2}}$         |              |
|              | $\frac{1}{2}\rho 2\pi r V_{\text{inf}}^{z}$                               |              |
|              | 1. Blade number                                                           |              |
| cq_local     | Local tangential force coefficient [-]. Calculated based on the           | No           |
|              | expression                                                                |              |
|              | $F_{tan} B$                                                               |              |
|              | $C_q = \frac{F_{\text{tan}} B}{\frac{1}{2} \rho 2\pi r V_{\text{inf}}^2}$ |              |
|              | , _ , _ , _ , _ , _ , _ , _ , _ , _ , _                                   |              |
|              | 1. Blade number                                                           | 2.7          |
| chord        | Chord length [m]                                                          | No           |
| in don       | 1. Blade number                                                           | No           |
| induc        | Induced velocity [m/s] 1. Blade number                                    | NO           |
|              | <ol> <li>Blade number</li> <li>DOF number (1=x,2=y,3=z)</li> </ol>        |              |
|              | 3. Coordinate system (1=aero, 2=blade, 3=global,                          |              |
|              | 4=rotor polar)                                                            |              |
| windspeed    | Free windspeed (without induction but incl. tower shadow                  | No           |
| Willaspeed   | effects if used) [m/s]                                                    | 110          |
|              | 1. Blade number                                                           |              |
|              | 2. DOF number $(1=x,2=y,3=z)$                                             |              |
|              | 3. Coordinate system (1=aero, 2=blade, 3=global,                          |              |
|              | 4=rotor polar)                                                            |              |
| inflow_angle | Angle of attack + rotation angle of profile related to polar              | No           |
|              | coordinates (not pitching). Unit [deg]                                    |              |
|              | 1. Blade number                                                           |              |
| deldalfa     | Gradient $dCl/dlpha$ . Unit [deg $^{	ext{-}1}$ ]                          | No           |
|              | 1. Blade number                                                           |              |
| deddalfa     | Gradient $dCd/dlpha$ . Unit [deg $^{	ext{-}1}$ ]                          | No           |
|              | 1. Blade number                                                           |              |

## **Example of main input file**

```
begin Simulation;
   time_stop 100;
   solvertype
                               (newmark)
   on_no_convergence continue ;
logfile ./log/oc3_monopile_phase_1.log ;
   animation ./animation/oc3_monopile_phase_1.dat;
  begin newmark;
      deltat
   end newmark;
end simulation;
begin new htc structure;
beam_output_file_name ./log/oc3_monopile_phase_1_beam.dat;
beam properties of the bodies are written to file
                                                                                                                    Optional - Calculated
                                                                                                                    Optional - Body initial
body_output_file_name ./log/oc3_monopile_phase_1_body.dat; position and orientation are written to file
   body_eigenanalysis_file_name ./eigenfrq/oc3_monopile_phase_1_body_eigen.dat;
structure_eigenanalysis_file_name ./eigenfrq/oc3_monopile_phase_1_strc_eigen.dat;
   begin main_body;
                                       monopile 30m
                    monopile ;
timoschenko ;
     type
nbodies
      node_distribution
                                     c2 def ;
     damping 4.5E-02 4.5E-02 8.0E-01 1.2E-03 1.2E-03 4.5E-04; begin timoschenko_input;
        filename ./data/Monopile.txt;
set 1 1; set set s
                                            set subset 1=flexible,2=stiff
      end timoschenko input;
      begin c2_def;
                                           Definition of centerline (main_body coordinates)
        nsec 7;
        nsec 7;

sec 1 0.0 0.0 0.0 0.0 ; x,y,z,twist

sec 2 0.0 0.0 -0.1 0.0; x,y,z,twist

sec 3 0.0 0.0 -10.0 0.0; x,y,z,twist

sec 4 0.0 0.0 -15.0 0.0; x,y,z,twist

sec 5 0.0 0.0 -20.0 0.0; x,y,z,twist
                                                                         Mudline
                                                                        50% between mudline and MSL
        sec 4 0.0 0.0 -15.0 sec 5 0.0 0.0 -20.0
                                         0.0 ; x,y,z,twist
                                                                        MWL
        sec 6 0.0 0.0 -25.0 0.0 sec 7 0.0 0.0 -30.0 0.0;
                                     0.0;
                                                                                    Monopile flange
      end c2 def :
   end main_body;
   begin main_body;
                      tower ;
     name
              tower ;
timoschenko ;
      nbodies
nodeles 1;
node_distribution c2_def;
damping_posdef 6.456E-4 6.45E-4 1.25E-3 1.4E-3 1.4E-3 1.25E-3; Mx My Mz Kx Ky Kz , M's raises
overall level, K's raises high freguency level
begin timoschenko_input;
filename ./data/NREL_5MW_st.txt;
set 1 1;
      end timoschenko_input;
      begin c2 def;
                                          Definition of centerline (main body coordinates)
        sec 1 0.0 0.0 0.0
                                     0.0 ; x.v.z.twist
        sec 2 0.0 0.0 -10.0 0.0;
sec 3 0.0 0.0 -20.0 0.0;
        sec 4 0 0 0 0 -30 0 0 0 ;
        sec 5 0.0 0.0 -50.0 0.0;
sec 6 0.0 0.0 -50.0 0.0;
        sec 7 0.0 0.0 -60.0 0.0;
sec 8 0.0 0.0 -77.6 0.0;
       end c2_def ;
     end main_body;
   begin main_body;
      name
                       towertop ;
     nbodies
     node_distribution c2_def;
node_distribution c2_def;
damping_posdef 9.025E-06 9.025E-06 8.0E-05 8.3E-06 8.3E-06 8.5E-05;
damping 2.50E-04 1.40E-04 2.00E-03 3.00E-05 3.00E-05 2.00E-04;
concentrated_mass 2 0.0 1.9 0.21256 2.4E5 1741490.0 1.7E5 1741490.0; Nacelle mass and inertia
     begin timoschenko_input;
filename ./data/NREL_5MW_st.txt;
set 2 1;
end timoschenko_input;
     begin c2 def;
                                           Definition of centerline (main body coordinates)
        nsec 2;
sec 1 0.0 0.0 0.0
        sec 2 0.0 0.0 -1.96256 0.0; x,y,z,twist ac 2_def;
      end c2_def ;
   end main_body;
  begin main body;
                      shaft ;
timoschenko ;
      type
      nhodies
    concentrated_mass 5 0.0 0.0 0.0 56780 0.0 0.0 115926 ; hub mass and inertia;
```

```
begin timoschenko input;
     filename ./data/NREL_5MW_st.txt ;
     set 3 1 ;
   end timoschenko_input;
  begin c2_def;
                                     Definition of centerline (main_body coordinates)
     nsec 5:
     nsec 5;

sec 1 0.0 0.0 0.0 0.0 0.0; Tower top x,;

sec 2 0.0 0.0 1.0 0.0;

sec 3 0.0 0.0 2.0 0.0;

sec 4 0.0 0.0 3.1071 0.0; Main bearing

sec 5 0.0 0.0 5.0191 0.0; Rotor centre
                                 0.0 ; Tower top x,y,z,twist
   end c2_def ;
end main_body;
begin main_body;
                  hub1 ;
                 timoschenko ;
  type
  nbodies
  node_distribution c2_def;
damping_posdef 2.00E-05 2.00E-05 2.00E-04 3.00E-06 3.00E-06 2.00E-05;
begin timoschenko_input;
filename _/data/NREL_5MW_st.txt;
  set 4 1 ;
end timoschenko_input;
                                    Definition of centerline (main_body coordinates)
  begin c2_def;
     911 (2_ue; ) --
nsec 2;
sec 1 0.0 0.0 0.0 0.0 ; x,y,z,twist
sec 2 0.0 0.0 1.5 0.0 ;
  end c2 def ;
end main_body;
begin main_body;
  name hub2 copy_main_body hub1;
                     hub2 ;
end main_body;
begin main_body;
  copy_main_body hub1 ;
end main_body;
begin main_body;
  name          blade1 ;
               timoschenko;
  type
nbodies
  node_distribution
                             c2 def;
  damping 3.5e-2 5.5e-4 5.0e-4 3.0e-4 0.5e-3 5.5e-3 ; damping_posdef 1.16e-4 5.75e-5 6.1e-6 6.5e-4 5.1e-4 6.4e-4 ;
 damping_posder 1.16e-4 5.75e-5 6.
begin timoschenko_input ;
   filename ./data/NREL_5MW_st.txt ;
     set 5 1 ;
                                     set subset
   end timoschenko_input;
                                    Definition of centerline (main body coordinates)
  begin c2_def;
     nsec 19 ;
sec 1
                                     0.0000
                                                             0.0000
                                                                                       0.000
                                                                                                                0.000
                       x.y.z. twist
          sec 2
                                    -0.0041
                                                             0.0010
                                                                                       1.367
                                                                                                                -13.308
          sec 3
                                    -0.1058
                                                             0.0250
                                                                                       4.100
                                                                                                                -13.308
          sec 4
                                    -0.2502
                                                             0.0592
                                                                                       6.833
                                                                                                                -13.308
          sec 5
                                    -0.4594
                                                             0.1087
                                                                                       10.250
                                                                                                                -13.308
          sec 6
                                    -0.5699
                                                             0.1157
                                                                                       14.350
                                                                                                                -11.480
          sec 7
                                    -0.5485
                                                             0.0983
                                                                                       18.450
                                                                                                                -10.162
          sec 8
                                    -0.5246
                                                             0.0832
                                                                                       22.550
                                                                                                                -9.011
          sec 9
                                    -0.4962
                                                             0.0679
                                                                                       26.650
                                                                                                                -7.795
          sec 10
                                    -0.4654
                                                             0.0534
                                                                                       30.750
                                                                                                                -6.544
                       50% blade radius
          sec 11
                                    -0.4358
                                                                                       34.850
                                                             0.0409
                                                                                                                -5.361
          sec 12
                                    -0.4059
                                                             0.0297
                                                                                       38.950
                                                                                                                -4.188
                                    -0.3757
                                                             0.0205
                                                                                       43.050
                                                                                                                -3.125
          sec 13
                                                                                       47.150
                                                                                                                -2.319
          sec 14
                                    -0.3452
                                                             0.0140
                                    -0.3146
                                                             0.0084
                                                                                       51.250
                                                                                                                -1.526
          sec 15
          sec 16
                                    -0.2891
                                                             0.0044
                                                                                       54.667
                                                                                                                -0.863
          sec 17
                                    -0.2607
                                                             0.0017
                                                                                       57.400
                                                                                                                -0.370
          sec 18
                                    -0.1774
                                                             0.0003
                                                                                       60.133
                                                                                                                -0.106
                                    -0.1201
                                                             0.0000
                                                                                       61.500
                                                                                                                -0.000
          sec 19
 end c2_def ;
end main_body;
begin main_body;
  name blade2 copy_main_body blade1;
                     blade2 ;
end main_body;
begin main_body;
name blade3;
copy_main_body blade1;
end main_body;
```

```
begin orientation;
     begin base;
        body monopile;
inipos 0.0
                        0.0 0.0 20.0 ;
                                                        initial position of node 1
        body_eulerang 0.0 0.0 0.0;
     end base;
     hegin relative:
begin relative,
bodyl monopile last; indtil vider
mellen sidste knude bodyl og første knude body 2
                                               indtil videre antages der internt i programmet at der altid kobles
        body2 tower 1;
body2_eulerang 0.0 0.0 0.0;
      end relative;
     begin relative;
        bodyl tower last;
body2 towertop 1;
        body2_eulerang 0.0 0.0 0.0;
     end relative;
     begin relative;
        bodyl towertop last;
body2 shaft 1;
body2_eulerang 90.0 0.0 0.0;
        body2_eulerang 5.0 0.0 0.0;
                                                 5 deg tilt angle
        body2_ini_rotvec_d1 0.0 0.0 -1.0 0.5; body initial rotation velocity x.y.z.angle velocity[rad/s]
(body 2 coordinates); body2_ini_rotvec_d1 0.0 0.0 -1.0 0.9424; body initial rotation velocity x.y.z.angle
velocity[rad/s] (body 2 coordinates)
  end relative;
     begin relative;

body1 shaft last;

body2 hubl 1;

body2_eulerang -90.0 0.0 0.0;

body2_eulerang 0.0 180.0 0.0;

body2_eulerang 2.5 0.0 0.0;

end relative;
     begin relative;
                                                   2.5deg cone angle
     begin relative;
        body1 shaft last;
body2 hub2 1;
        body2 eulerang -90.0 0.0 0.0;
        body2_eulerang 0.0 60.0 0.0;
body2_eulerang 2.5 0.0 0.0;
                                                   2.5deg cone angle
     end relative;
     begin relative;
       egin relative;
body1 shaft last;
body2 hub3 1;
body2_eulerang -90.0 0.0 0.0;
body2_eulerang 0.0 -60.0 0.0;
body2_eulerang 2.5 0.0 0.0;
                                                   2.5deg cone angle
      end relative;
     begin relative;
        body1 hub1 last;
body2 blade1 1;
body2_eulerang 0.0 0.0 0;
     end relative;
     begin relative;
        body1 hub2 last;
body2 blade2 1;
     body2_eulerang 0.0 0.0 0.0; end relative;
     begin relative;
        body1 hub3 last;
body2 blade3 1;
        body2_eulerang 0.0 0.0 0.0;
     end relative;
             end orientation;
begin constraint;
     begin fix0; fixed to ground in translation and rotation of node \boldsymbol{1}
        body monopile;
     end fix0;
     begin fix1; fixed relative to other body in translation and rotation
        body1 monopile last;
body2 tower 1;
     end fix1;
      begin fix1;
                              body1 tower last ;
body2 towertop 1;
                            end fix1;
     begin bearing1;
                                                       free bearing
      name shaft_rot;
body1 towertop last;
        body2 shaft 1;
bearing_vector 2 0.0 0.0 -1.0;
                                                         x=coo (0=global.1=body1.2=body2) vector in body2 coordinates
where the free rotation is present
    end bearing1;
       begin fix1;
                              body1 shaft last ;
```

```
body2 hub1 1;
                      end fix1;
     begin fix1;
                        body1 shaft last ;
                        bodv2 hub2 1;
                      end fix1;
     begin fix1;
                        bodyl shaft last ;
                      body2 hub3 1;
end fix1;
    begin bearing2;
      name pitch1;
     body1 hub1 last;
body2 blade1 1;
                               bearing_vector 2 0.0 0.0 -1.0;
    begin bearing2;
      name pitch2;
      body1 hub2 last;
body2 blade2 1;
                               bearing_vector 2 0.0 0.0 -1.0;
    end bearing2;
    begin bearing2;
      name pitch3;
body1 hub3 last;
body2 blade3 1;
                               bearing_vector 2 0.0 0.0 -1.0;
end constraint;
end new_htc_structure;
begin wind;
  density
                           1.25;
                           8 ;
1;
  wsp
 windfield_rotations
center_pos0
shear_format
turb_format
tower_shear
                                             yaw, tilt, rotation
hub_height
                           0.0 0.0 0.0;
                           0.0 0.0 -90.00;
3 0.12;
                                 ; 0=none, 1=mann,2=flex
                           1
1;
  tower_shadow_method
                        0.06 ;
  begin tower_shadow_potential;
    tower_offset 0.0;
nsec 2;
radius 0.0 2.10;
radius -68.10 1.15;
  end tower_shadow_potential;
  ; This next part is only to be include in case of wake effects being studied
  begin wakes;
    nsource 35;
                     2548
                                -2900
    source_pos
    source_pos
                     2123
                                -2417
                                          -90
    source_pos
                                -1942
    source pos
                     1281
                                -1458
                                           -90
                                975
491
    source_pos
                                           -90
                                                                WT5
                     432
                                           -90
    source pos
                                                                WT6
                                                                WT8
WT9
    source_pos
                     -425
                                -484
                                           -90
                     -850
                                -968
                                           -90
    source_pos
    source_pos
                     -1267
                                1458
                                           -90
                     -1700
-2125
    source_pos
    source pos
                                2419
                                           -90
    source_pos
                     3556
                                -2533
                                           -90
                                -2049
                                           -90
    source_pos
                     3131
    source pos
                     2706
                                -1565
                                          -90
    source_pos
                     2281
                                1081
                                           -90
                                                                WT16
    source pos
                     1602
                                308
                                           -90
                                                                WT17
    source_pos
                     1176
                                -176
                                           -90
                                                                WT18
    source pos
                     751
                                -660
                                           -90
                                                                WT19
                                -1144
-1627
    source_pos
                     326
                                           -90
                                                                WT20
                                           -90
                                                                WT21
    source_pos
    source pos
                     3915
                                -1427
                                           -90
    source_pos
    source pos
                     3062
                                -455
                                           -90
                     2405
1927
    source_pos
                                -292
                                                                WT25
                                -836
                                           -90
                                                                WT26
    source_pos
    source_pos
                     1502
1077
                                -1319
-1803
                                          -90
                                                                WT27
                                           -90
    source_pos
    source_pos
                     652
                                -2287
                                          -90
                                                                WT29
                                 -283
    source_pos
                     4235
    source pos
                     3813
                                205
                                           -90
    source_pos
                     3163
2679
                                944
1495
                                           -90
                                           -90
    source pos
    source_pos
                     2254
                                1979
                                          -90
                     1829
                                2463
    source_pos
    source pos
                     1404
                                2947
                                           -90
    op_data
                 1.4252392 2 ; 1.8 -23.1 ;1.87 0.0 rad/sec, pitch [grader] opstrøms;
    ble_parameters 0.10 0.008 0;
    begin mann_meanderturb;
create_turb_parameters 33.6 1 3.7 508 0.0;
                                                          L, alfaeps,gamma,seed, highfrq compensation
```

```
std scaling
                              1.0 0.8 0.5 ;
      end mann_meanderturb;
      begin mann microturb ;
         create_turb_parameters 8.0 1.0 1.0 508 1.0 ;
                                                                                        L, alfaeps,gamma,seed, highfrq compensation
                             ./free_sector_monopile/wake-micro/wake_turb_wsp8_s508_t1800u.bin
./free_sector_monopile/wake-micro/wake_turb_wsp8_s508_t1800v.bin
         filename u
          filename_v
         filename w
                                ./free_sector_monopile/wake-micro/wake_turb_wsp8_s508_t1800w.bin ;
         box_dim_u 128 1.0;
box_dim_v 128 1.0;
box_dim_w 128 1.0;
box_dim_w 128 1.0;
std_scaling 1.0 1.0 1.0;
      end mann_microturb;
   begin mann;
      create_turb_parameters 33.6 1 3.7 508 1.0 ;
                                                                                  L, alfaeps, gamma, seed, highfrg compensation
      filename_u
filename_v
                          ./free_sector_monopile/turb/turb_wsp8_s508_t1800u.bin
./free_sector_monopile/turb/turb_wsp8_s508_t1800v.bin
      filename w
                              ./free_sector_monopile/turb/turb_wsp8_s508_t1800w.bin ;
      end mann;
end wind;;
begin aero ;
   nblades 3;
   hub vec shaft -3;
                                             rotor rotation vector (normally shaft composant directed from pressure to
                                              sustion side)
   link 1 mbdy_c2_def blade1;
   link 2 mbdy_c2_def blade2;
link 3 mbdy_c2_def blade3;
                             ./data/NREL_5MW_ae.txt;
./data/NREL_5MW_pc.txt;
1; 0=none, 1=normal
   ae_filename
   pc_filename
  pc_filename
induction_method
aerocalc_method
aerosections
                                1 ;
1 ;
                                              0=ingen aerodynamic, 1=med aerodynamic
                                 30 ;
   ae sets
                                1 1 1;
  tiploss_method 1;
dynstall_method 2;
                                             0=none, 1=prandt1
0=none, 1=stig øye method,2=mhh method
end aero ;
 begin hydro;
    begin water_properties;
rho 1027; kg/m^3
gravity 9.81; m/s^2
mwl 0.0;
       mudlevel 20.0 ;
        water_kinematics_dll ./wkin_dll.dll ./htc_hydro/reg_airy_h6_t10.inp ;
 end water_properties;
    begin hydro_element;
       body_name monopile ;
       hydrosections uniform 50 ; distribution of hydro calculation points from sec 1 to nsec nsec 2;
       sec 0.0 1.0 1.0 28.27 28.27 6.0 ; nr z Cm Cd V Vr width sec 30.0 1.0 1.0 28.27 28.27 6.0 ; nr z Cm Cd V Vr width
    end hydro_element;
 end hydro;
begin dll;
   begin hawc_dll;
filename ./control/bladed2hawc.dll;
dll_subroutine regulation;
      arraysizes 15 15;
deltat 0.02;
      begin output; general time
      general time ;
constraint bearing2 pitch1 1; angle and angle velocity written to dll
constraint bearing2 pitch2 1; angle and angle velocity written to dll
constraint bearing2 pitch3 1; angle and angle velocity written to dll
constraint bearing2 shaft_rot 1; angle and angle velocity written to dll
constraint bearing2 shaft_rot 1; angle and angle velocity written to dll (slow speed shaft)
wind free_wind 1 0.0 0.0 -90.55; local wind at fixed position: coo
general constant 97.0;
generator exchange ratio
      begin actions;
         body moment_int shaft 1 3 towertop 2 ;
      end actions;
   end hawc_dll;
   begin hawc_dll;
      gnn nawc_dir,
filename ./control/pitchservo_pos.dll ;
dll_subroutine servo ;
arraysizes 15 15;
deltat 0.02;
      begin output;
         general time ;
         dll inpvec 1 2;
dll inpvec 1 3;
         dll inpvec 1 4;
         constraint bearing2 pitch1 1; angle and angle velocity written to dll constraint bearing2 pitch2 1; angle and angle velocity written to dll constraint bearing2 pitch3 1; angle and angle velocity written to dll
      end output;
      begin actions;
         body bearing_angle pitch1;
body bearing_angle pitch2;
         body bearing_angle pitch3;
   end hawc_dll;
```

```
begin hawc_dll;
       filename ./control/damper.dll;
       dll_subroutine damp;
arraysizes 15 15;
begin output;
           general time ;
                                                                                                                                                                                     1
           general constant 5.0;
            general constant 10.0;
           general constant -1.0E1;
           mbdy state vel towertop 1 1.0 tower;
             mbdy force_ext towertop 2 1 towertop;
                           mbdy force_ext towertop 2 2 towertop;
       end actions;
    end hawc_dll;
end dll;
  filename ./res/oc3_monopile_phase_1 ;
  time 390.0 450.0 ;
   buffer 1 ;
   general time;
   data format hawc binary;
   constraint bearing1 shaft_rot 2; angle and angle velocity
   constraint bearing2 pitch1 5; angle and angle velocity constraint bearing2 pitch2 5; angle and angle velocity constraint bearing2 pitch3 5; angle and angle velocity
    aero omega ;
   aero torque;
   aero power;
aero thrust;
    wind free wind 1 0.0 0.0 -90.0; local wind at fixed position: coo
   hydro water_surface 0.0 0.0; x,y gl. pos
mbdy momentvec towertop 1 2 towertop # yaw bearing
   mbdy forcevec towertop 1 2 towertop # yaw bering mbdy momentvec shaft 4 1 shaft # main bearing;
   mbdy momentvec bladel 3 1 bladel \# blade 1 root; mbdy momentvec bladel 10 1 local \# blade 1 50% local e coo;
   mbdy momentvec hub1 1 2 hub1 # blade 1 root;
mbdy momentvec hub2 1 2 hub2 # blade 2 root;
mbdy momentvec hub3 1 2 hub3 # blade 3 root;
  mbdy momentvec hub3 1 2 hub3 # blade 3 root;
mbdy state pos towertop 1 1.0 global # tower top flange position;
mbdy state pos tower 1 0.0 global # tower MSL position;
mbdy state pos blade1 18 1.0 blade1 # blade 1 tip pos;
mbdy state pos blade2 18 1.0 blade2 # blade 2 tip pos;
mbdy state pos blade3 18 1.0 blade3 # blade 3 tip pos;
mbdy state pos blade3 18 1.0 global # blade 1 tip pos;
mbdy state pos blade1 18 1.0 global # blade 1 tip pos;
aero windspeed 3 1 1 63.0;
wind seen from the blade: coo(1=local ae,2=blade,3=global,4=rotor polar),
aero windspeed 3 1 2 63.0;
aero windspeed 3 1 3 63.0;
aero affa 1 45.0;
   aero alfa 1 45.0;
    aero alfa 2 45.0;
   aero alfa 3 45.0;
  mbdy momentvec towertop 1 1 tower # tower top -1: below top mass; mbdy forcevec towertop 1 1 tower # tower top -1: below top mass; mbdy momentvec tower 1 1 tower # tower MSL; mbdy forcevec tower 1 1 tower # tower MSL;
   dll outvec 1 1 # time;
dll outvec 1 2 # pitch angle 1;
   dll outvec 1 3 # pitch vel 1;
dll outvec 1 4 # pitch angle 2
   dll outvec 1 5 # pitch vel 2;
dll outvec 1 6 # pitch angle 3;
dll outvec 1 7 # pitch vel 3;
   dll outvec 1 8 # gen. azi slow;
dll outvec 1 9 # gen. speed slow;
   dll outvec 1 10 # free wind x;
dll outvec 1 11 # free wind y;
   dll outvec 1 12 # free wind z;
dll outvec 1 13 # gear ratio;
   dll inpvec 1 1 # Mgen slow;
   dll inpvec 1 2 # pitchref 1;
dll inpvec 1 3 # pitchref 2;
   dll inpvec 1 4 # pitchref 3;
dll inpvec 1 7 # F;
   dll inpvec 1 8 # Mechanical power generator [kW];
  dll inpvec 1 8 # Mechanical power gen
dll inpvec 1 10 # Pitch rate [rad/s];
dll inpvec 2 1 # pitch 1;
dll inpvec 2 2 # pitch 2;
dll inpvec 2 3 # pitch 3;
dll outvec 2 1 # time;
   dll outvec 2 2 # pitchref 1;
dll outvec 2 3 # pitchref 2;
   dll outvec 2 4 # pitchref 3;
dll outvec 2 5 # pitch angle 1;
   dll outvec 2 6 # pitch speed 1;
dll outvec 2 7 # pitch angle 2;
dll outvec 2 8 # pitch speed 2;
   dll outvec 2 9 # pitch angle 3;
dll outvec 2 10 # pitch speed 3;
end output;
exit:
```

# Risø DTU

Risø's research is aimed at solving concrete problems in the society.

Research targets are set through continuous dialogue with business, the political system and researchers.

The effects of our research are sustainable energy supply and new technology for the health sector.

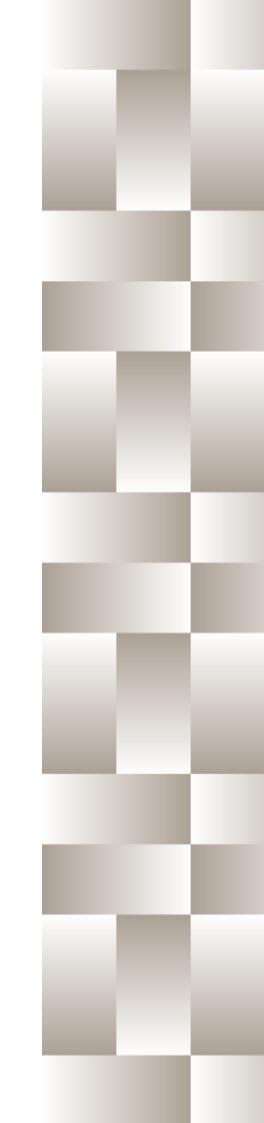